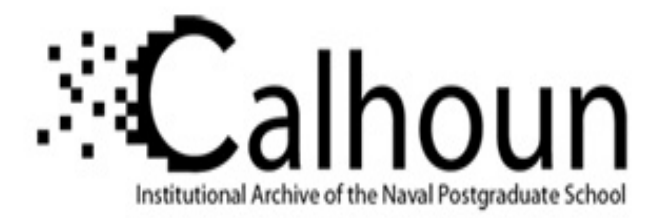

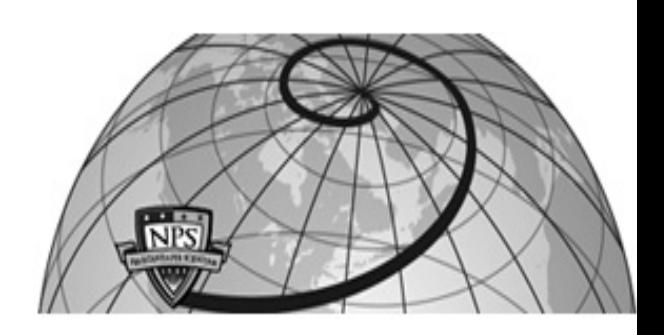

**Calhoun: The NPS Institutional Archive DSpace Repository**

Theses and Dissertations 1. Thesis and Dissertation Collection, all items

2010-06

# Numerical and experimental investigation of performance improvements of a cross-flow fan

Antoniadis, Vlassios.

Monterey, California. Naval Postgraduate School

http://hdl.handle.net/10945/5306

Downloaded from NPS Archive: Calhoun

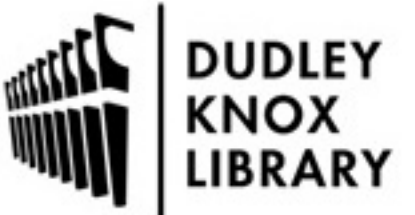

Calhoun is a project of the Dudley Knox Library at NPS, furthering the precepts and goals of open government and government transparency. All information contained herein has been approved for release by the NPS Public Affairs Officer.

> Dudley Knox Library / Naval Postgraduate School 411 Dyer Road / 1 University Circle Monterey, California USA 93943

http://www.nps.edu/library

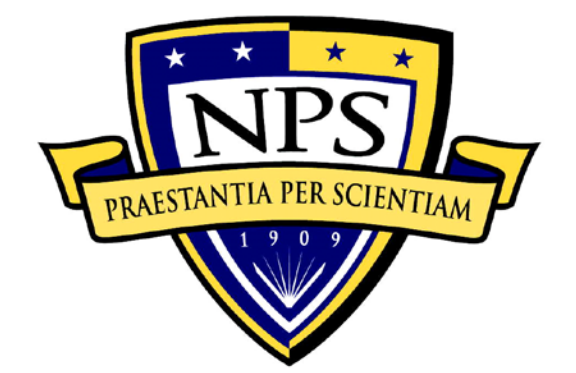

# **NAVAL POSTGRADUATE SCHOOL**

**MONTEREY, CALIFORNIA**

# **THESIS**

## **NUMERICAL AND EXPERIMENTAL INVESTIGATION OF PERFORMANCE IMPROVEMENTS OF A CROSS-FLOW FAN**

by

Vlassios Antoniadis

June 2010

Thesis Advisor: Garth V. Hobson Co-Advisor: Anthony J. Gannon

**Approved for public release; distribution is unlimited**

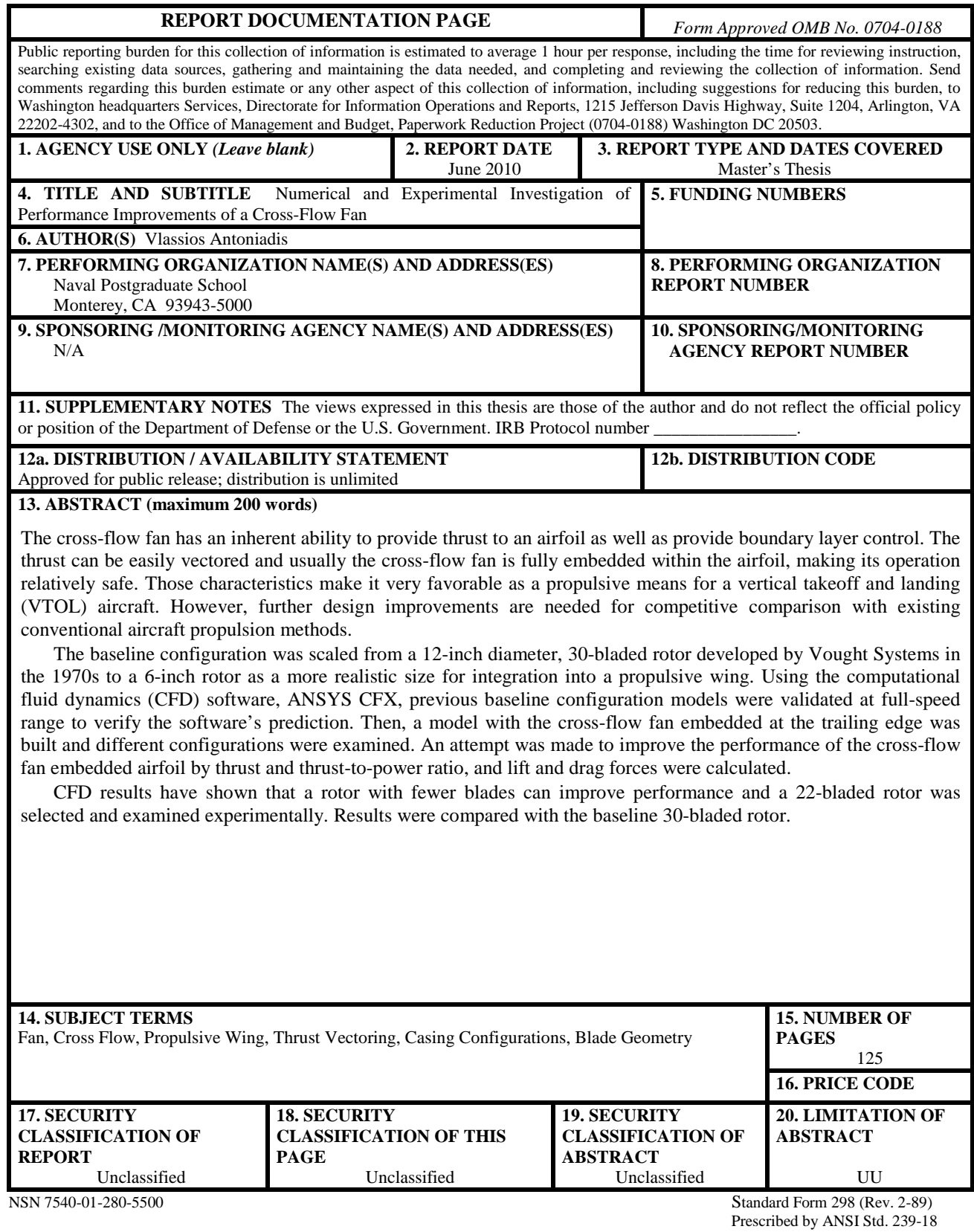

#### **Approved for public release; distribution is unlimited**

### **NUMERICAL AND EXPERIMENTAL INVESTIGATION OF PERFORMANCE IMPROVEMENTS OF A CROSS-FLOW FAN**

Vlassios Antoniadis Lieutenant Junior Grade, Hellenic Navy B.S., Hellenic Naval Academy, 2002

Submitted in partial fulfillment of the requirements for the degree of

# **MECHANICAL ENGINEER** and **MASTER OF SCIENCE IN MECHANICAL ENGINEERING**

from the

## **NAVAL POSTGRADUATE SCHOOL June 2010**

Author: Vlassios Antoniadis

Approved by: Garth V. Hobson Thesis Advisor

> Anthony J. Gannon Co-Advisor

Knox T. Millsaps Chairman, Department of Mechanical and Aerospace Engineering

### **ABSTRACT**

The cross-flow fan has an inherent ability to provide thrust to an airfoil as well as provide boundary layer control. The thrust can be easily vectored, and the cross-flow fan usually is fully embedded within the airfoil, making its operation relatively safe. Those characteristics make it very favorable as a propulsive means for a vertical takeoff and landing (VTOL) aircraft. However, further design improvements are needed for competitive comparison with existing conventional aircraft propulsion methods.

The baseline configuration was scaled from a 12-inch diameter, 30-bladed rotor developed by Vought Systems in the 1970s to a 6-inch rotor as a more realistic size for integration into a propulsive wing. Using the computational fluid dynamics (CFD) software, ANSYS CFX, previous baseline configuration models were validated at fullspeed range to verify the software's prediction. Then, a model with the cross-flow fan embedded at the trailing edge was built and different configurations were examined. An attempt was made to improve the performance of the cross-flow fan embedded airfoil by thrust and thrust-to-power ratio, and lift and drag forces were calculated.

CFD results have shown that a rotor with fewer blades can improve performance and a 22-bladed rotor was selected and examined experimentally. Results were compared with the baseline 30-bladed rotor.

# **TABLE OF CONTENTS**

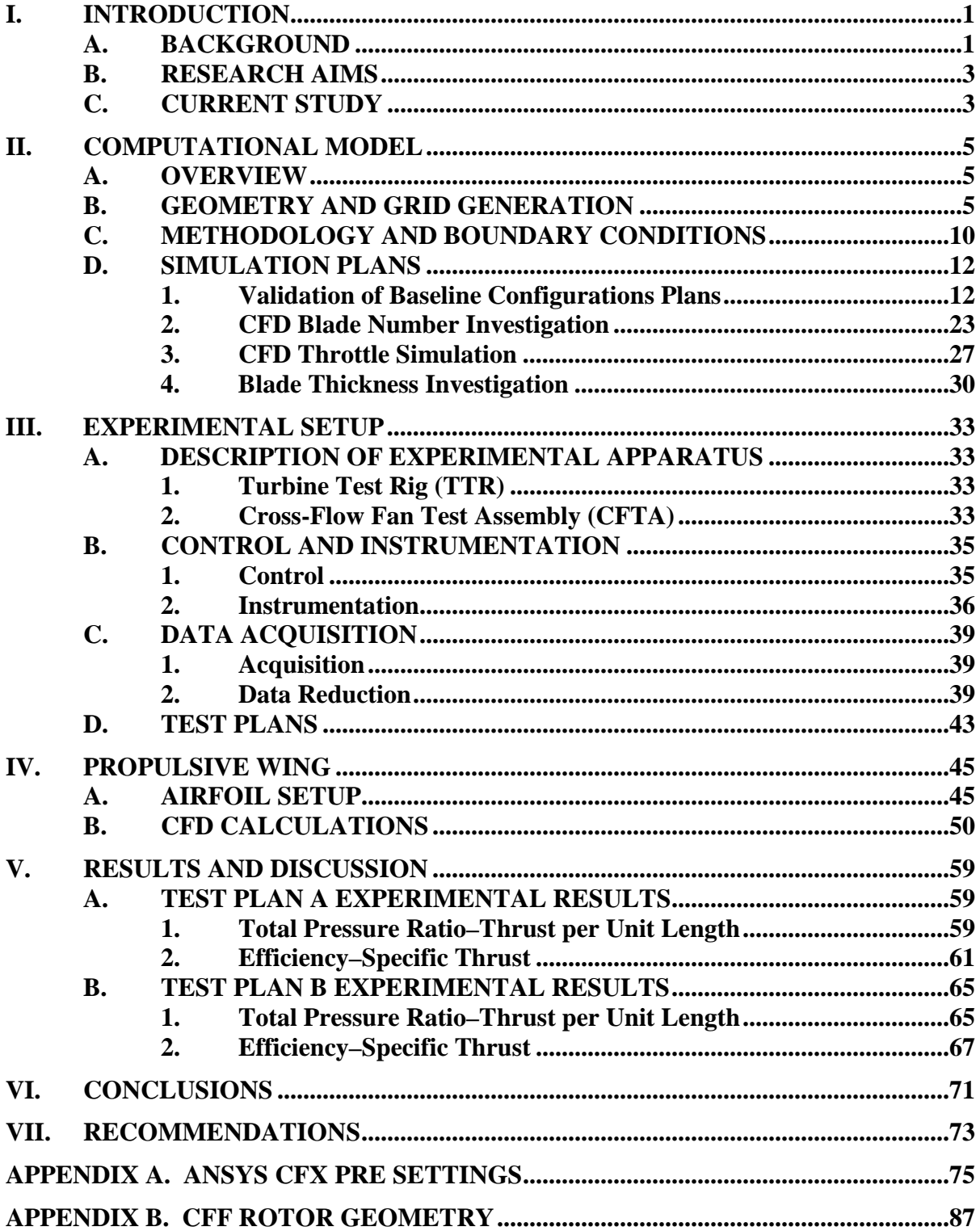

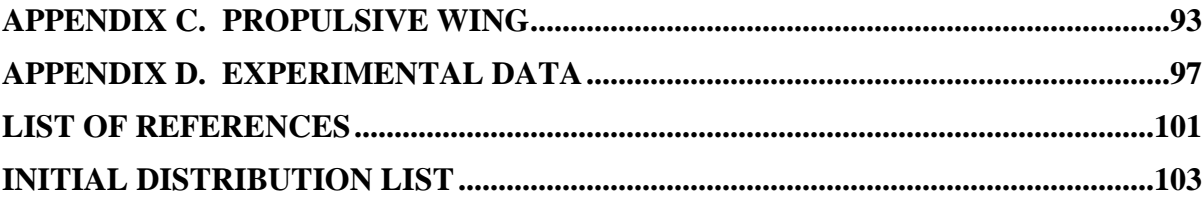

# **LIST OF FIGURES**

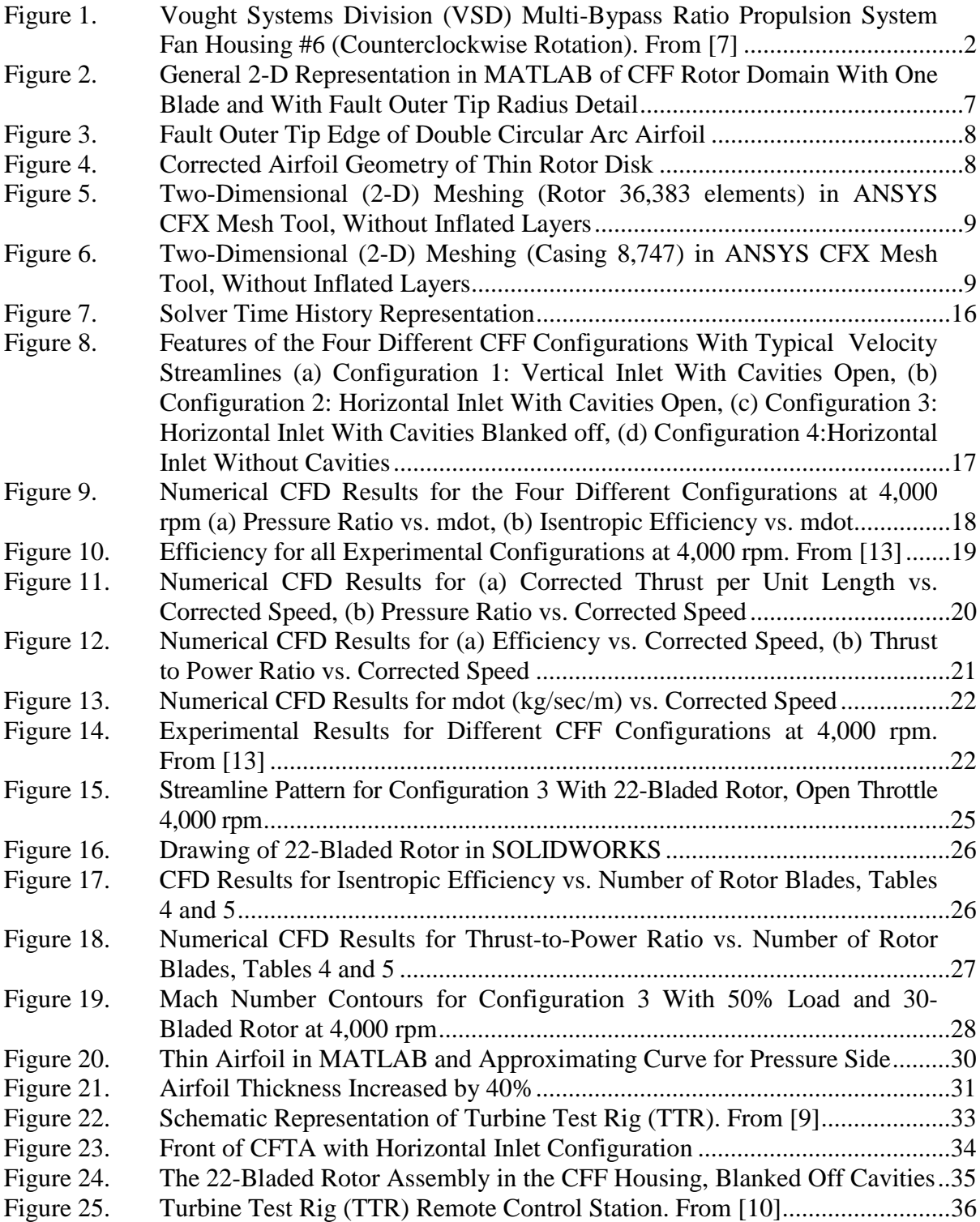

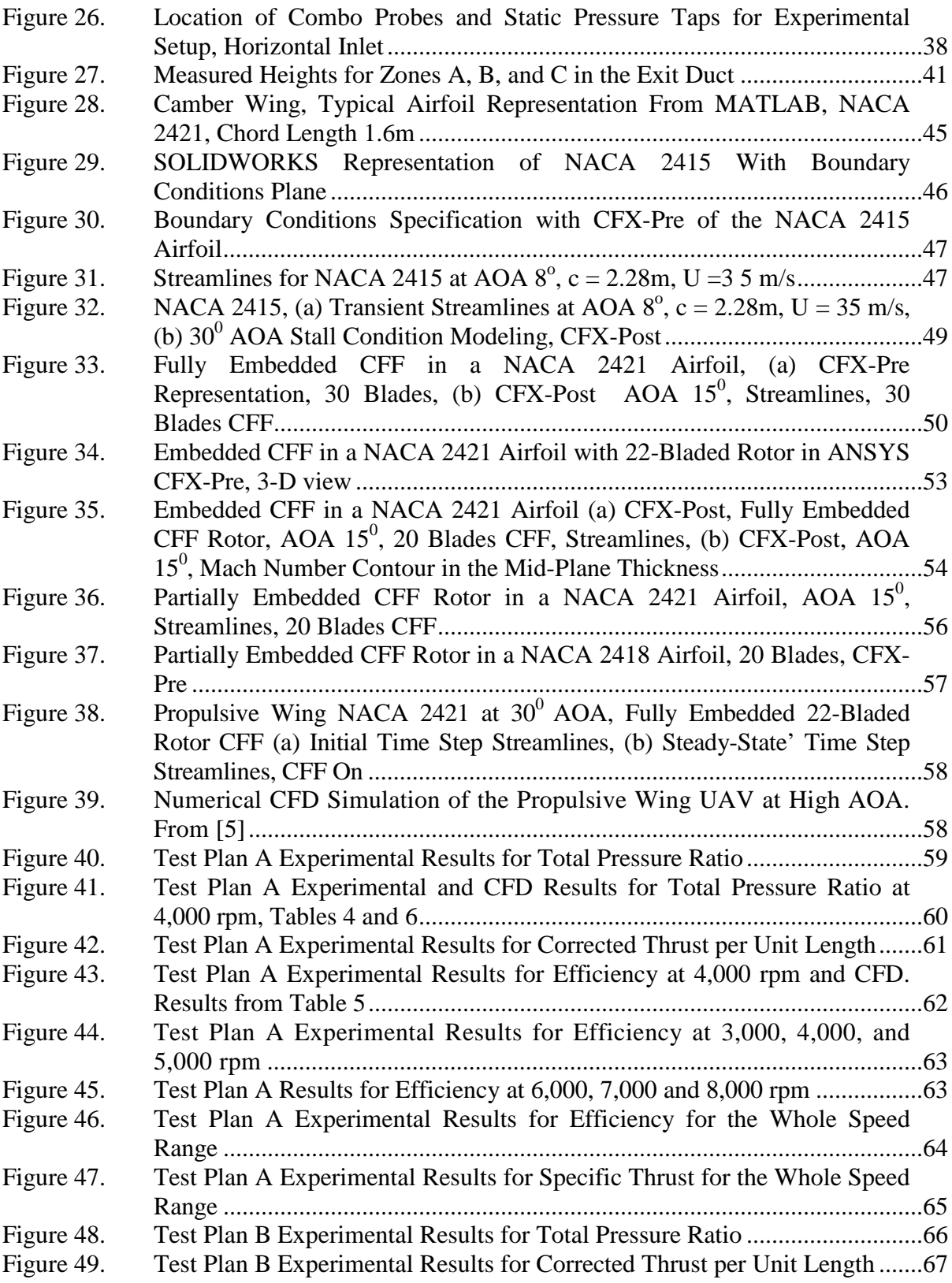

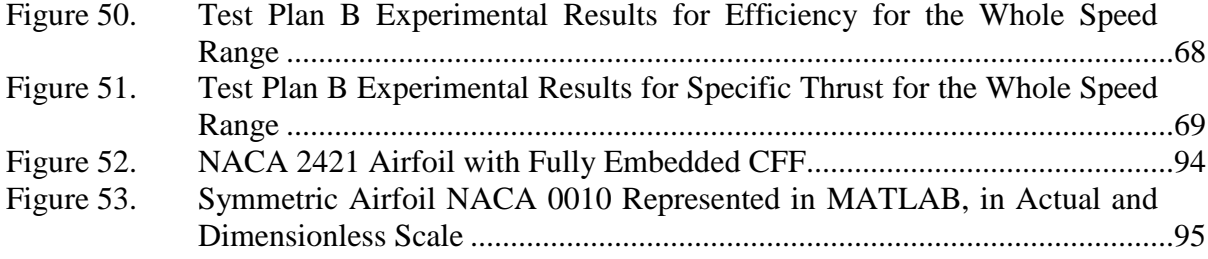

# **LIST OF TABLES**

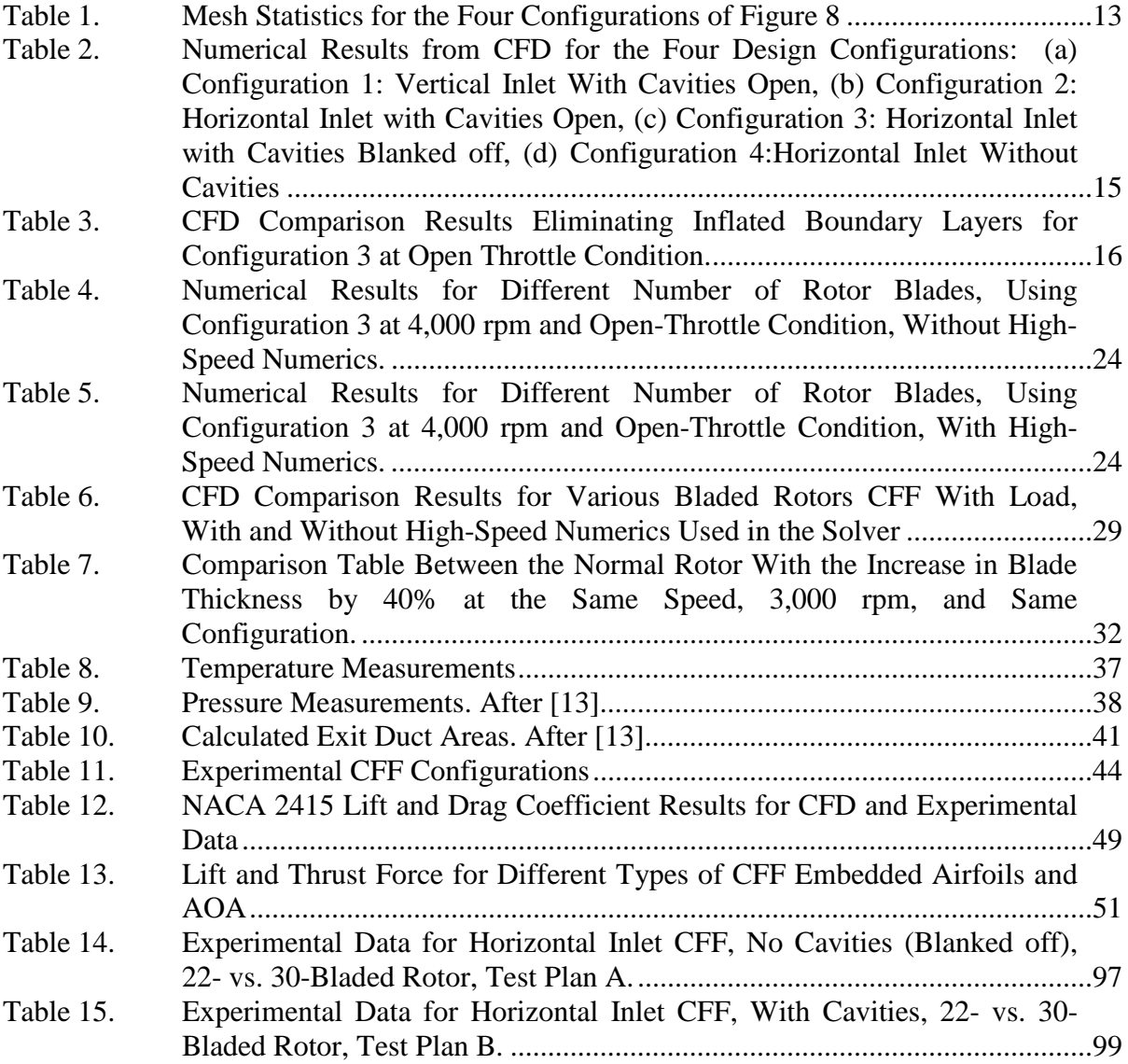

# **LIST OF ACRONYMS AND ABBREVIATIONS**

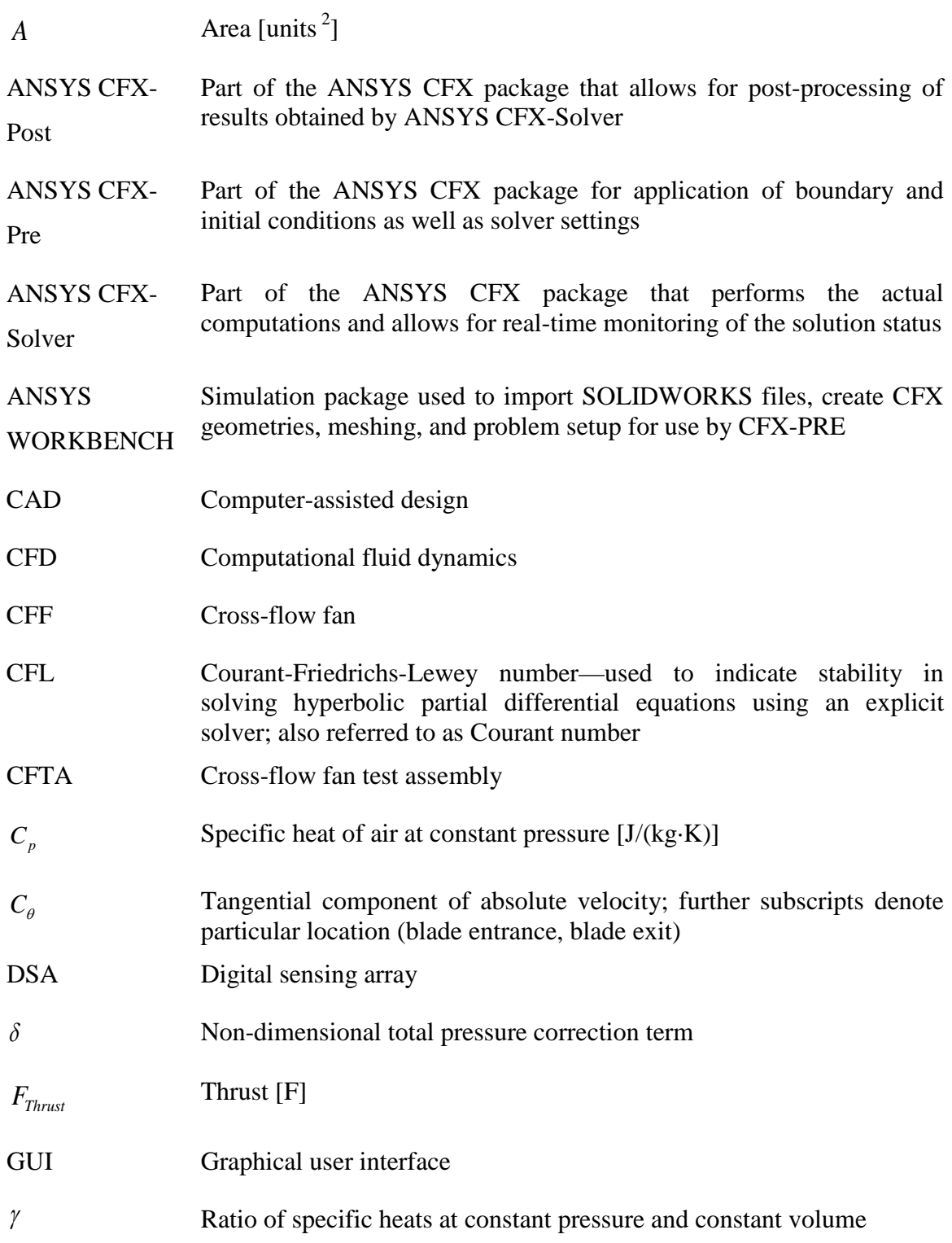

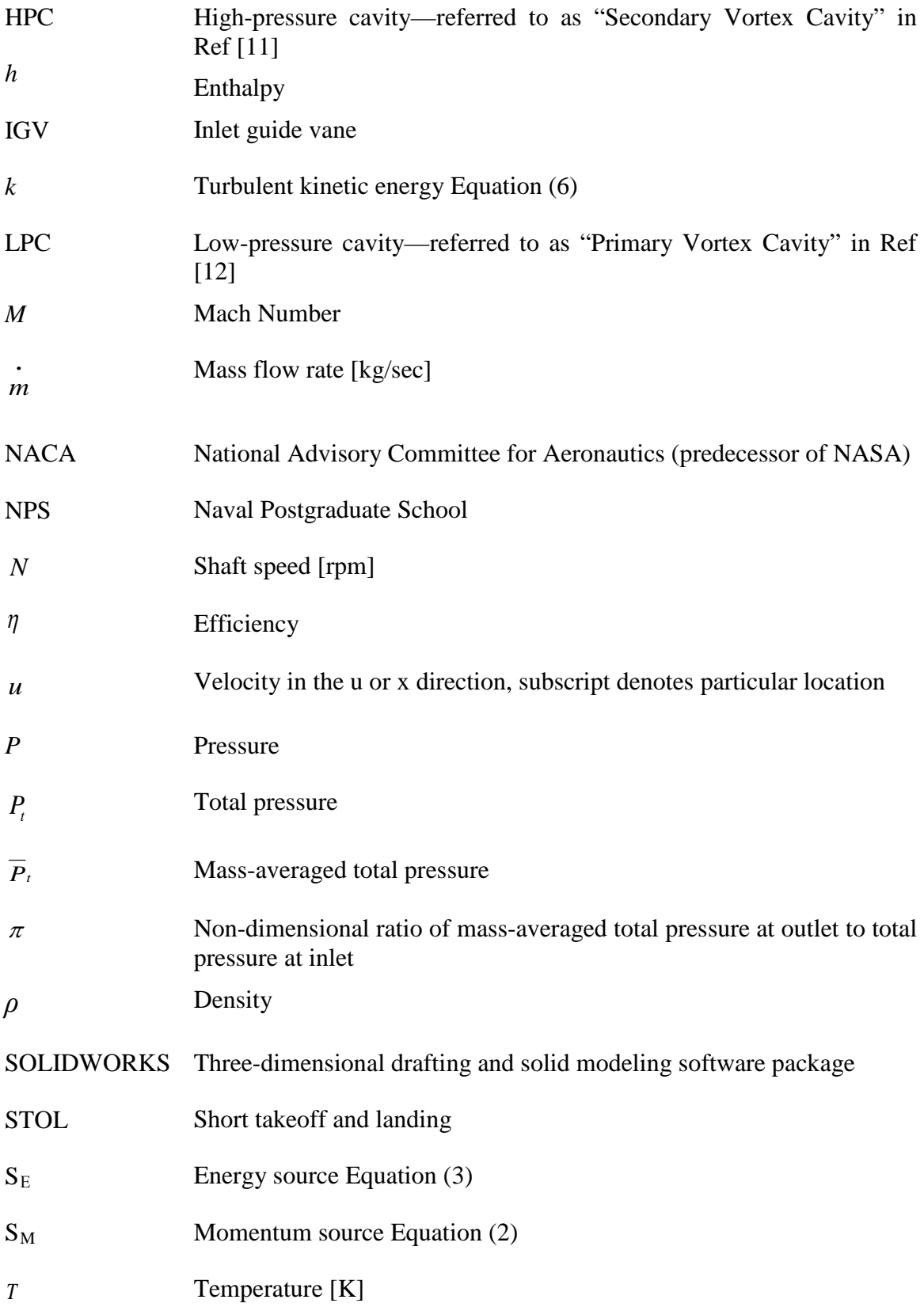

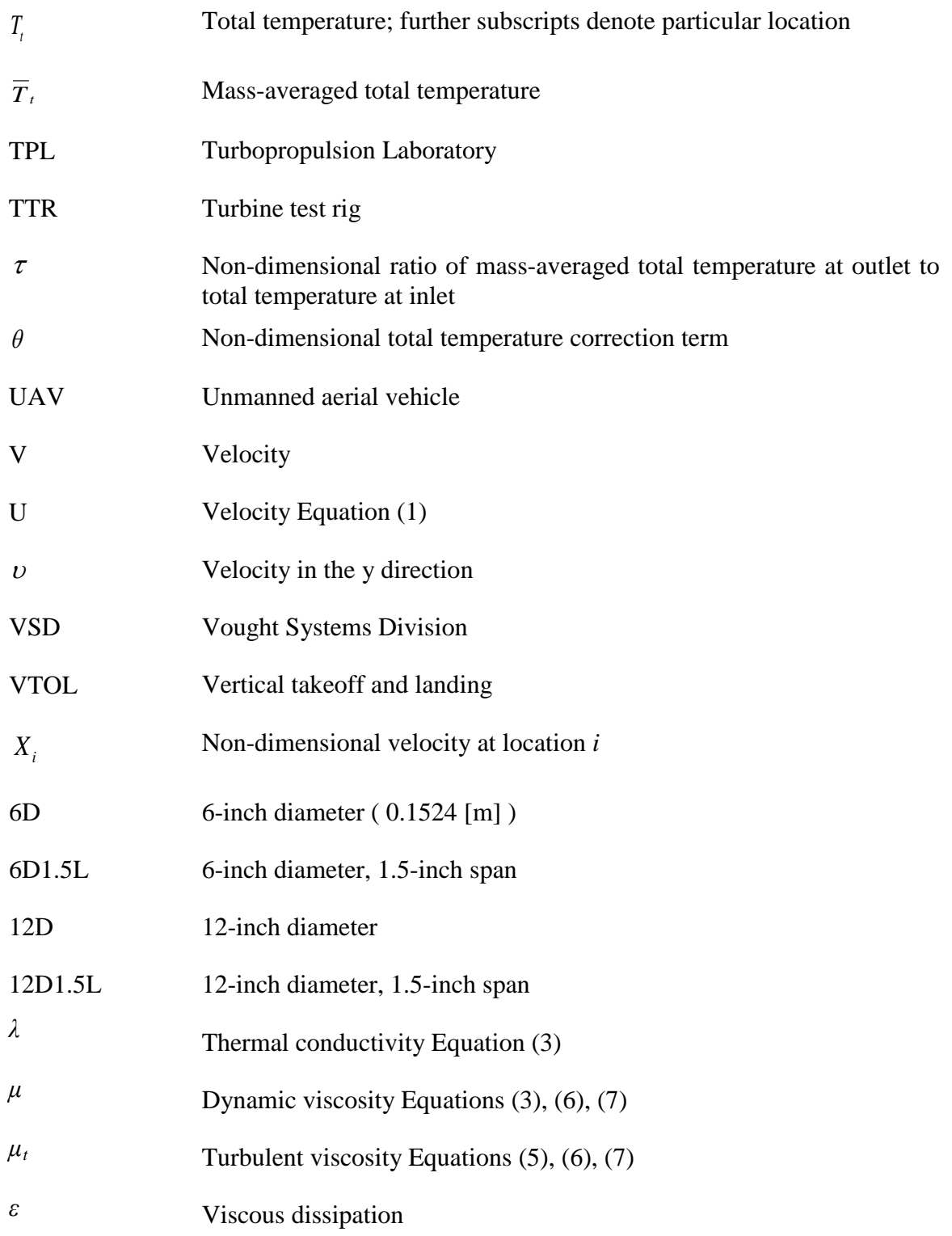

## **ACKNOWLEDGMENTS**

I would like to express my gratitude and appreciation to the following people:

Professor Garth Hobson, for his great cooperation. I sincerely appreciate his endless knowledge, interest and enthusiasm in the laboratory.

Dr. Antony Gannon, for his assistance in CFD programming and for his great advice in every difficulty I had.

John Gibson, for making the experiment run smoothly every day and for maintaining the test rig properly.

Professor Max Platzer, for his great teaching in class and for sparking my interest in aeronautics and fluids science.

All my predecessors who have worked on cross-flow fans. We were able to use their results for further investigation and improvements.

The Hellenic Navy for giving me the opportunity to complete my studies.

Finally, I express my gratitude to my wife, Anastasia Chondrogianni, and to my children, Eirini and Evelina, for their support and understanding.

## **I. INTRODUCTION**

#### **A. BACKGROUND**

In recent years, there has been a growing desire for an air vehicle able to transport passengers with the convenience of a common car. Continuous development in other areas, such as avionics, lightweight airframes and engines with high power-density characteristics, enhances the idea of "highways in the sky." This type of car would be a valuable solution to surface traffic congestion in overpopulated cities. It could also have other roles where conventional transportation means fail. A prototype named Sky-Car was developed by Moller [1], which uses four ducted fans to produce both lift and thrust. However, the Sky-Car has lower flight efficiency than a fixed-wing aircraft.

Many prototypes exist for vertical takeoff and landing (VTOL) aircraft, and the cross-flow fan (CFF) is one propulsive device with strong potential for this application. Characteristics like simplicity in construction, dimensional length-scalable rotor and easy thrust-vectoring are only a few factors that make its application very attractive. CFF as a propulsive device retains the advantages of both a ducted lift fan and a fixed-wing aircraft, as it has the advantage of shielding users and bystanders compared with external rotating blades as found on helicopters, turboprops and commercial jets. That is especially true when it is embedded in a fixed, propulsive wing. Fanwing [2] and Kummer [3], [4], [5] from Syracuse University, as well as Gologan, Mores, Steiner, and Seitz [6], have investigated the application of a CFF in the trailing or leading edge of a wing.

Vough Systems Division (VSD) [7] of LTV Aerospace Corporation in the mid- to late-1970s first explored different configurations of the CFF concept for the development of a low subsonic aircraft. A 12-inch (30.48 cm) rotor with 30 blades was tested and it was found that, among forty-six different configurations, an inlet arc angle of  $105<sup>0</sup>$  and an exit duct height of 4.6 inches (11.68 cm), as shown in Figure 1, was one of the optimal candidates. Later research at Naval Postgraduate School (NPS) by Seaton [8], Cheng [9],

Schreiber [10], Yu [11], Ulvin [12], and Cordero [13], as well Gannon, Utschig, Hobson, and Platzer [14], incorporated the performance characteristics of a 6-inch diameter rotor with 30 double circular arc blades.

The CFF is not restricted only to aviation applications; for many years, CFFs have been used in commercial and industrial applications, primarily to move air in a linear fashion producing a long, thin airstream. CFF was first patented by Mortier [15] in 1893. CFF applications can be seen from computer-cooling air-conditioning to "air curtains" that maintain heating and cooling boundaries. Another invention, from Kummer [5], is a personal ventilation and filtration system using CFF technology to remove dust and allergens from the air in confined spaces.

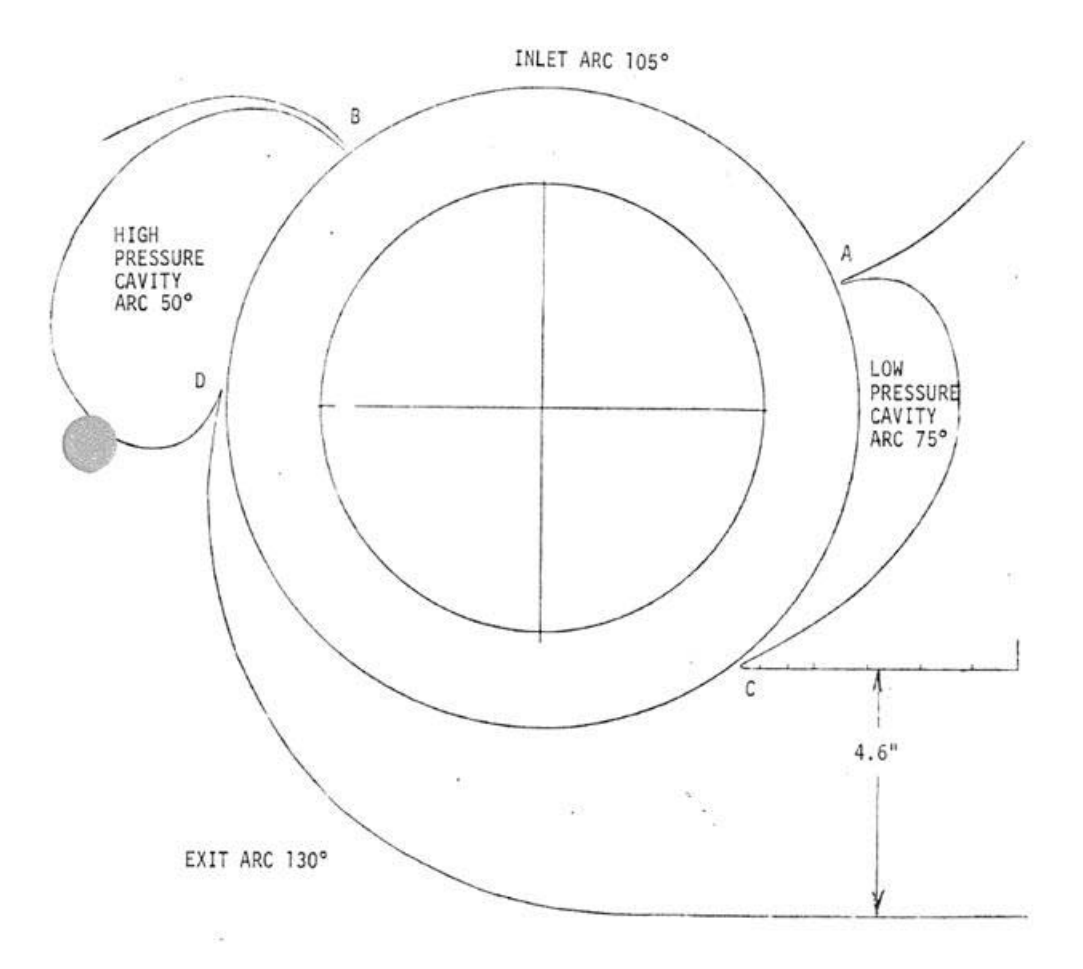

Figure 1. Vought Systems Division (VSD) Multi-Bypass Ratio Propulsion System Fan Housing #6 (Counterclockwise Rotation). From [7]

#### **B. RESEARCH AIMS**

The design target depends on the purpose of the application being pursued. Sometimes higher thrust is more important, whereas other times efficiency has a major role. The characteristics of thrust, pressure ratio, efficiency, and thrust-to-power ratio (T/P) are contradictory, and one cannot increase all of them to the desired levels with one single design geometry. For example, where higher lift is needed the pressure ratio and thrust are more important than the efficiency, which is more important for range.

The aim of this thesis was to improve the performance of a CFF embedded in an airfoil by considering various housing configurations, location of the rotor in the airfoil and number of rotor blades.

#### **C. CURRENT STUDY**

At the Naval Postgraduate School, a verification of VSD's results was started in addition with numerical computational fluid dynamics (CFD) models. At this point, some important results from previous investigations will be referred. Cheng [9] found that the efficiency was highest with the low-pressure cavity (LPC) closed and the high-pressure cavity (HPC) open. When both cavities were closed, a decrease in the total pressure ratio was observed, but an increase in efficiency was noted when compared to the case of both cavities open. The same result was also computed by Kummer [3].

Scaling laws from Gannon, Utschig, Hobson, and Platzer between the 12-inch (30.48 cm) and 6-inch (15.14 cm) rotors were verified [14]. Schreiber [10] made CFF comparisons of different span length, one of 1.5-inch span (6D1.5L) and the other of 6-inch span length (6D6L) at speeds 2,000, 3,000, 4,000, and 4,500 revolutions per minute (rpm) and concluded the following:

- 1:1 ratio between both fans in terms of specific thrust per unit length
- 0.86 ratio (6D1.5L to 6D6L) of mass flow rate per unit span
- 0.96 ratio (6D1.5L to 6D6L) of thrust to power per mass flow rate per unit span
- 3–9% higher efficiencies, generally, for the 6D6L CFF vs. the 6D1.5L CFF

An attempt was made by Cordero [13] to increase the thrust of the CFF by incorporating inlet guide vanes at the inlet of the CFF. This theoretically can be achieved by changing the inlet tangential velocity components, and so from Equation 6 Cordero [13], the pressure ratio. Assuming constant mass flow rate with the use of the inlet guide vane (IGV), the increase in pressure means higher exit velocity and so higher thrust. The concept of using IGVs did not have the desired results because of higher losses being induced and the dramatic reduction in efficiency. At 3,000 rpm and open throttle condition, a CFD model simulation with IGVs predicts a 15% reduction in efficiency, from 64 % to 49%.

## **II. COMPUTATIONAL MODEL**

#### **A. OVERVIEW**

Previous studies from Yu [11] and Cordero [13] have treated the CFF simulation with CFD successfully. Although Yu's model results were close to the experimental results, the computational model was quite complex, as it utilized a hybrid structured grid, and was not appropriate for a parametric study. On the other hand, Cordero's model, in an effort to reduce the computational time, treated the flow as two-dimensional (2-D); he chose a thinned rotor solid disk of 1/16 inch (1.59 mm) thickness. Cordero's model was able to treat the casing domain of CFF as 2-D, but not the rotor domain. Although the computational model was improved, it was still difficult for use in parametric study.

The procedure, as regards the solution of each case, involves the following steps. First, each model was designed in a computer-assisted drafting (CAD) program like SOLIDWORKS and then exported to the ANSYS-CFX meshing tool for grid generation. That mesh was then imported into ANSYS-CFX Pre, for setting the suitable boundary conditions and the solution parameters as described in detail in Appendix A. Once the changes in ANSYS-CFX Pre were saved, a new definition file (\*.def) was created for later import into ANSYS-CFX Solver. That file was the starting point in each simulation and the subsequent results were processed in ANSYS-CFX Post.

#### **B. GEOMETRY AND GRID GENERATION**

Initially, geometric models were created in SOLIDWORKS. These solid models consisted of two major parts, the 6-inch rotor domain with a 1/16-inch span, and the casing domain with the same span length. The casing domain accommodated the rotor with its blades. Then each individual part was exported to ANSYS-WORKBENCH for grid generation. The result is two separate grid files (\*.cmdb), which are assembled in ANSYS-CFX Pre in order to construct the whole CFF configuration.

The advantage of this strategy is the ability to control the grid quality in each domain separately. For example, in the rotor domain, a more dense mesh was used, since blades encompassed steep curves compared with the casing domain, where the geometry

was much simpler. In the same way, the number of elements was chosen and pointcontrol application could also be used. Because the CFF model was 2-D, and in order to improve the meshing from the default CFX ANSYS WORKBENCH, a way had to be found to also make a 2-D mesh in the span-wise direction for the rotor domain.

Initially, on working with the thin 6-inch diameter (15.24 cm) rotor disk from Cordero [13], it was realized that a 2-D mesh extraction from the default 3-D was not possible. An investigation found that in the curve points of the double circular arc airfoil, there were some erroneous points near the extremities of the rotor (outer tip radius). In reality, those points were outside of the rotor domain, as can be demonstrated from Figure 2 in MATLAB and Appendix B. The same can be seen from SOLIDWORKS in Figure 3. It is believed that scaling down from 12-inch diameter to 6-inch diameter produced that interpolation error at the outer tip edge of the blade airfoil. Also, it is the main reason why the CFX ANSYS WORKBENCH meshing tool did not permit the generation of a 2-D mesh on the rotor. After that observation, a new model was generated by extruding the plain thin disk in SOLIDWORKS with the entire blade within it (Figure 4).

In SOLIDWORKS, an extruded cut is not possible out of a closed curve previously designed on a plane with the composite curve feature tool. In order to proceed with the extruded cutout of the blade, it was necessary to proceed manually point-bypoint constructing the four curves (corresponding to the inner tip edge, suction side, pressure side and outer tip edge). The faulty outer tip edge points were corrected at the same time (Appendix B). The points between the airfoil were connected using splines and a smoothing tool was also used for the curves (curvature control). The result is a new thin rotor disk (Figure 4). In Figure 5, we can see the 2-D meshing generation of the thin rotor disk (1/16 inch), and in Figure 6 the mesh for the casing domain is shown. These meshes were refined, resulting in 36,383 elements for rotor domain and 8,747 for the casing domain  $(= 45,130)$  total, 3.3 times coarse). The default coarse grid contains 12,112 elements for the rotor and 1,633 elements for the casing domain. Refinement of the grid gives us satisfactory results regarding expected pressure ratio, efficiency and mass flow rate predictions. Also, the solution is grid independent, verified by increasing the number

of elements. The above slightly coarse refinement will be used for the full-speed range modeling and it is less computationally intensive.

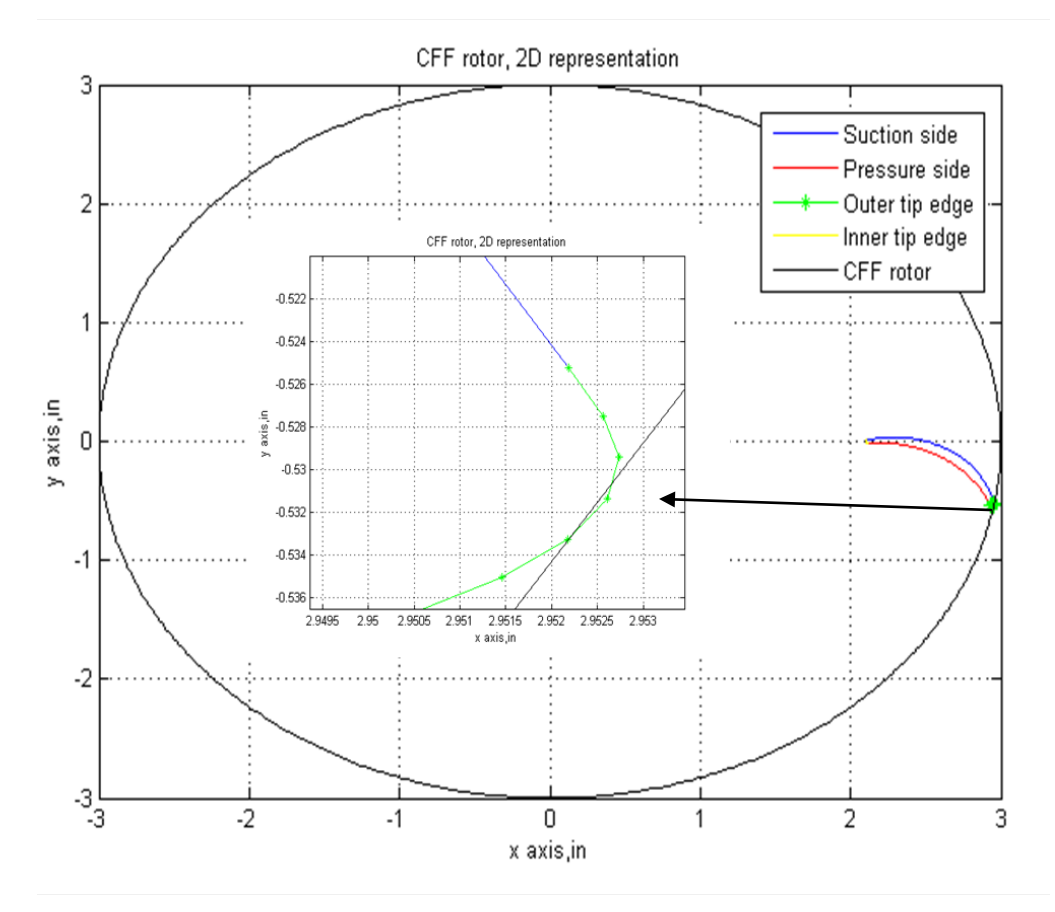

Figure 2. General 2-D Representation in MATLAB of CFF Rotor Domain With One Blade and With Fault Outer Tip Radius Detail

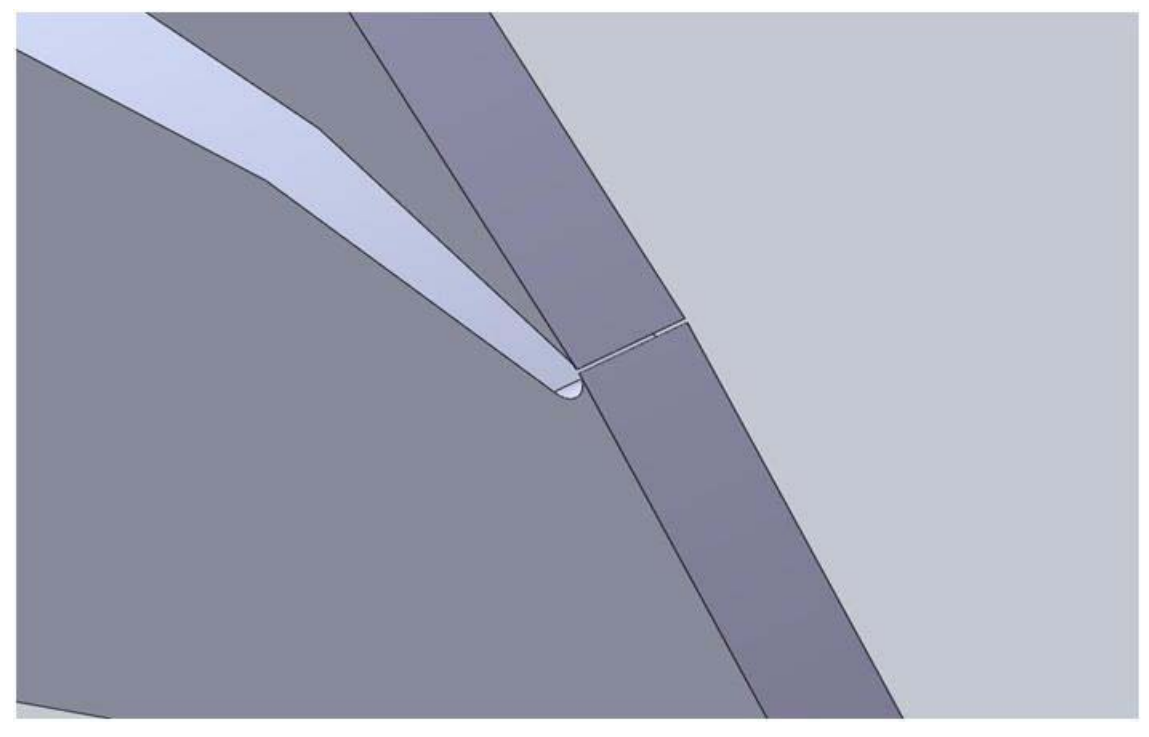

Figure 3. Fault Outer Tip Edge of Double Circular Arc Airfoil

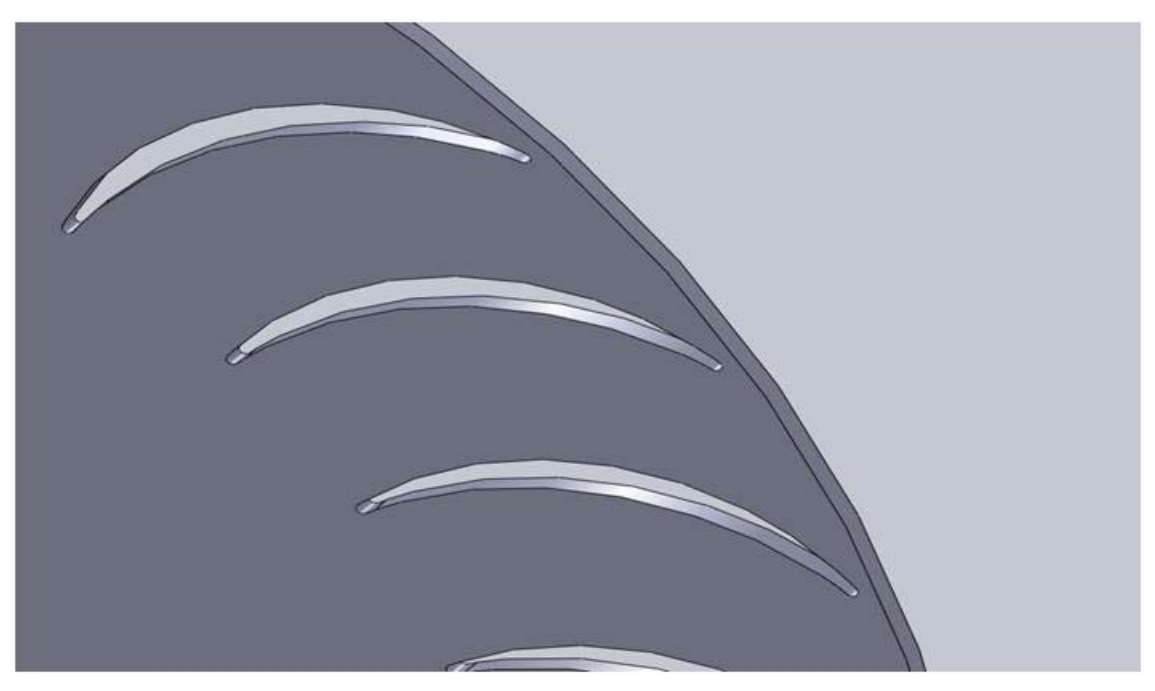

Figure 4. Corrected Airfoil Geometry of Thin Rotor Disk

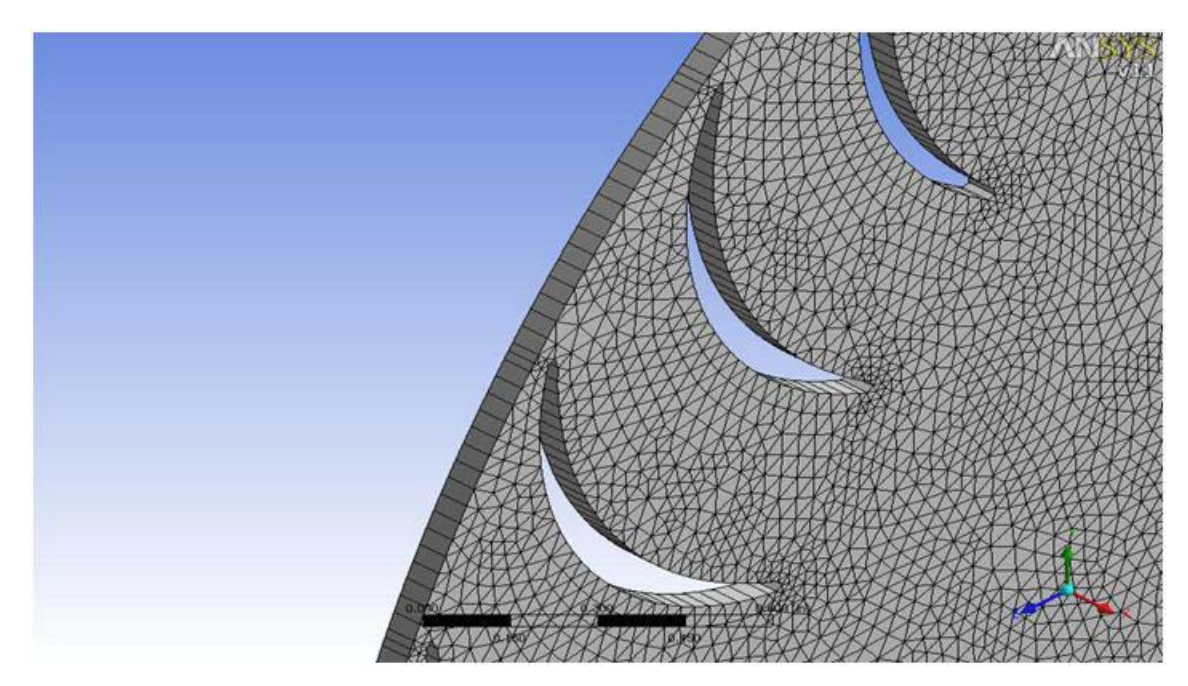

Figure 5. Two-Dimensional (2-D) Meshing (Rotor 36,383 elements) in ANSYS CFX Mesh Tool, Without Inflated Layers

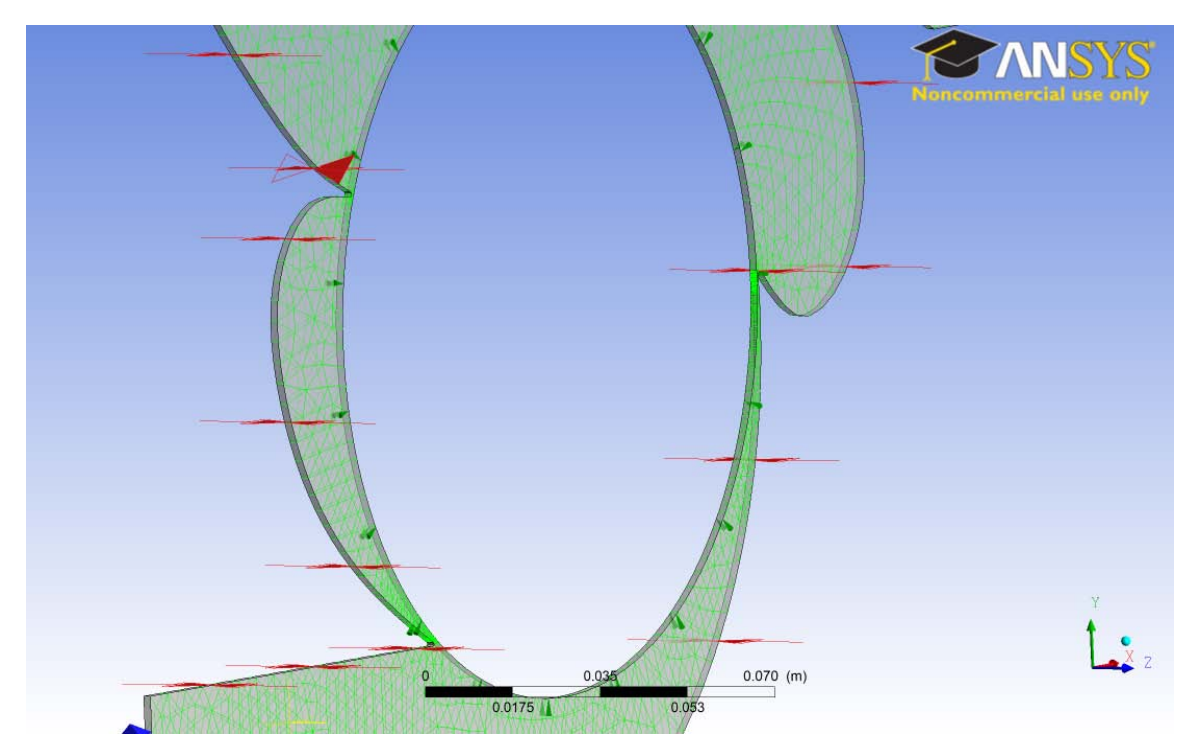

Figure 6. Two-Dimensional (2-D) Meshing (Casing 8,747) in ANSYS CFX Mesh Tool, Without Inflated Layers

Also, the boundary layers in the grid were not inflated in the rotor and casing domain to reduce the computation time. Although this is less accurate, it does give satisfactory results as will be demonstrated in Table 3, paragraph II.D.

#### **C. METHODOLOGY AND BOUNDARY CONDITIONS**

The methodology used for the simulations was the same as that used previously by Yu [11] and Cordero [13], and is reintroduced at this point for completeness.

The CFF flow field is transient and not steady-state, due to the continuous rotation of the rotor. Due to the transient nature of the problem, the interface between rotor and stator was selected as "Transient Rotor-Stator" in ANSYS-CFX. Typically, the solver of the transient model needs the specification of some initial values by the user. That can be skipped by selecting transient initialization override. The fluid was selected as air-ideal gas with constant specific heat at constant pressure. The reference pressure was set at one atmosphere. The inlet was specified as a free opening, because at start-up an uncertainty exists regarding the flow direction. Static temperature at inlet and outlet was specified as 300K. The no slip condition was selected for the wall surfaces, including the blade, while turbulent intensity factor was set at 5% for both inlet and outlet.

The center of rotation was the center of the rotor disk around the vertical axis which is parallel to the z-axis. Special care had to be given when defining the rotor speed to ensure the correct direction of rotation (positive or negative, depending on the flow direction). The parameters for the total energy model and k-epsilon turbulence model were selected in order to include heat transfer and turbulence phenomena. The automatic time stepping method was used similar to Cordero [13] in contrast to Yu [11], who used fixed time steps. An initial time step was set at 8e-6 seconds with the option of RMS Courant number selected and set equal to unity for time accuracy. Equations that the

solver uses include continuity, momentum, energy, turbulence eddy dissipation, turbulent kinetic energy, and an equation of state. These are:

Continuity equation:

$$
\frac{\partial \rho}{\partial t} + \nabla \bullet (\rho U) = 0 \tag{1}
$$

Momentum equation:

$$
\frac{\partial \rho U}{\partial t} + \nabla \bullet (\rho U \otimes U) = \nabla \bullet (-\rho \delta + \mu (\nabla U + (\nabla U)^T)) + S_M \tag{2}
$$

Energy equation:

$$
\frac{\partial \rho h_{tot}}{\partial t} - \frac{\partial p}{\partial t} + \nabla \bullet (\rho U h_{tot}) = \nabla \bullet (\lambda \nabla T) + \nabla \bullet (\mu \nabla U + \nabla U^T - \frac{2}{3} \nabla \bullet U \delta U) + S_{E}
$$
 (3)

$$
h_{tot}(p,T) = h_{stat}(p,T) + \frac{1}{2}U^2
$$
\n(4)

Turbulent eddy viscosity:

$$
\mu_t = C_\mu \rho \frac{\kappa^2}{\varepsilon} \tag{5}
$$

Turbulent kinetic energy:

$$
\frac{\partial(\rho k)}{\partial t} + \nabla \bullet (\rho U k) = \nabla \bullet \left[ \left( \mu + \frac{\mu_t}{\sigma_{\kappa}} \right) \nabla k \right] + P_{\kappa} - \rho \varepsilon \tag{6}
$$

Turbulence Eddy Dissipation:

$$
\frac{\partial(\rho \varepsilon)}{\partial t} + \nabla \bullet (\rho U \varepsilon) = \nabla \bullet \left[ \left( \mu + \frac{\mu_t}{\sigma_{\varepsilon}} \right) \nabla \varepsilon \right] + \frac{\varepsilon}{\kappa} (C_{\varepsilon 1} P_{\kappa} - C_{\varepsilon 2} \rho \varepsilon)
$$
(7)

The equation of State:

$$
\rho(p,T) = \frac{w(p + p_{ref})}{R_0 T} \tag{8}
$$

The above equations contain five proportionality constants  $(C_{\mu}, \sigma_{\kappa}, \sigma_{\varepsilon}, C_{\varepsilon})$ . The standard *κ-ε* model from Reference [16] employs values that arrived by comprehensive data fitting. Those are  $C_{\mu} = 0.09$ ,  $\sigma_{\kappa} = 1$ ,  $\sigma_{\varepsilon} = 1.3$ ,  $C_{\varepsilon l} = 1.44$ ,  $C_{\varepsilon 2} = 1.92$ . In Equation (3),  $\delta$  is the Kronecker delta term from [16].

#### **D. SIMULATION PLANS**

#### **1. Validation of Baseline Configurations Plans**

As previously shown, the CFF model was treated successfully as a 2-D model. Both the casing and the rotor domain in the ANSYS-CFX were extruded successfully in a 2-D manner instead of the default 3-D. Also, the number of periodic layers in the 2-D model was defined as one (span direction), see Figures 5 and 6. Since the model behaves linearly in the span-wise direction, there is no reason for more than one periodic layer. The time for each simulation was reduced—a fact that allowed more parametric studies in order to improve the design objective(s).

An effort was made to verify in the CFD environment the experimental data from Cordero [13]. This is due to the fact that the 2-D grid drastically reduced the computational time. For that reason, four different configurations were selected, which are the following (Figure 8):

- CFF Configuration (1): vertical inlet with both cavities open, baseline configuration
- CFF Configuration (2): horizontal inlet with both cavities open
- CFF Configuration (3): horizontal inlet with cavities blanked off
- CFF Configuration (4): horizontal inlet without cavities

The above four models were selected to investigate the advantages and disadvantages of each regarding the pressure ratio, efficiency, thrust, and general overall operating characteristics. Those four configurations will be referred to in this study, by their numbers. Before the presentation of those results, it is worth noting that the difference in terminology between saying that CFF operates without cavities, which is Configuration (4), and saying that CFF operates with the cavities blanked off, which is Configuration (3), Figures 8 (c) and (d), respectively. Although it was expected to get the same results, since eliminating the cavities and observing the mesh characteristics to be the same, this is not very accurate. The slight difference in the entry region caused the model without cavities (Configuration 4) to have less efficiency; it had a higher pressure ratio and higher thrust compared to the model with cavities blanked off (Configuration 3) (Figures 11, 12).

On the other hand, the inlet region in Configuration 3, acted like a nozzle (Figure 8 (c)). The flow accelerated to the inlet and so it is reasonable for it to have a higher efficiency and lower mass flow rate. This observation drove the conclusion to investigate CFF in a CFD environment with cavities blanked off (Configuration 3), where this model compared favorably with from [13, Table 7].

For each configuration, a speed range of 3,000 rpm to 8,000 rpm was selected in 1,000 rpm increments. Speeds higher than 8,000 rpm were avoided because they translate to the transonic flow over the blades. In those regions, there may be higher losses due to the induced shock waves. The mesh statistics are given in Table 1:

| of<br>Number | Configuration | Configuration         | Configuration | Configuration |
|--------------|---------------|-----------------------|---------------|---------------|
| nodes        |               | $\mathcal{L}$         | 3             |               |
| Casing       | 9530          | 9530                  | 12504         | 10622         |
| Domain       |               |                       |               |               |
| Rotor        | 39010         | 39010                 | 39010         | 39010         |
| Domain       |               |                       |               |               |
| All          | 48540         | 48540                 | 51514         | 49632         |
| Domains      |               |                       |               |               |
|              |               |                       |               |               |
| of<br>Number | Configuration | Configuration         | Configuration | Configuration |
| elements     |               | $\mathcal{D}_{\cdot}$ | 3             |               |
| Casing       | 8747          | 8747                  | 9069          | 8544          |
| Domain       |               |                       |               |               |
| Rotor        | 36383         | 36383                 | 36383         | 36383         |
| Domain       |               |                       |               |               |
| All          | 45130         | 45130                 | 45452         | 44927         |

Table 1. Mesh Statistics for the Four Configurations of Figure 8

The mesh elements are approximately 3.3 times the default coarse grid of the ANSYS CFX mesh tool. Intentionally, inflation layers were not used in an effort to reduce the computation time. Before that, a test was made showing that there was not a significant error for this model in doing so. Table 3 demonstrates this comparison in the case of Configuration 3 comparing the inflated layer and non-inflated layer cases at 4,000 rpm and open-throttle condition. Also, because it was desirable to make a complete comparison with both experimental and CFD results, each model was used without inflation layers similar to Cordero [13]. The number of calculations was thus reduced
dramatically. With Cordero's model [13], using a 3-D rotor mesh, a single revolution simulation was completed in a day, with the solver running in distributed parallel mode on four processors on a local personal computer. With the final 2-D grid approach, ten revolutions were completed, in two days of computational time on the same local personal computer. When the same model was run on a Cluster (a high-performance supercomputer at NPS) on four processors, the simulation time was further reduced to one day for ten revolutions. The number of ten revolutions was selected because it gave enough time for the transient flow in the CFF to be stabilized and accurately simulate the "steady-state" solution (Figure 7).

In Table 2, the numerical CFD is presented for the above configurations and correspond to Figures 9, 11, 12, and 13. As was expected, the predicted efficiency for the whole speed range was highest for Configuration 3 (CFF horizontal inlet with the cavities blanked off; (Figure 9 (b)). In contrast, Configuration 4 (CFF without cavities) had higher thrust and lower efficiency. These two results are in agreement with Table 7 from [13] and Figures 10 and 11. Also, the mass flow rate per unit meter span was higher in Configuration 4 due to the bigger inlet region (Figure 13) and the same holds for the thrust per unit meter span length (Figure 11 (a)). In addition, the pressure ratio, which plays a key role in VTOL, was highest for Configuration 4 and the next highest was Configuration 2, CFF horizontal inlet with cavities (Figure 9 (a)).

Table 2. Numerical Results from CFD for the Four Design Configurations: (a) Configuration 1: Vertical Inlet With Cavities Open, (b) Configuration 2: Horizontal Inlet with Cavities Open, (c) Configuration 3: Horizontal Inlet with Cavities Blanked off, (d) Configuration 4:Horizontal Inlet Without Cavities

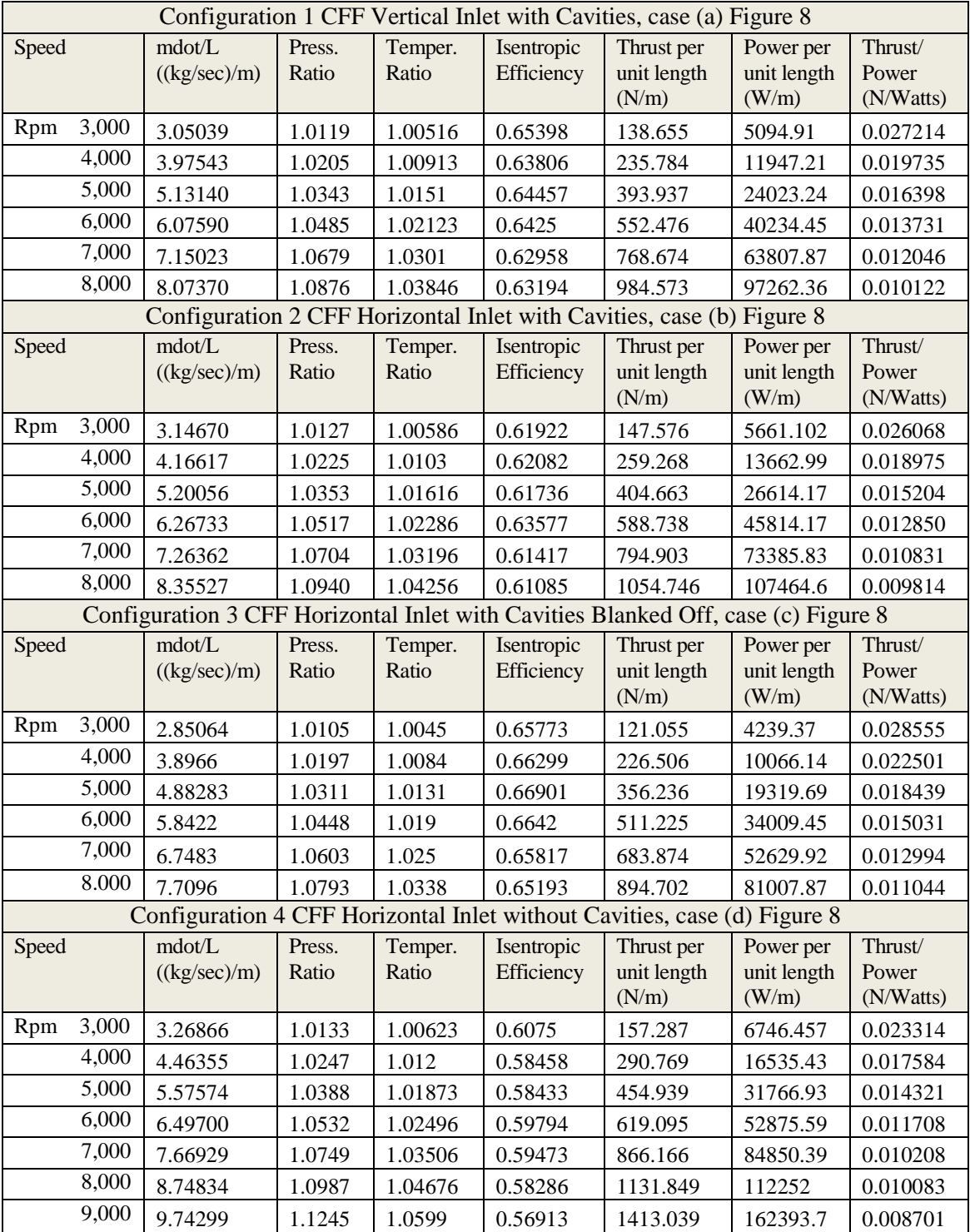

Table 3. CFD Comparison Results Eliminating Inflated Boundary Layers for Configuration 3 at Open Throttle Condition.

| Configuration 3 CFF Horizontal Inlet with Cavities Blanked Off |                                   |                 |                  |                          |                                              |                                   |                               |
|----------------------------------------------------------------|-----------------------------------|-----------------|------------------|--------------------------|----------------------------------------------|-----------------------------------|-------------------------------|
| Speed                                                          | $\text{mdot/L}$<br>(kg/sec)<br>m) | Press.<br>Ratio | Temper.<br>Ratio | Isentropic<br>Efficiency | <b>Thrust</b><br>per unit<br>length<br>(N/m) | Power per<br>unit length<br>(W/m) | Thrust/<br>Power<br>(N/Watts) |
|                                                                |                                   |                 |                  |                          |                                              |                                   |                               |
| Rpm<br>4,000<br>Without<br>Inflated<br>Layers                  | 3.8966                            | 1.0197          | 1.0084           | 0.66299                  | 226.5065                                     | 10066.14                          | 0.022501                      |
| Rpm<br>4,000<br>With<br>Inflated<br>Layers                     | 3.8896                            | 1.0199          | 1.0084           | 0.67249                  | 227.0966                                     | 10091.33                          | 0.022504                      |

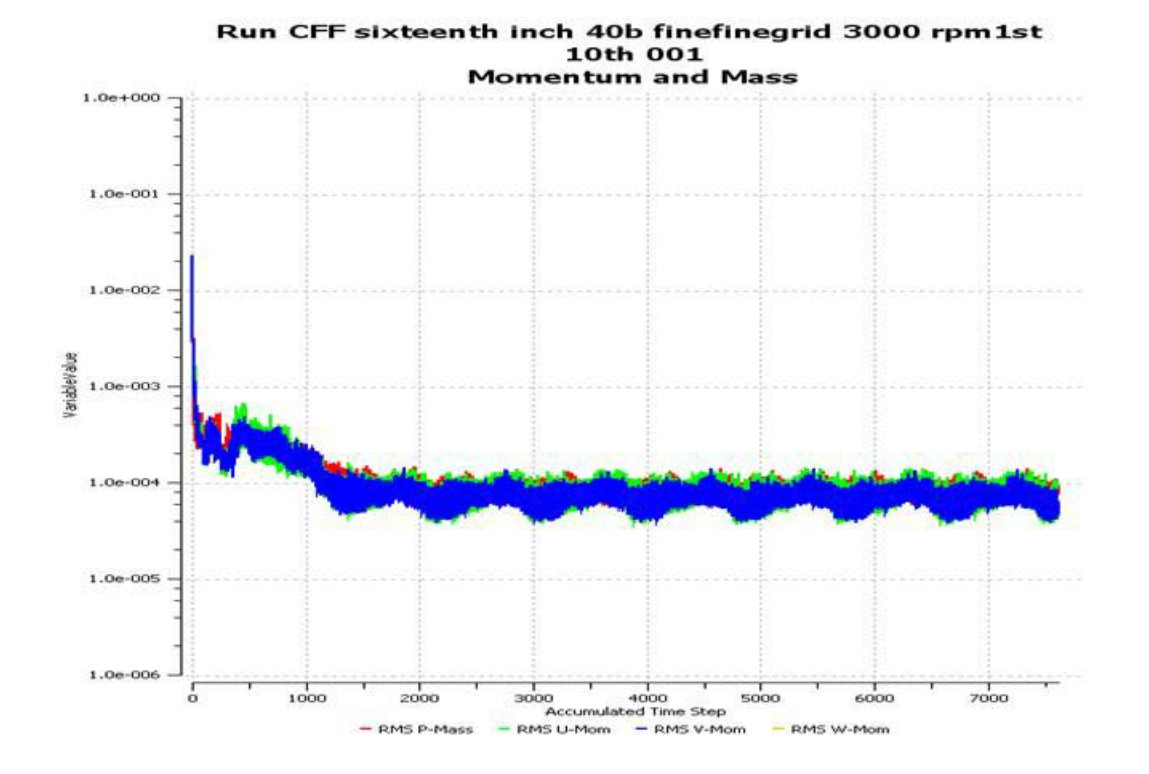

Figure 7. Solver Time History Representation

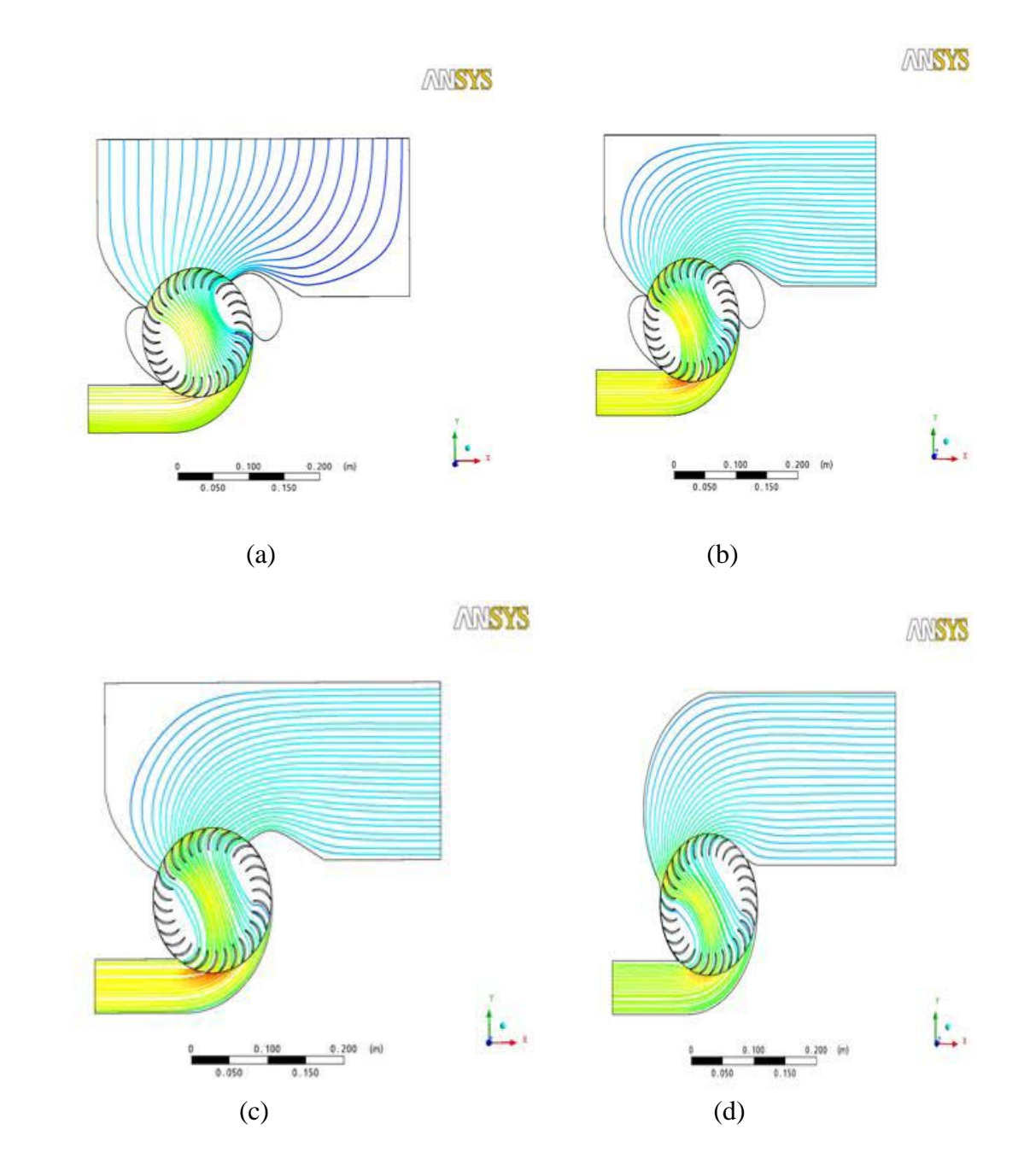

Figure 8. Features of the Four Different CFF Configurations With Typical Velocity Streamlines (a) Configuration 1: Vertical Inlet With Cavities Open, (b) Configuration 2: Horizontal Inlet With Cavities Open, (c) Configuration 3: Horizontal Inlet With Cavities Blanked off, (d) Configuration 4:Horizontal Inlet Without Cavities

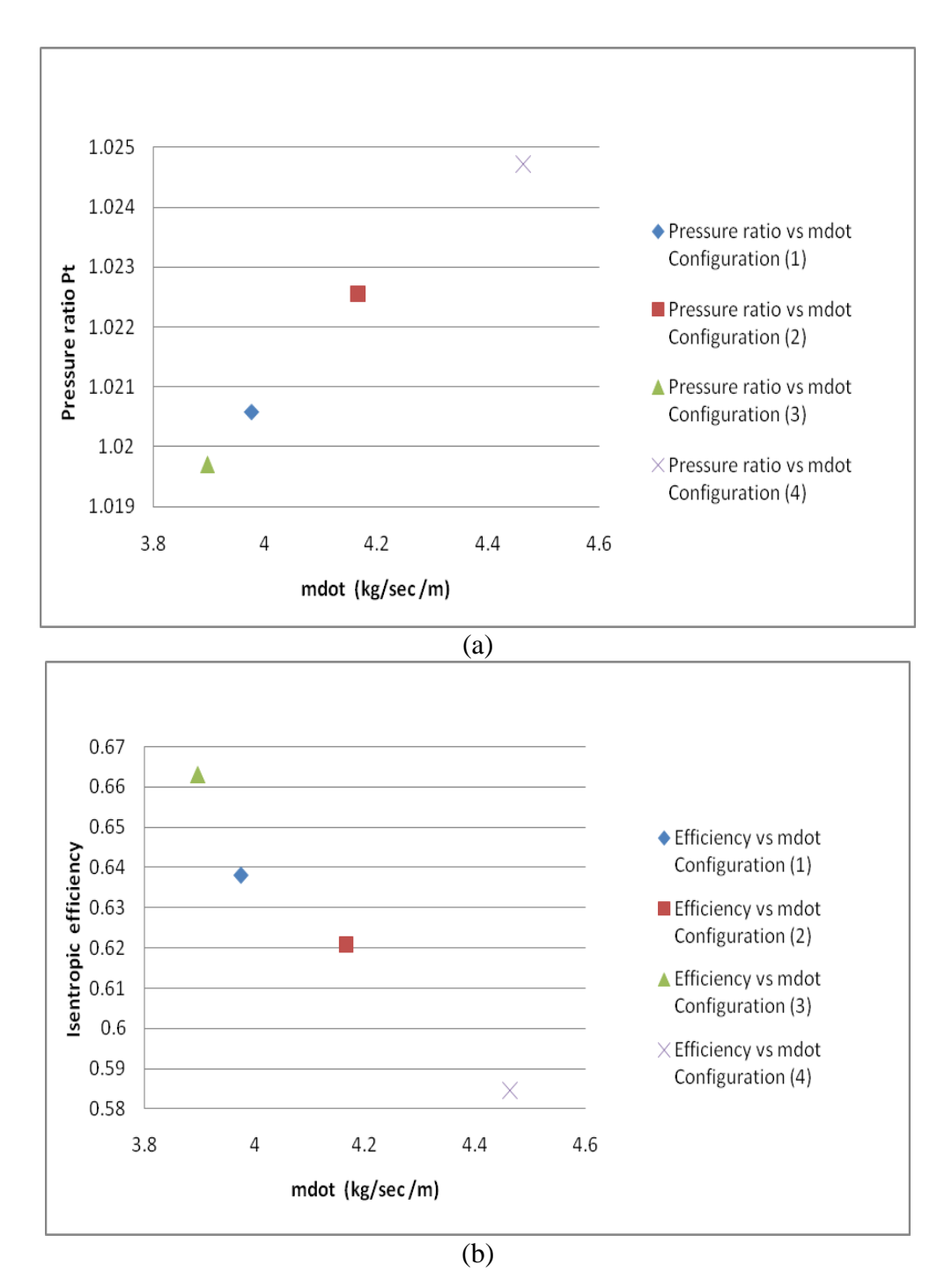

Figure 9. Numerical CFD Results for the Four Different Configurations at 4,000 rpm (a) Pressure Ratio vs. mdot, (b) Isentropic Efficiency vs. mdot

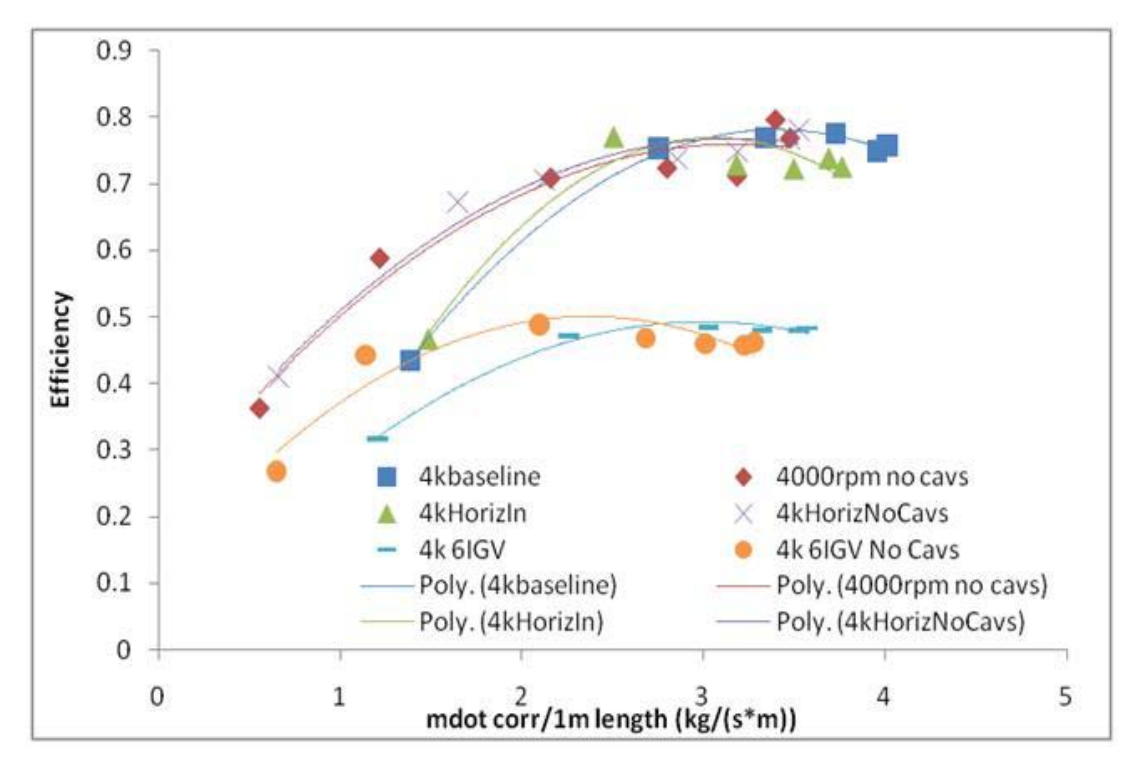

Figure 10. Efficiency for all Experimental Configurations at 4,000 rpm. From [13]

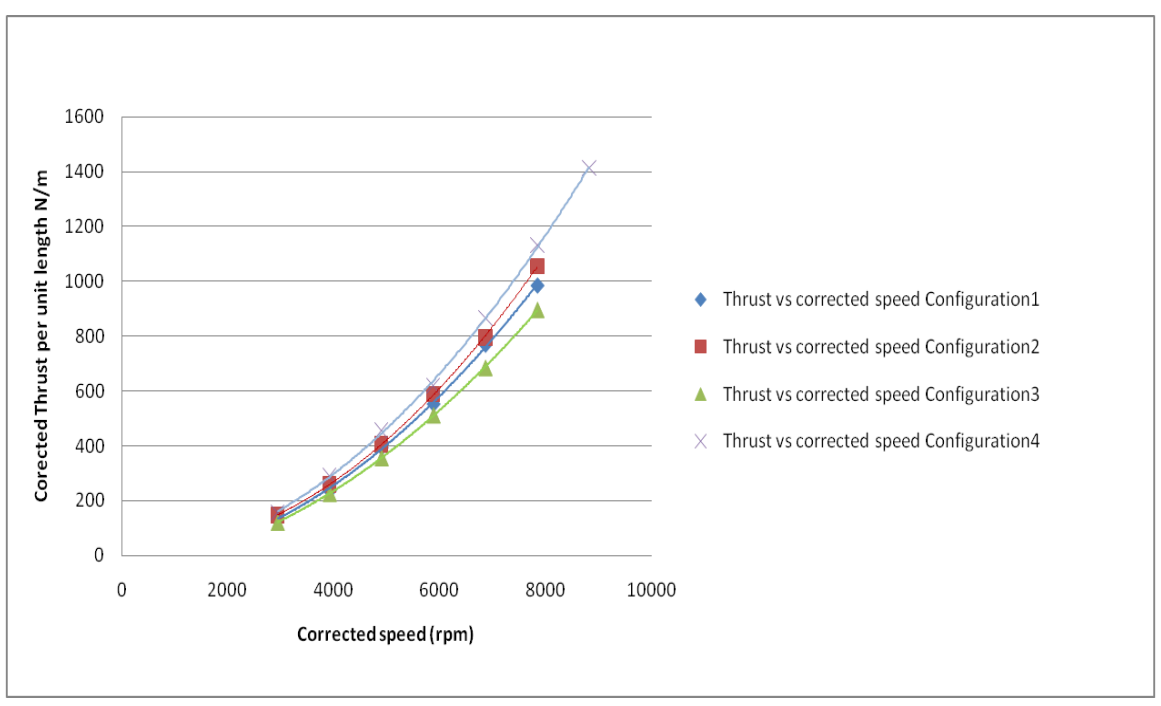

(a)

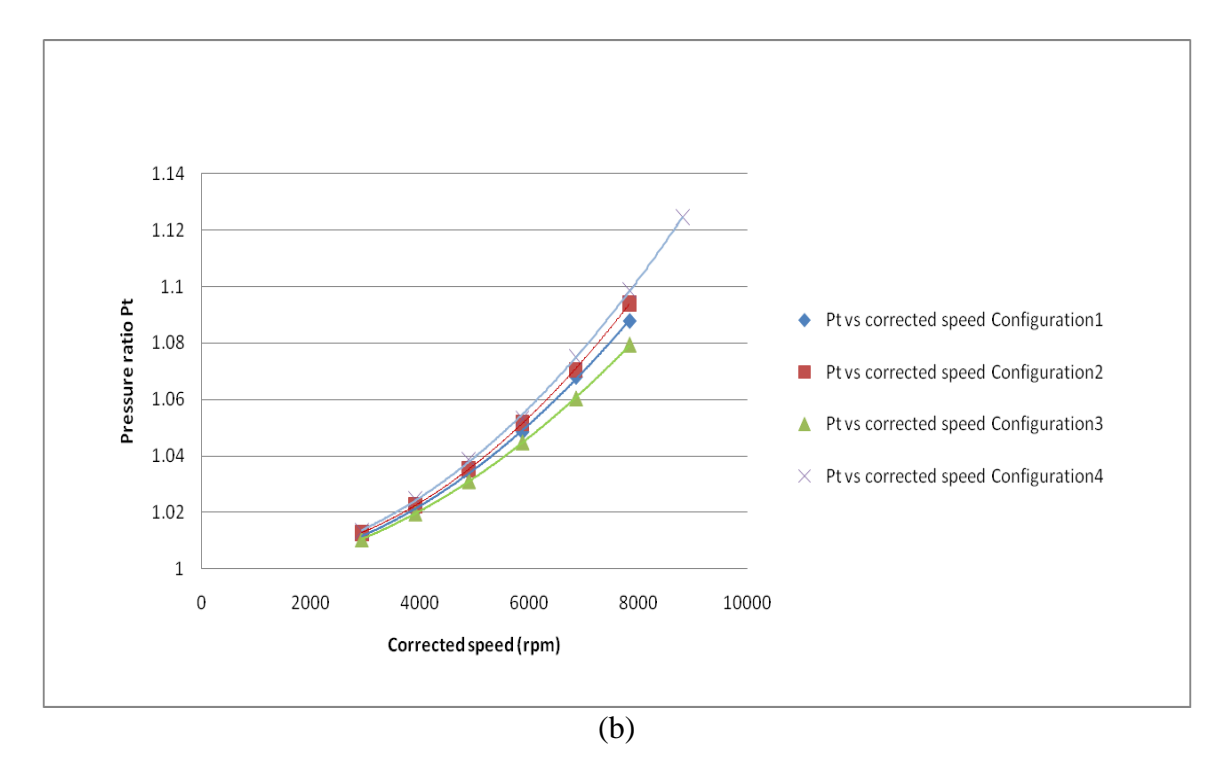

Figure 11. Numerical CFD Results for (a) Corrected Thrust per Unit Length vs. Corrected Speed, (b) Pressure Ratio vs. Corrected Speed

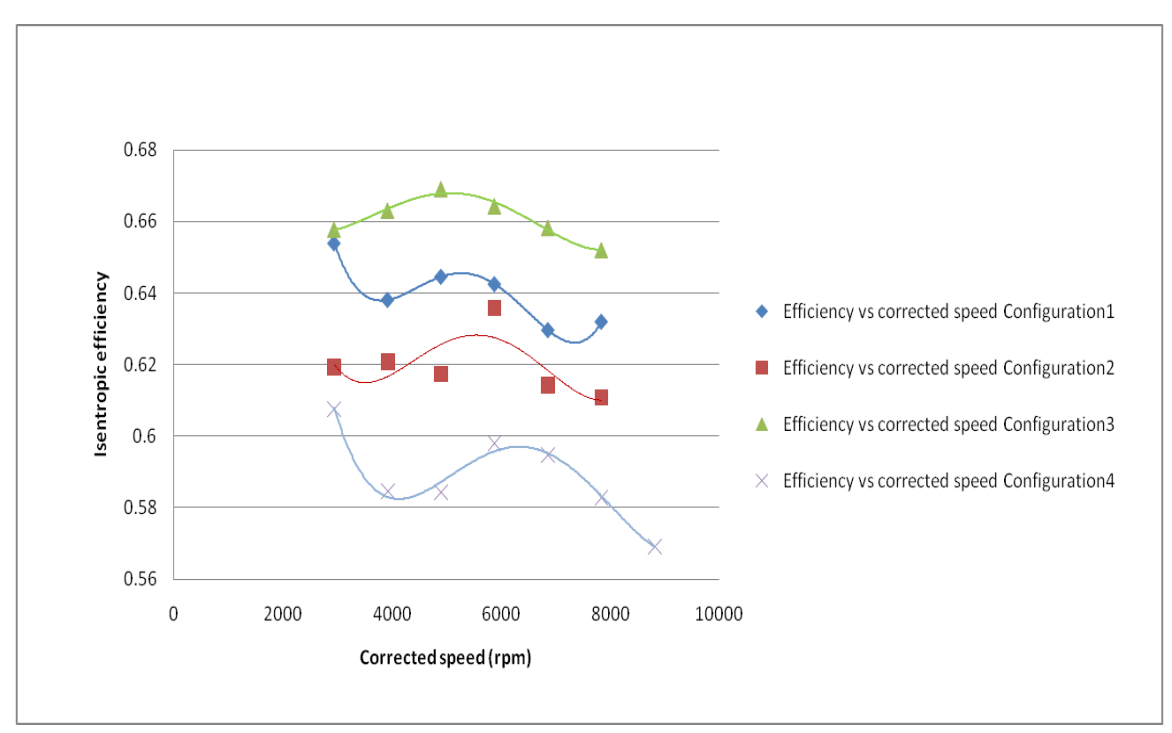

(a)

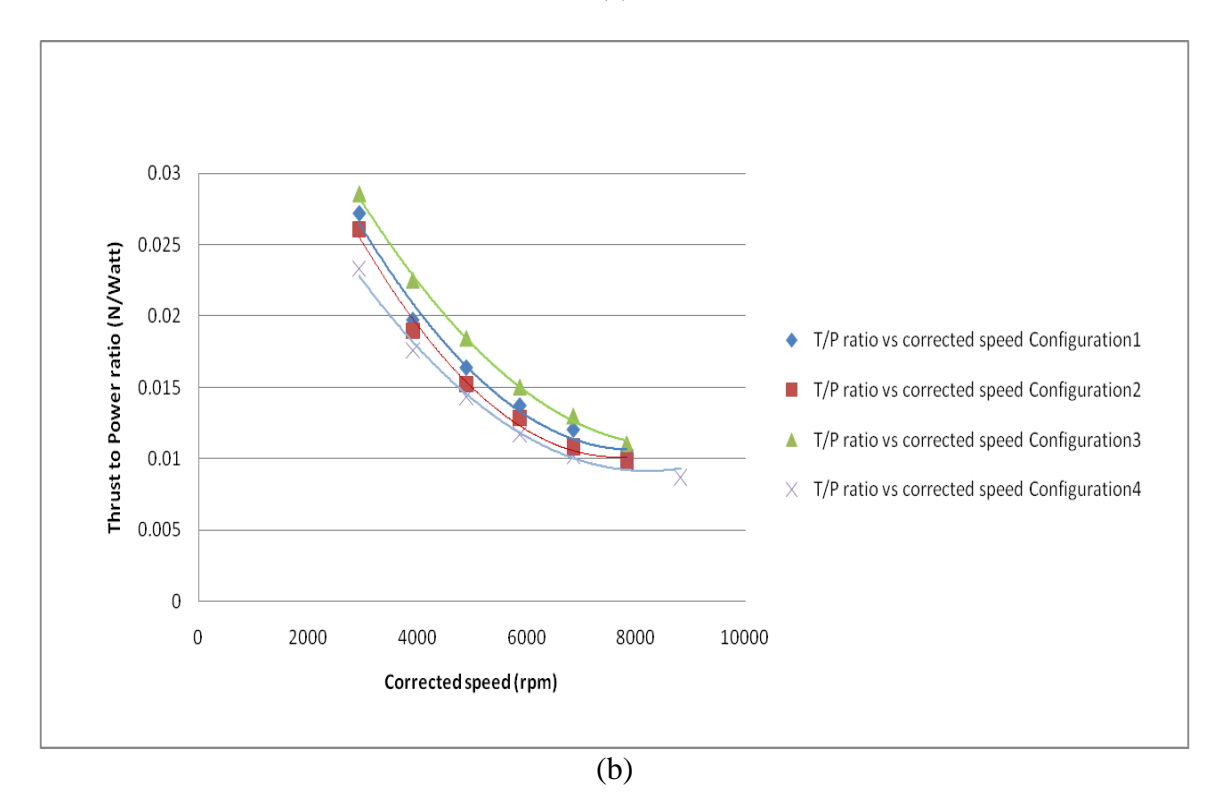

Figure 12. Numerical CFD Results for (a) Efficiency vs. Corrected Speed, (b) Thrust to Power Ratio vs. Corrected Speed

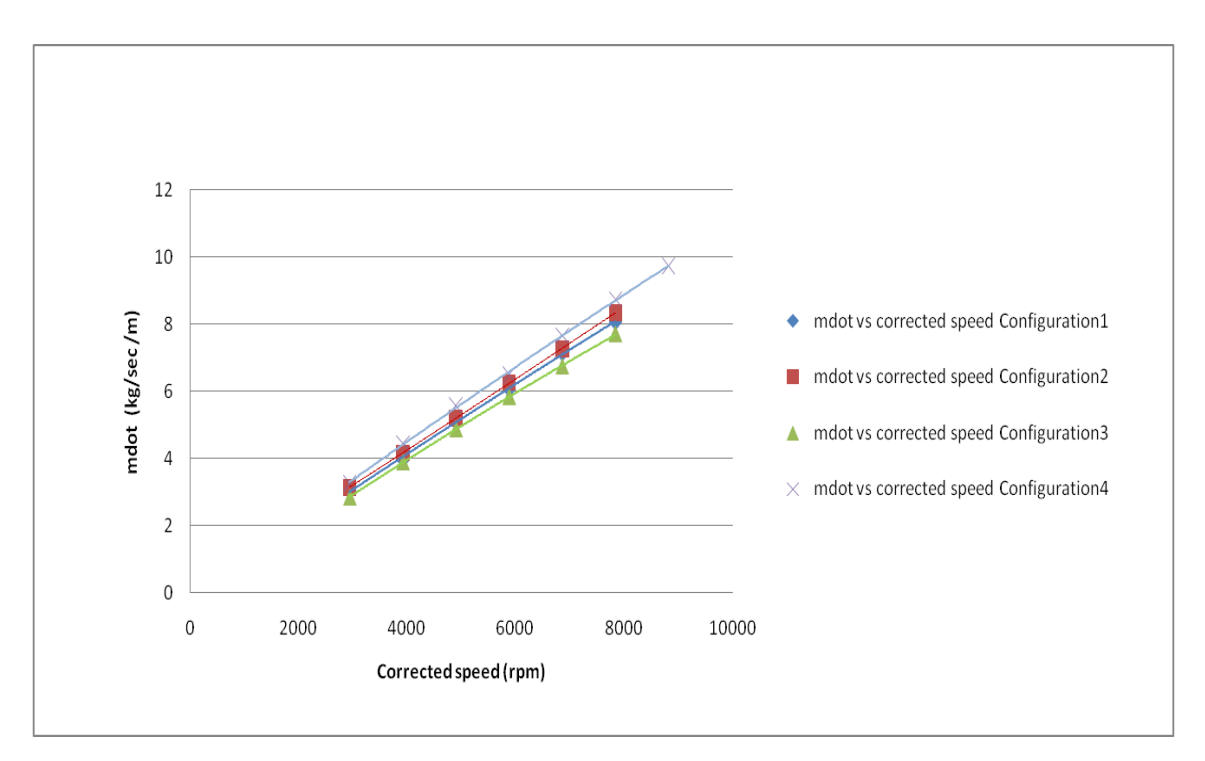

Figure 13. Numerical CFD Results for mdot (kg/sec/m) vs. Corrected Speed

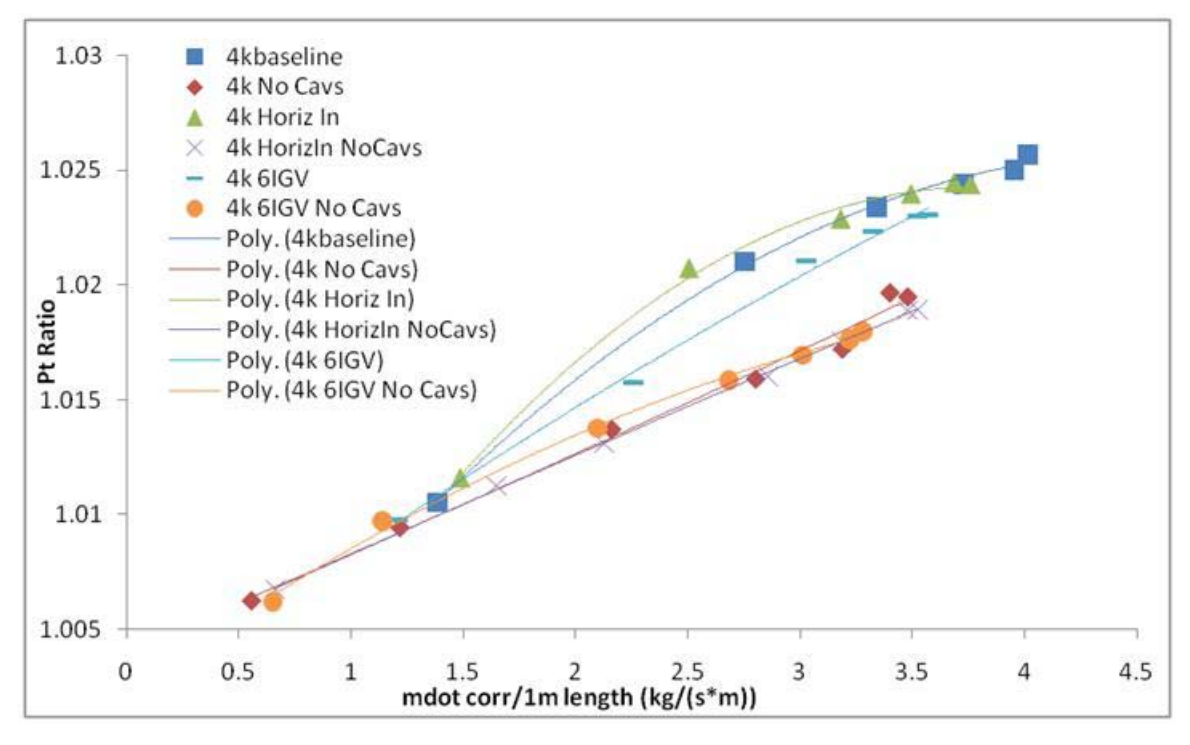

Figure 14. Experimental Results for Different CFF Configurations at 4,000 rpm. From [13]

From Figure 12 (a), it is observed that the higher efficiency is for Configuration 3, but it produced less thrust compared to the other three configurations. Also, regarding efficiency at higher speeds, there was a dramatic reduction for all models. This can be attributed to higher losses at those speeds and compressibility effects. Around 6,000 rpm, a peak in efficiency was computed, which indicated a region of optimum operation for the efficiency and open-throttle condition. In the same way, Figure 9 (a) shows that the prediction of the highest pressure ratio was for Configuration 4 and the next highest was Configuration 2, which was in agreement with experimental data, Figure 14 from [13]. The lowest pressure ratio was for Configuration 3, which for reference [13] was the CFF model with horizontal inlet and cavities blanked off.

As the specific thrust is considered important, from Figure 12 (b), the highest thrust-to-power ratio was for Configuration 3. This is very important regarding the application of CFF embedded in a propulsive wing. That result, in conjunction with the need to save space in an airfoil for fuel or other reasons, makes Configuration 3 very favorable to be embedded in the trailing or leading edge of an airfoil. Also, both higher efficiency and thrust-to-power ratio are translated into reduction of fuel consumption. The only disadvantage is the lower pressure ratio, but with a careful design, it may be possible to achieve higher performance in terms of thrust.

### **2. CFD Blade Number Investigation**

Initially, fewer blades were used in the propulsive wing concept as an increase in performance was observed compared with the 30-bladed rotor. Table 13 section IV.B demonstrates this comparison of NACA 2421 using 30 and 20 blades, respectively. This result drove the idea of parametric investigation into the optimum number of rotor blades. Configuration 3, horizontal inlet CFF with cavities blanked off, (Figure 8 (c)) and openthrottle condition was used because it is the most favorable for application in a propulsive wing. The results from this study are presented in Tables 4 and 5.

Table 4. Numerical Results for Different Number of Rotor Blades, Using Configuration 3 at 4,000 rpm and Open-Throttle Condition, Without High-Speed Numerics.

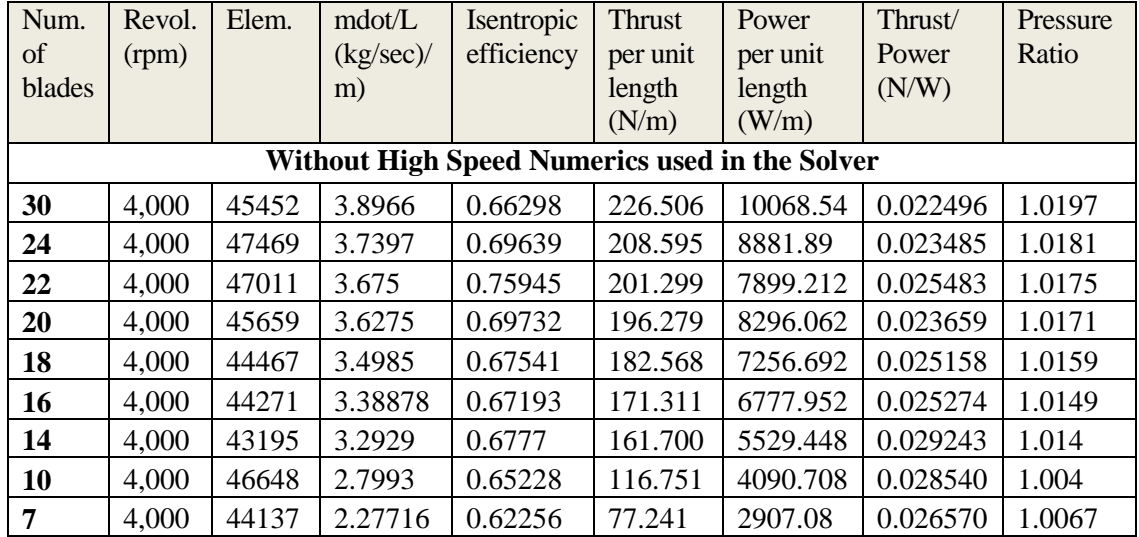

Table 5. Numerical Results for Different Number of Rotor Blades, Using Configuration 3 at 4,000 rpm and Open-Throttle Condition, With High-Speed Numerics.

![](_page_46_Picture_476.jpeg)

Results in Table 4 were derived without using high-speed numerics in the solver controller. This was intentional, because initially it was thought that at 4,000 rpm compressible flow effects would be small. The highest Mach number value at 4,000 rpm was around 0.2. Indeed, the results using high-speed numerics did not change significantly, except for the efficiency prediction. In Table 4 (without high-speed numerics), the highest efficiency was observed for the 22-bladed rotor, which was contrary to Table 5 (with high-speed numerics on) with the higher predicted efficiency for the 30-bladed rotor. In Figure 17, the difference between the two cases can be seen, whereas in Figure 15 the streamline pattern for Configuration 3 with the 22-bladed rotor is shown. The conclusion from Table 4 was the primary motivation for experimental investigation and manufacture of a new 22-bladed rotor (Figure 16). In the experimental section, comparison with CFD results, between the 22 and 30 blade rotor, will be discussed and compared extensively.

Similarly, in Figure 18, without using high-speed numerics in the solver, the 22-bladed rotor had a localized peak in thrust-to-power ratio. In contrast, using highspeed numerics, the same kind of peak held for the 20-bladed rotor. Below 16 blades, the thrust to power ratio increased because the required power decreased faster than the produced thrust. In reference [6], the CFD model of a propulsive wing incorporated 18 blades. Also from Tables 4 and 5, it is noticed that by lowering the number of blades, the pressure ratio, the required power and the thrust are reduced, as expected.

![](_page_47_Figure_2.jpeg)

Figure 15. Streamline Pattern for Configuration 3 With 22-Bladed Rotor, Open Throttle 4,000 rpm

![](_page_48_Picture_0.jpeg)

Figure 16. Drawing of 22-Bladed Rotor in SOLIDWORKS

![](_page_48_Figure_2.jpeg)

Figure 17. CFD Results for Isentropic Efficiency vs. Number of Rotor Blades, Tables 4 and 5

![](_page_49_Figure_0.jpeg)

Figure 18. Numerical CFD Results for Thrust-to-Power Ratio vs. Number of Rotor Blades, Tables 4 and 5

#### **3. CFD Throttle Simulation**

An attempt was made to simulate the throttle condition at the exit of the CFF. In order to mimic the load at the exit, a nozzle was added at the outlet duct to reduce the mass flow rate. This is physically realistic, as a nozzle would be a likely control method on a flight vehicle. Figure 19 shows the load condition with Configuration 3. The ratio of the exit area to the open-throttle exit area is 50%, which correspond roughly to 50% load. The total number of mesh elements that were used on cases of Table 6 was around 51,000 and both selections of high-speed numerics were used (on and off). It was found that, using a very fine mesh (82,000 elements) produced numerical errors regarding efficiency in all cases. In that fine mesh case, the result was an isentropic efficiency higher than 1, which is physically impossible. From Table 6, comparing the different cases, it is concluded that using fewer blades reduced the mass flow, pressure ratio, thrust and power. The same did not happen for the thrust-to-power ratio. The 22- and 18-bladed rotors had higher thrust-to-power ratios compared with the 30-bladed rotor. This fact, in conjunction with a lower pressure ratio with fewer blades, produced the "CFD" conclusion that the 30-bladed rotor can be used in situations where more thrust and higher pressure ratio are needed, regardless of efficiency, e.g., hovering in a propulsive wing. However, the 22-bladed rotor would be more suitable for transit flight conditions, where minimizing fuel consumption is important. Also, regarding the slight increase in specific thrust of the 22-bladed rotor with load, Table 6 is in accordance with the openthrottle condition investigation without high-speed numerics (Table 4 and Figure 18).

At this point, the concept of two CFFs embedded in a propulsive wing near the trailing edge with a common exhaust duct can be envisioned. One of them can be selected with 30 blades and the other with 22 blades for cruise speed. With that design, when additional power is needed (e.g., for hovering, a sudden increase of speed, or fast maneuvering), the additional 30-bladed rotor can be turned on. Again, like the openthrottle condition below a 16-bladed rotor, the required power is reduced more rapidly than the produced thrust, something that increases the specific thrust. However, using fewer blades, the produced thrust and pressure ratio are too low to support real airborne applications, at least for only one rotor CFF embedded in a wing and with the volume constraints in mind.

![](_page_50_Figure_2.jpeg)

Figure 19. Mach Number Contours for Configuration 3 With 50% Load and 30-Bladed Rotor at 4,000 rpm

Table 6. CFD Comparison Results for Various Bladed Rotors CFF With Load, With and Without High-Speed Numerics Used in the Solver

| Configuration 3<br><b>CFF Horizontal</b><br>inlet with<br>Cavities<br><b>Blanked Off and</b>                    | mdot/L<br>((kg/sec)/<br>m) | Pressure<br>Ratio | Isentropic<br>Efficiency                       | <b>Thrust</b><br>per unit<br>length<br>(N/m) | Power<br>per unit<br>length<br>(W/m) | Thrust/<br>Power<br>(N/W) |
|----------------------------------------------------------------------------------------------------|----------------------------|-------------------|------------------------------------------------|----------------------------------------------|--------------------------------------|---------------------------|
| Load, Figure 19                                                                                                 |                            |                   |                                                |                                              |                                      |                           |
|                                                                                                    |                            |                   | Without High Speed Numerics Used in the Solver |                                              |                                      |                           |
| 4,000 rpm,<br>30 blades                                                                                         | 1.39307                    | 1.0102            | 0.8092                                         | 55.9067                                      | 1994.33                              | 0.02803                   |
| $4,000$ rpm,<br>24 blades                                                                                       | 1.34670                    | 1.0095            | 0.85386                                        | 52.324                                       | 1850.078                             | 0.02828                   |
| 4,000 rpm,<br>22 blades                                                                                         | 1.3681                     | 1.0098            | 0.8574                                         | 53.966                                       | 1862.04                              | 0.02898                   |
| 4,000 rpm,<br>20 blades                                                                                         | 1.24611                    | 1.0081            | 0.8805                                         | 44.7737                                      | 1844.40                              | 0.02427                   |
| 4,000 rpm,<br>18 blades                                                                                         | 1.21807                    | 1.0077            | 0.9346                                         | 42.8094                                      | 1461.41                              | 0.02929                   |
| $4,000$ rpm,<br>16 blades                                                                                       | 1.17959                    | 1.0073            | 0.97942                                        | 40.1247                                      | 1266.77                              | 0.031674                  |
|                                                                                                    |                            |                   |                                                |                                              |                                      |                           |
| Configuration 3<br><b>CFF Horizontal</b><br>inlet with<br>Cavities<br><b>Blanked Off and</b><br>Load, Figure 19 | mdot/L<br>((kg/sec)<br>(m) | Pressure<br>Ratio | Isentropic<br>Efficiency                       | Thrust<br>per unit<br>length<br>(N/m)        | Power<br>per unit<br>length<br>(W/m) | Thrust/<br>Power<br>(N/W) |
| With High Speed Numerics Used in the Solver                                                                     |                            |                   |                                                |                                              |                                      |                           |
| 4,000 rpm,<br>30 blades                                                                                         | 1.4049                     | 1.0101            | 0.8849                                         | 56.024                                       | 2008.18                              | 0.02789                   |
| 4,000 rpm,<br>22 blades                                                                                         | 1.3525                     | 1.0093            | 0.8584                                         | 51.824                                       | 1734.80                              | 0.02987                   |
| 4,000 rpm,<br>18 blades                                                                                         | 1.2273                     | 1.0077            | 0.9246                                         | 42.850                                       | 1402.83                              | 0.03054                   |

#### **4. Blade Thickness Investigation**

An insight into changing CFF blade geometry was attempted. Initially, Configuration 1 was selected for modeling, which has vertical inlet with cavities. Figure 20 shows the thin blade in a MATLAB plot and its four regions (pressure side, suction side, inner blade tip edge, outer blade tip edge) (Appendix B).

![](_page_52_Figure_2.jpeg)

Figure 20. Thin Airfoil in MATLAB and Approximating Curve for Pressure Side

The graphical representation of the double circular arc blade in MATLAB was made using existing pair points (x, y) in Cartesian coordinates. In an effort to change the blade thickness and do parametric studies, an analytical form of the blade geometry was necessary,  $y = y(x)$ . This was made using the least square technique as can be demonstrated in Figure 20 and Appendix B. An expression for both suction and pressure surfaces can be found so, for a fixed value of x, the exact vertical distance  $d = |y_1 - y_2|$  is known, where  $y1(x)$  is suction curve and  $y2(x)$  the pressure curve.

Now, since the distance d for a spatial distribution x is known, the suction curve y1 can be modified by changing the present thickness d. For example, if a 40% increase in thickness is desired, the new value for d will be 1.4<sup>\*</sup>d, and so  $|y1new - y2| = 1.4 * d$ . In Figure 21, an increase in airfoil thickness by 40% can be seen. Because an accurate approximation of the two curves (pressure side, suction side) near the edges was not possible with the least square technique, a smaller broadband of the chord length x was used for the double circular arc blade geometry (Appendix B).

![](_page_53_Figure_2.jpeg)

Figure 21. Airfoil Thickness Increased by 40%

The points generated in MATLAB for the thicker blade were designed in SOLIDWORKS individually and then connected together with splines. The rest of the points were estimated and a smoothing curve tool was used. A weakness of SOLIDWORKS is that one cannot use the extrude cut feature for a curve that has been created on a plane, using the curve tool with data (x, y, z) points. Thus, the strategy of manually inserting all the points was the only option for designing the thicker blade rotor disk.

Table 7. Comparison Table Between the Normal Rotor With the Increase in Blade Thickness by 40% at the Same Speed, 3,000 rpm, and Same Configuration.

| Configuration                               | $\text{mdot/L}$ | Pressure | Temp.   | Isent.    | Thrust   | Power    | Thrust/   |
|---------------------------------------------|-----------------|----------|---------|-----------|----------|----------|-----------|
| 1 CFF                                       | ((kg/sec)/      | Ratio    | Ratio   | Efficieny | per unit | per unit | Power     |
| Vertical inlet                              | m)              |          |         |           | length   | length   | (N/W)     |
| with Cavities                               |                 |          |         |           | (N/m)    | (W/m)    |           |
| <b>Baseline</b><br>airfoil blade<br>profile | 3.050393        | 1.0119   | 1.00516 | 0.65398   | 138.655  | 5094.91  | 0.0272144 |
| 40 % increase                               |                 |          |         |           |          |          |           |
| blade<br>thickness                          | 3.035401        | 1.0119   | 1.0054  | 0.62731   | 137.313  | 5257.95  | 0.0261152 |

From Table 7, a slight deterioration in performance for the thicker blade rotor at 3,000 rpm was noticed. The required power increased as the thickness increases and the resultant thrust was reduced. This makes the thrust-to-power ratio smaller compared with the normal rotor blade thickness. Also, there was a relative decrease in efficiency around 4%, when the high-speed numerics option was not used in the solver. It was believed that the thicker blade rotor could be used to alleviate the higher speed losses induced at transonic speeds. However, a CFD simulation for this case showed inconclusive results. For the open-throttle condition and baseline configuration at 8,000 rpm, the maximum Mach number remained at the same level for the thicker blade rotor disk with a slight relative increase by 3%, absolute value  $M$  max = 0.5363. All other characteristics remained at the same level analogous to the 3,000 rpm case (Table 7).

## **III. EXPERIMENTAL SETUP**

#### **A. DESCRIPTION OF EXPERIMENTAL APPARATUS**

### **1. Turbine Test Rig (TTR)**

The Cross-Flow Fan Test Assembly (CFTA) was powered by the existing Turbine Test Rig (TTR) at the Turbopropulsion Laboratory at the Naval Postgraduate School. The turbine of the TTR was driven by a compressed air supply system from an Allis-Chalmers 12-stage axial compressor. This compressor was capable of producing 10,000 cubic feet (283.17 m<sup>3</sup>) of air per minute (4.72 m<sup>3</sup>/s) at 30 pounds per square inch gauge (psig) (206.84 kPa-g). The compressor was powered by a 1,250 horsepower electric motor. The compressed air was cooled through a water heat exchanger above ambient temperature prior to supplying the TTR. A pressurized oil mist system provided lubrication for both TTR and the CFTA shaft bearing (Figure 22). Additionally, a data acquisition system on the TTR provided a control station with bearing temperature, vibration monitoring and shaft speed from a one-per-revolution measurement system.

![](_page_55_Figure_4.jpeg)

Figure 22. Schematic Representation of Turbine Test Rig (TTR). From [9]

## **2. Cross-Flow Fan Test Assembly (CFTA)**

The CFTA was similar to other CFTAs used at the NPS TPL for previous CFF tests [8]–[14] and was derived from the VSD assembly #6. This assembly consisted of a rotor of double circular arc blades; in addition to the 30-bladed case, a 22-bladed rotor was investigated also. The rotor's diameter was 152.4 mm (6 inches) and the span length was 38.1 mm (1.5 inches), similar to that used by Cordero [13]. The 105° inlet arc, 130° exit arc and the positions of the high-pressure cavity (HPC) and the low-pressure cavity (LPC) remained the same. The inlet bellmouth for measuring the flow rate with a 82.6 mm (3.25 inches) diameter, used by Cordero [13], was unchanged. An exhaust duct with a butterfly valve was connected to the exit of the fan housing for throttling studies. In this experiment, only the horizontal inlet configuration was investigated, as shown in Figure 23.

![](_page_56_Picture_1.jpeg)

Figure 23. Front of CFTA with Horizontal Inlet Configuration

A new rotor, inspired by CFD results was developed. A total of 22 new aluminum blades were assembled between the two concentric supporting disks. Each blade was connected with two pins on each side of the rotor disk. Between those pins and the assembly holes, epoxy glue was used to attach the blades to the hub and shroud. Figure 24 shows the 22-bladed rotor. The existing blanking plate was

modified to accommodate the new rotor for this experiment. The IGVs previously tested by Cordero [13] were removed from the blanking plate.

All other components remained unchanged from the horizontal inlet configuration used in previous testing by Cordero [13] and Gannon [14]. Also, for blanking off the cavities (HPC and LPC), Teflon-made cover parts were used (Figure 24).

![](_page_57_Picture_2.jpeg)

Figure 24. The 22-Bladed Rotor Assembly in the CFF Housing, Blanked Off Cavities

# **B. CONTROL AND INSTRUMENTATION**

## **1. Control**

Control of the TTR was executed by a remote station next to a window looking into the test cell. The control station was used to set the rotational speed of the CFF by adjusting the airflow from the plenum chamber into the TTR (Figure 25). Shaft speed was monitored by a one-per-revolution signal from the TTR. Throttling of the CFTA was accomplished by a manually controlled butterfly valve.

![](_page_58_Picture_0.jpeg)

Figure 25. Turbine Test Rig (TTR) Remote Control Station. From [10]

# **2. Instrumentation**

For this experimental investigation, similar instrumentation to that used by Cordero [13] and previous researchers at the Naval Postgraduate School [8]–[12], [14] was used. The flow field properties were measured using United Sensor Devices model USD-C-161 1/8 inch (3 mm) combination thermocouple/pressure probes and static pressure taps. Air tubes from pressure probes were connected to an 8-channel, 17,237 Pa (2.5 psig), Scanivalve digital sensing array (DSA). The purpose of the DSA was to convert mechanical pressure signals into analog electronic signals and then to digital signals.

Similarly, the thermocouple sensors were routed to a multiplexer and were recorded by the HP E1326B Multimeter Adapter within VXI mainframe. This mainframe was connected to a Pentium-based personal computer. For determination of the mass flow rate, three pressure taps were used in the inlet bellmouth. Combination probes at locations 10, 12, and 2 o'clock relative to the axis of rotation of the CFF recorded inlet stagnation pressures and temperatures. Shaft speed was measured with a counter totalizer, which converted electric pulses from a one-per-revolution sensor on the TTR into a readout of shaft speed. The multiplexer channel location and data label for thermocouples is shown in Table 8. The Scanivalve port, location, data label and measurement type for the pressure measurements are shown in Table 9. In Figure 26, a schematic of probe locations and pressure taps with horizontal inlet is presented.

| <b>Multiplexer</b> | <b>Probe</b>  | <b>Nomenclature</b> |
|--------------------|---------------|---------------------|
| <b>Channel</b>     |               |                     |
| 13                 | A             | $Tt_A$              |
| 14                 | B             | $Tt$ <sub>B</sub>   |
| 15                 | $\mathcal{C}$ | $Tt_C$              |
| 8                  | 10 o'clock    | $Tt_1$              |
| 9                  | 12 o'clock    | $Tt_12$             |
| 6                  | 2 o'clock     | $Tt_2$              |

Table 8. Temperature Measurements

| <b>Port Number</b> | <b>Probe</b> | <b>Nomenclature</b> | <b>Type</b>            |
|--------------------|--------------|---------------------|------------------------|
| 9                  | A            | $Pt_A$              | <b>Total Pressure</b>  |
| 8                  | B            | $Pt_B$              | <b>Total Pressure</b>  |
| 6                  | $\mathsf{C}$ | $Pt_C$              | <b>Total Pressure</b>  |
| 3                  | $10$ o'clock | $Pt_10$             | <b>Total Pressure</b>  |
| 4                  | 12 o'clock   | $Pt_12$             | <b>Total Pressure</b>  |
| 5                  | $2$ o'clock  | $Pt_2$              | <b>Total Pressure</b>  |
| $\overline{2}$     |              | $Ps_in$             | <b>Static Pressure</b> |
| 7                  |              | $Ps_$ out           | <b>Static Pressure</b> |
|                    |              | P_cell              | <b>Static Pressure</b> |

Table 9. Pressure Measurements. After [13]

![](_page_60_Figure_2.jpeg)

Figure 26. Location of Combo Probes and Static Pressure Taps for Experimental Setup, Horizontal Inlet

# **C. DATA ACQUISITION**

### **1. Acquisition**

Digital signals from pressure, temperature and rotation speed measurements were acquired using the software program, Agilent VEE, a Windows-based data acquisition program. The graphical user interface (GUI) developed by Ulvin [12] was similar to that used by Cordero [13]. All data were written to a text file (\*.txt), which Microsoft Excel could read, for further processing. The three modifications in the GUI by Cordero remained the same and they will be stated again at this point for consistency reasons. The first one has to do with the elimination of mechanical averaging of the 10, 12, and 2 o'clock total pressure probes. Total pressure probes on those locations were recorded individually in the acquisition software and compared with mechanical averaging. The other two modifications take into account the change in the smaller bellmouth (3.25-inch vs. 6.25-inch diameter, 8.25 cm and 15.88 cm, respectively) and 1.5-inch (3.81 cm) span length of CFF.

## **2. Data Reduction**

Properties of the flow field and performance of the CFF were mass averaged and calculated with a non-dimensional velocity X, using the following formulations from [13]. This method has the advantage of working at both low and high speeds:

$$
X_{i} = \frac{v_{i}}{v_{i,t}} \text{ where } v_{i,i} = \sqrt{2C_{p}T_{i,i}} \text{ and } X_{i}^{2} = \frac{\frac{\gamma - 1}{2}M^{2}}{1 + \frac{\gamma - 1}{2}M^{2}}
$$
(11)

X is defined as a fraction referred to as the stagnation velocity. Where  $C_p$  is the specific heat of air at constant pressure,  $\gamma$  is the ratio of specific heats and *M* is the Mach number. Equation (11), after substituting into formulas from [13], yielded the following relationships for temperature, pressure, and density in compressible flow:

$$
\frac{T_i}{T_{i,i}} = 1 - X_i^2 \tag{12}
$$

$$
\frac{P_i}{P_{i,i}} = \left(1 - X_i^2\right)^{\frac{\gamma}{\gamma - 1}}
$$
\n(13)

$$
\frac{\rho_i}{\rho_{i,i}} = \left(1 - X_i^2\right)^{\frac{1}{\gamma - 1}}
$$
\n(14)

Manipulating the above relationships gives:

$$
v_i = X_i \sqrt{2C_p T_{t,i}} = \sqrt{1 - \left(\frac{P_i}{P_{t,i}}\right)^{\frac{\gamma - 1}{\gamma}}} \sqrt{2C_p T_{t,i}}
$$
(15)

$$
X_i = \sqrt{1 - \left(\frac{P}{P_{i,i}}\right)^{\frac{\gamma - 1}{\gamma}}}
$$
(16)

$$
\rho_i = \frac{P_{t,i}}{RT_{t,i}} \left(1 - X_i^2\right)^{\frac{1}{1-\gamma}}
$$
\n(17)

where the *i* subscript indicates the particular zone where the property is desired, the *t* subscript indicates total or stagnation value,  $Cp = 1004.4$  J/(kgK),  $R = 287$  m<sup>2</sup>/(s<sup>2</sup>·K), and  $\gamma = 1.402$ . The mass flow rate can then be determined by the following:

$$
\dot{m}_i = \rho_i v_i A_i \tag{18}
$$

Substituting  $(15)$ ,  $(17)$  into  $(18)$  gives:

$$
\dot{m}_i = \frac{P_{t,i}}{RT_{t,i}} \left(1 - X_i^2\right)^{\frac{1}{1-\gamma}} X_i \sqrt{2C_p T_{t,i}} A_i \tag{19}
$$

 $A_i$  is the area for each region where measurements occur. The bellmouth inlet area is calculated as  $A_{inlet} = \pi^* D^2/4$ , where D = 3.25 in (8.26 cm), giving  $A_{inlet} = 8.2957$  in<sup>2</sup>  $(53.52098 \text{ cm}^2)$ . At the outlet, the areas were calculated based on the height of each probe in the exit duct and the span of the fan, which is 1.5 inches (3.81 cm). The corresponding zones with their exit duct heights are show in Figure 27. Table 10 shows area calculations.

![](_page_63_Figure_0.jpeg)

Figure 27. Measured Heights for Zones A, B, and C in the Exit Duct

![](_page_63_Picture_182.jpeg)

![](_page_63_Picture_183.jpeg)

Mass averaged total pressure and temperature were then obtained from the following:

$$
\overline{P}_{t,out} = \frac{\dot{m}_A P_{t,out,A} + \dot{m}_B P_{t,out,B} + \dot{m}_C P_{t,out,C}}{\sum_{i=A}^{C} m_i}
$$
(20)  

$$
\overline{T}_{t,out} = \frac{\dot{m}_A T_{t,out,A} + \dot{m}_B T_{t,out,B} + \dot{m}_C T_{t,out,C}}{\sum_{i=1}^{C} \cdot}
$$

Total pressure ratio, total temperature ratio and efficiency were then calculated from the following:

*i*  $i = A$ 

*m*  $\sum_{i=A}$ 

$$
\pi = \frac{\overline{P}_{t,out}}{\overline{P}_{t,in}}\tag{22}
$$

$$
\tau = \frac{\overline{T}_{t,out}}{\overline{T}_{t,in}}\tag{23}
$$

$$
\eta = \frac{\pi^{\frac{\gamma - 1}{\gamma}} - 1}{\tau - 1} \tag{24}
$$

Thrust was then calculated from the following relations assuming that *uin* was zero:

$$
F_{thrust} = m_{in} \left( u_{out} - u_{in} \right) = m_{in} \, u_{out} \tag{25}
$$

$$
u_{\text{out}} = M_{\text{out}} \sqrt{\gamma RT_{\text{out}}}
$$
 (26)

$$
T_{out} = \frac{T_{t,out}}{1 + \frac{\gamma - 1}{2} M_{out}^2}
$$
 (27)

$$
M_{out} = \sqrt{\frac{2}{\gamma - 1} \left[ \left( \frac{\overline{P}_{t,out}}{P_{atm}} \right)^{\frac{\gamma}{\gamma - 1}} \right]}
$$
(28)

The absorbed power by the CFF was found from:

$$
Power = \dot{m}_{in} C_p \left( \overline{T}_{t,out} - \overline{T}_{t,in} \right)
$$
 (29)

The following parameters  $δ$ ,  $θ$  are the correction factors for standard day conditions:

$$
\delta = \frac{P_{t,in}}{P_{t,std}}
$$
(30)

$$
\theta = \frac{T_{t,in}}{T_{t,std}}
$$
\n(31)

The corrected values for mass flow rate, efficiency, thrust, and absorbed power for the standard day conditions were given by the following:

$$
m_{corr} = m \frac{\sqrt{\theta}}{\delta} \quad (32) \quad N_{corr} = \frac{N}{\sqrt{\theta}} \quad (33) \quad F_{corr} = \frac{F}{\delta} \quad (34)
$$

$$
P_{corr} = \frac{P}{\delta \sqrt{\theta}}
$$
 (35)

where  $P_{t, std}$  is 101,325 Pa and  $T_{t, std}$  is 288.1 K from [13].

The equations described above and correction factors were applied in real time in the data acquisition software modified for the inlet bellmouth diameter and span length. Time-averaged values of the data were obtained by recording five or more sets of data at each test point throttle position.

## **D. TEST PLANS**

Testing of the 6D1.5L CFF was performed with the new 22-bladed rotor. Two types of housing configurations have been used, one with the cavities blocked (blanked off) and one with cavities open (Table 11). On both experimental models, the inlet region remained horizontal, when the CFD model was only for blanked-off cavities with the horizontal inlet. For each throttling level, runs were conducted from 3,000 rpm to 8,000 rpm in 1,000 rpm increments.

In addition, an inspection of the plastic tubes transmitting pressure from the probes to the pressure brick (DSA) showed some wear and breaks in the tubes. New lines were installed and a re-inspection for possible leaks was conducted. Also, the proper position and insertion depth of the pressure probes were checked at both the inlet and outlet region of CFF. This is important, as a probe too near the wall will measure the boundary layer pressure and lead to inaccurate results, usually higher measured efficiencies. After those modifications, the experimental investigation of the previous tested 30-bladed rotor by Cordero [13] was again necessary.

Experimental results comparison for the 30-bladed rotor with those from Cordero [13] did not show much deviation. The experiment at each test plan was made in two phases in order to incorporate the rotor change (30- or 22-bladed) with fixed housing configuration (open or closed cavities). The CFTA has the flexibility for an easy change

of either rotor or the cavities condition (open or closed). At the exit duct, various throttling conditions were simulated from the butterfly valve position. For the almostclosed throttle case, measurements were taken until stall was approached.

| <b>Test</b> | <b>Housing Configuration</b>                 |
|-------------|----------------------------------------------|
| A           | Horizontal Inlet, No Cavities (Blanked Off), |
|             | 22-Bladed Rotor vs. 30-Bladed Rotor          |
| B           | Horizontal Inlet, With Cavities (Open),      |
|             | 22-Bladed Rotor vs. 30-Bladed Rotor          |

Table 11. Experimental CFF Configurations

## **IV. PROPULSIVE WING**

#### **A. AIRFOIL SETUP**

Attempts have been made to have the CFF rotor embedded in the trailing edge of an airfoil, for numerical evaluation and parametric study. In order to do so, it was first necessary to examine some characteristics of airfoils and define a method for designing them correctly. Reference [17, chapter 6] provides valuable information about the designing of an airfoil, either symmetric (example 00XX) or camber type (example XXXX). In this particular problem, an airfoil of camber type NACA 2415 was initially selected. The first number "2" indicates the percent of maximum camber, the second number "4" indicates the percent of chord length, where the maximum camber happens. The last two numbers indicate the percent of chord thickness. This is a simple airfoil and it has a real application in Cessna-type airplanes. Appendix C contains the MATLAB code that generates the geometry of the desired airfoil, given chord length, camber and thickness as input (Figure 28).

![](_page_67_Figure_3.jpeg)

Figure 28. Camber Wing, Typical Airfoil Representation From MATLAB, NACA 2421, Chord Length 1.6m

The airfoil NACA 2415, which was initially selected, was taken to have chord length  $c = 2.28$  m, Figure 29. The next step was to model this airfoil and use it in CFD, trying to predict, as accurately as possible, the lift and the drag. A very thin 3-D solid model was designed in SOLIDWORKS. The thickness of the airfoil was kept small (1.5875 mm) compared to the other dimensions in an effort to approximate the flow as

2-D in a CFD environment, like the CFF model. The thickness was chosen to be the same as the CFF rotor, in order to have matching dimensions between the airfoil and CFF rotor, when assembling them together in the propulsive wing concept. Also, shown in Figure 30 is the bounding box around the airfoil, with much larger size dimensions compared with the airfoil. This drawing was imported using the CFX-mesh tool and then the generated grid at ANSYS-CFX Pre in order to set the problem's parameters.

![](_page_68_Figure_1.jpeg)

Figure 29. SOLIDWORKS Representation of NACA 2415 With Boundary Conditions Plane

The number of elements that have been used is sufficient to give satisfactory results regarding the lift and, if possible, the drag. This is very important since the same number of elements were used for further modeling, either for airfoils containing an embedded CFF. The free stream velocity was selected to be 35 meters per second (m/s), or 79 miles per hour (mph), with an angle of attack  $(AOA) = 8^\circ$ . The velocity components were  $u = 34.65938$  m/s and  $v = 4.8710$  m/s, respectively. As inlet boundary conditions for the model are the left and bottom edge of the rectangle box with u, υ velocity input components at the faces. The other two edges are treated as free openings (Figure 31). Also, like the CFF model, the total energy method was selected in ANSYS-CFX Pre.

![](_page_69_Picture_0.jpeg)

Figure 30. Boundary Conditions Specification with CFX-Pre of the NACA 2415 Airfoil

![](_page_69_Figure_2.jpeg)

Figure 31. Streamlines for NACA 2415 at AOA  $8^\circ$ , c = 2.28m, U = 35 m/s

The following formulas were used from White [18] regarding the lift and drag coefficient:

$$
L = \frac{1}{2}\rho \cdot V^2 \cdot A_p \cdot C_L \tag{9}
$$

$$
D = \frac{1}{2}\rho \cdot V^2 \cdot A_p \cdot C_D \tag{10}
$$

Where  $A_p$  is the platform area,  $A_p = \int cdb$ . In our example calculations, we assume that  $A_p = c^*b$ , where c is the chord length and b is the span length of the airfoil, for NACA 2415,  $c = 2.28$  m and  $b = 1.5875$  mm, respectively. The number of elements that have been used in meshing the model was 305,148, in an extruded 2-D mesh, and the analysis was steady-state. The result for the NACA 2415 c = 2.28 m was  $C_L$ ,  $_{CFD}$  = 0.997, where from Abbot and Von Doenhoff [17] experimental  $C_L = 1$ . In the above calculations, an average air density of 1.2032 kg/m<sup>3</sup> was selected. The lift was calculated from an ANSYS built-in function, calculating the force around the airfoil walls (viscous walls). Although the lift coefficient was predicted quite accurately, that was not the case for the drag coefficient. The drag was over-predicted and there is no match with the experimental value from [17]. In fact, for the NACA 2415 at  $8^{\circ}$  AOA,  $C_{D, CFD} = 0.0845$  was found. The experimental result with  $Re = 5.089*10^6$  is  $C_{D, \text{exper.}} = 0.009$ , so the difference is quite high, almost ten orders of magnitude higher, but the absolute difference remained small. Although further simulations were made, with finer grids and residual to the order of  $10^{-8}$ for the solver target, the improvement of the drag was not significant. This conclusion that the CFD software is unable to accurately predict the drag of a simple airfoil is not new. Many other researchers have unsuccessfully tried in the past to do the same (CFD online source). However, there exist some model techniques, like the transition turbulence model in ANSYS CFX, which improve the drag calculations. The author's opinion is that with CFD it is difficult to accurately capture the physics of the problem and exactly define the thin boundary layer around a viscous body. On that point, it is worth noting this as another reason that one should not merely rely on CFD results. Experimental verification with wind tunnel tests is still necessary.

Because it is highly desirable to have the CFF fan embedded in the trailing edge of the airfoil, except in the steady-state solution for the simple airfoil, a transient solution

for the same airfoil was conducted. This was done to verify that the transient-type problems will give similar or close results to the steady state regarding the lift and the drag since the CFF is inherently a transient-type problem. The result was that the transient analysis converged to steady-state, something that was encouraging for further simulation of the embedded CFF airfoil. Also, the drag coefficient was improved compared with the experimental value (Table 12).

Table 12. NACA 2415 Lift and Drag Coefficient Results for CFD and Experimental Data

| Airfoil NACA2415, $c = 2.28$ ,            | Solution     | $C_{L,CFD}/Lift(N)$       | $\mid$ C <sub>D</sub> , <sub>CFD</sub> / Drag (N) |
|-------------------------------------------|--------------|---------------------------|---------------------------------------------------|
| density $\rho = 1.2032$ kg/m <sup>3</sup> | type         | $C_{L, \text{exper}} = 1$ | $C_{\text{D, expert}} = 0.009$                    |
| $AOA$ $8^0$ , free stream                 | Steady-state | $\mid$ 0.997/2.6595 (N)   | $\vert$ 0.0845 /0.2254 (N)                        |
| velocity 35m/s                            | Transient    |                           | $\vert 0.909/2.4261(N) \vert 0.04326/0.05061(N)$  |

In Figure 32 (a) is the streamlines pattern for the transient solution whereas on Figure 32 (b), a stall condition is depicted with the same free stream velocity, but with AOA  $30^0$ . This stall condition predicted on the airfoil was both for transient and steady state flow. In the transient kind of problem of Table 12, the method of fixed time steps was used in ANSYS CFX-Pre.

![](_page_71_Figure_4.jpeg)

Figure 32. NACA 2415, (a) Transient Streamlines at AOA  $8^\circ$ , c = 2.28m, U = 35 m/s, (b)  $30^0$  AOA Stall Condition Modeling, CFX-Post
# **B. CFD CALCULATIONS**

With those calculations considered and the experience from simple airfoils, a first attempt was made to have the CFF rotor embedded near the trailing edge of an airfoil. A solid model was built in SOLIDWORKS and the first one was the NACA 2415 with CFF rotor and  $c = 2.28$  m. The calculations at two different AOA are in Table 13. Because the length of the airfoil was quite high for the 6-inch rotor, a chord length of  $c = 1.6$  m was then selected. In addition to keep the center of the CFF rotor around 70% chord length from the leading edge, and because the NACA 2415 was not appropriate for that, a "fatter" wing, like NACA 2421, was selected for the next design (Figures 33, 34).

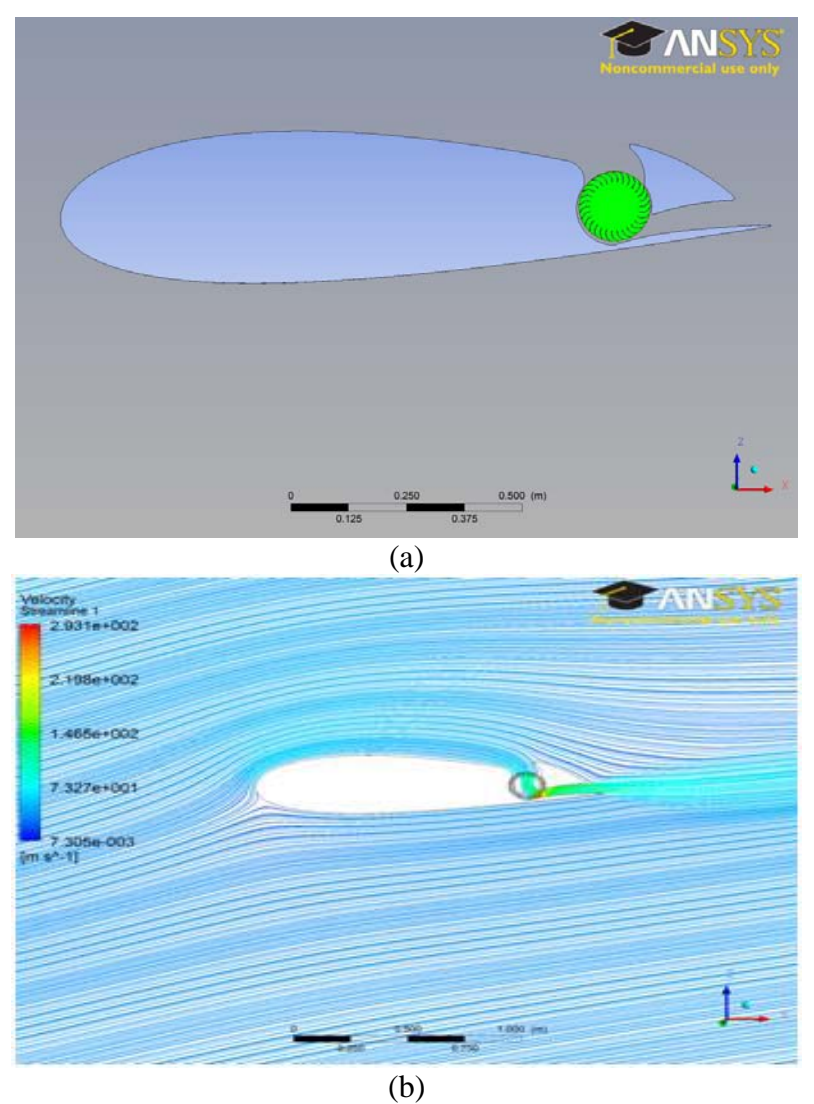

Figure 33. Fully Embedded CFF in a NACA 2421 Airfoil, (a) CFX-Pre Representation, 30 Blades, (b) CFX-Post AOA  $15^0$ , Streamlines, 30 Blades CFF

| Airfoil type:                                                                 | Operation<br>speed CFF | Location                | Lift force $(N)$          | Thrust force<br>(N) |
|-------------------------------------------------------------------------------|------------------------|-------------------------|---------------------------|---------------------|
|                                                                               | 3,000 rpm              | <b>Viscous</b><br>Walls | 3.62018                   | $-0.297076$         |
| <b>NACA2415</b>                                                               |                        | <b>Blades</b>           | $-0.1783$                 | 0.0154134           |
| $c = 2.28m$                                                                   |                        | Sum                     | 3.44435                   | $-0.2816626$        |
| $AOA = 8^0$<br>$U = 35$ (m/s)                                                 | 8,000 rpm              | Viscous<br>Walls        | 3.51716                   | $-0.34443$          |
| CFF:30 blades                                                                 |                        | <b>Blades</b>           | $-0.941273$               | $-0.138146$         |
|                                                                               |                        | Sum                     | 2.57588                   | $-0.482576$         |
|                                                                               | 12,000 rpm             | Viscous<br>Walls        | 5.46404                   | $-0.46616$          |
|                                                                               |                        | <b>Blades</b>           | $-1.53928$                | $-0.34629$          |
|                                                                               |                        | Sum                     | $3.92476/C_L = 1.491$     | $-0.81245$          |
|                                                                               | 3,000 rpm              | Viscous<br>Walls        | 2.32269                   | $-0.207591$         |
| <b>NACA2421</b>                                                               |                        | <b>Blades</b>           | $-0.150156$               | 0.130664            |
| $c = 1.6m$                                                                    |                        | Sum                     | 2.172534                  | $-0.076927$         |
| $AOA = 8^0$<br>$U = 35$ (m/s)                                                 | 8,000 rpm              | <b>Viscous</b><br>Walls | 2.67292                   | $-0.837339$         |
| CFF:30 blades                                                                 |                        | <b>Blades</b>           | $-0.869949$               | 0.32707             |
|                                                                               |                        | Sum                     | 1.802971                  | $-0.510269$         |
|                                                                               | 12,000 rpm             | Viscous<br>Walls        | 3.61365                   | $-1.52734$          |
|                                                                               |                        | <b>Blades</b>           | $-1.57996$                | 0.409203            |
|                                                                               |                        | Sum                     | $2.03369/C_L = 1.10$      | $-1.118137$         |
| Simple NACA2421 airfoil,<br>without emb. CFF, $AOA = 8^0$ ,<br>$U = 35$ (m/s) |                        | <b>Viscous</b><br>Walls | $1.8128/C_L = 0.96$       | $-0.111718$         |
| <b>NACA2421</b><br>$c = 1.6m$                                                 | 12,000 rpm             | Viscous<br>Walls        | 5.22734                   | $-1.78402$          |
| $AOA = 15^0$                                                                  |                        | <b>Blades</b>           | $-1.57298$                | 0.387104            |
| $U = 35$ (m/s)<br>CFF:30 blades                                               |                        | Sum                     | $3.65436/C_L =$<br>1.9522 | $-1.3969$           |
| Figure 33                                                                     |                        |                         |                           |                     |

Table 13. Lift and Thrust Force for Different Types of CFF Embedded Airfoils and AOA

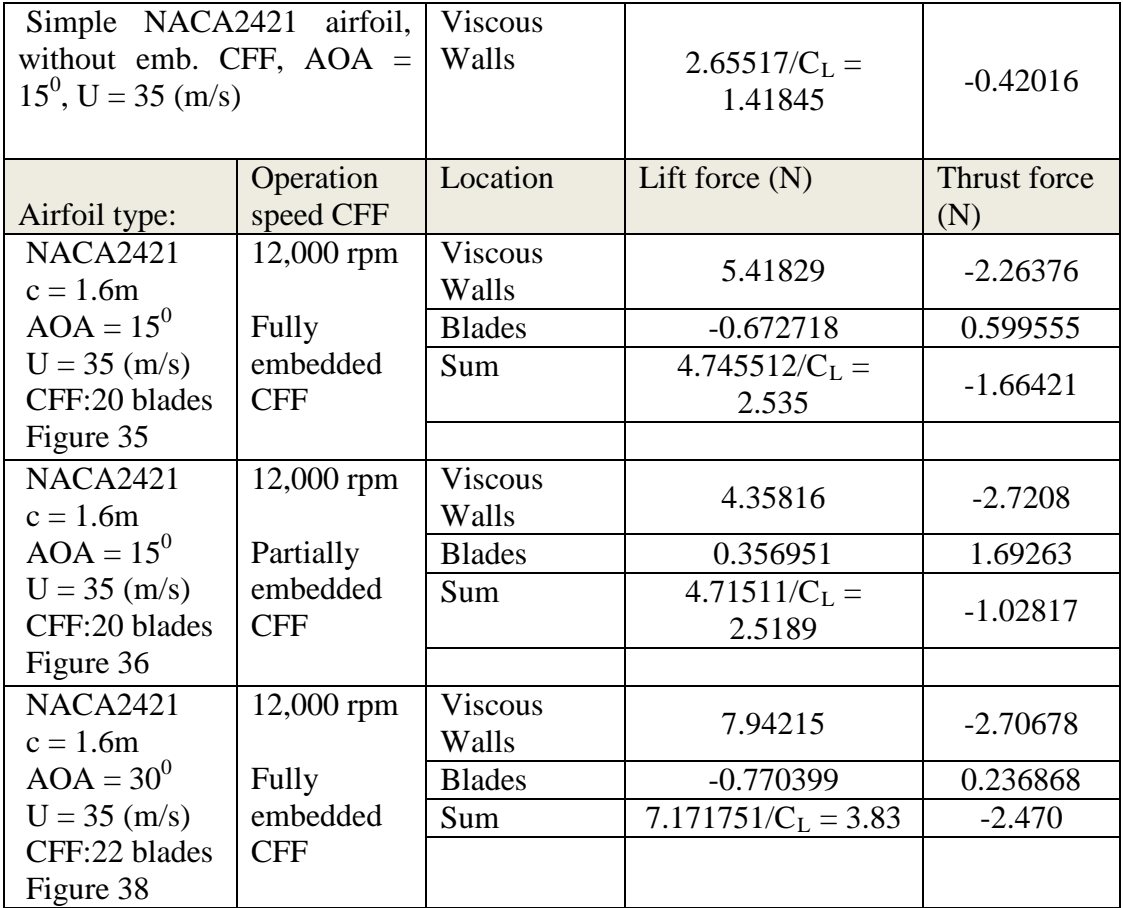

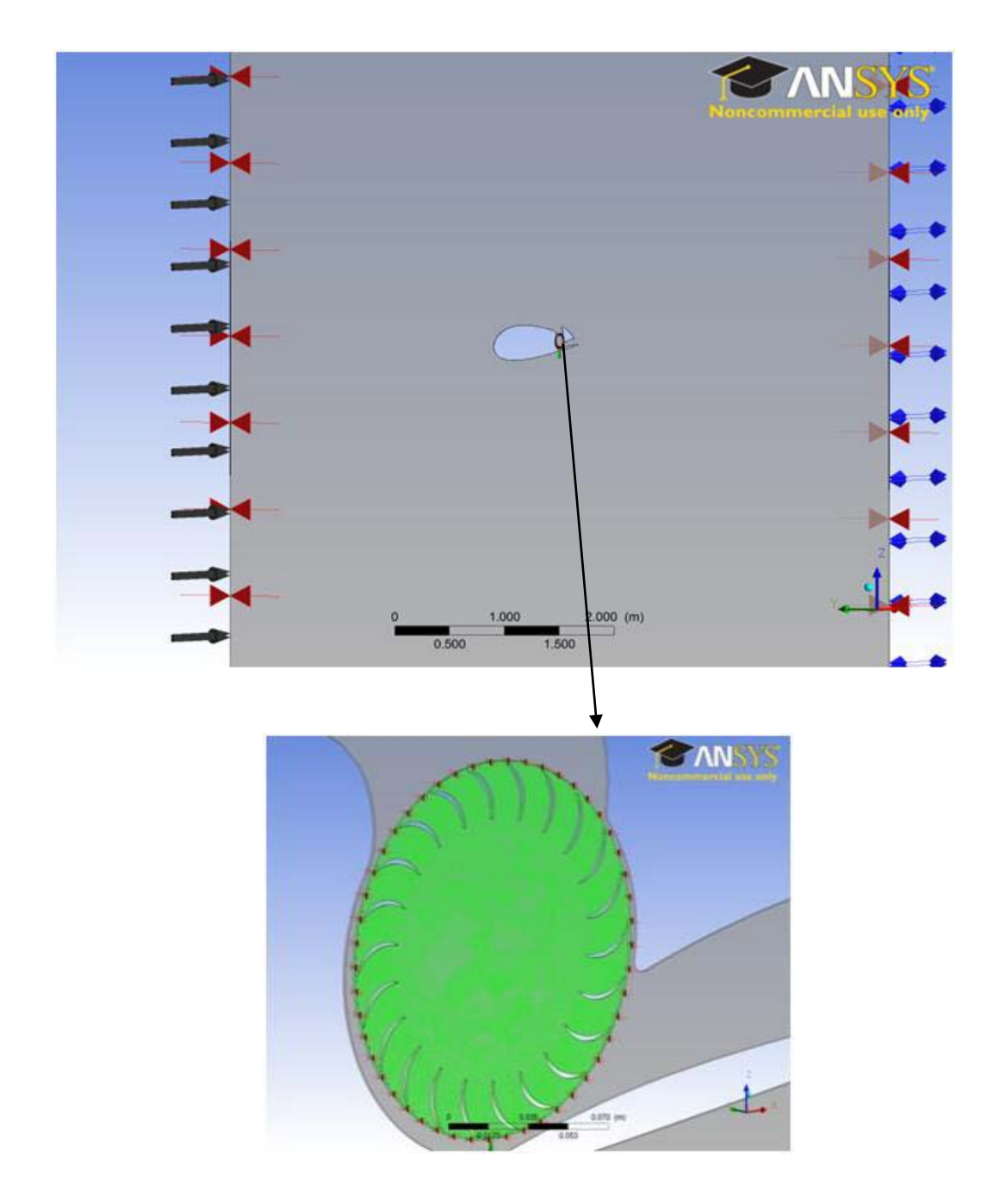

Figure 34. Embedded CFF in a NACA 2421 Airfoil with 22-Bladed Rotor in ANSYS CFX-Pre, 3-D view

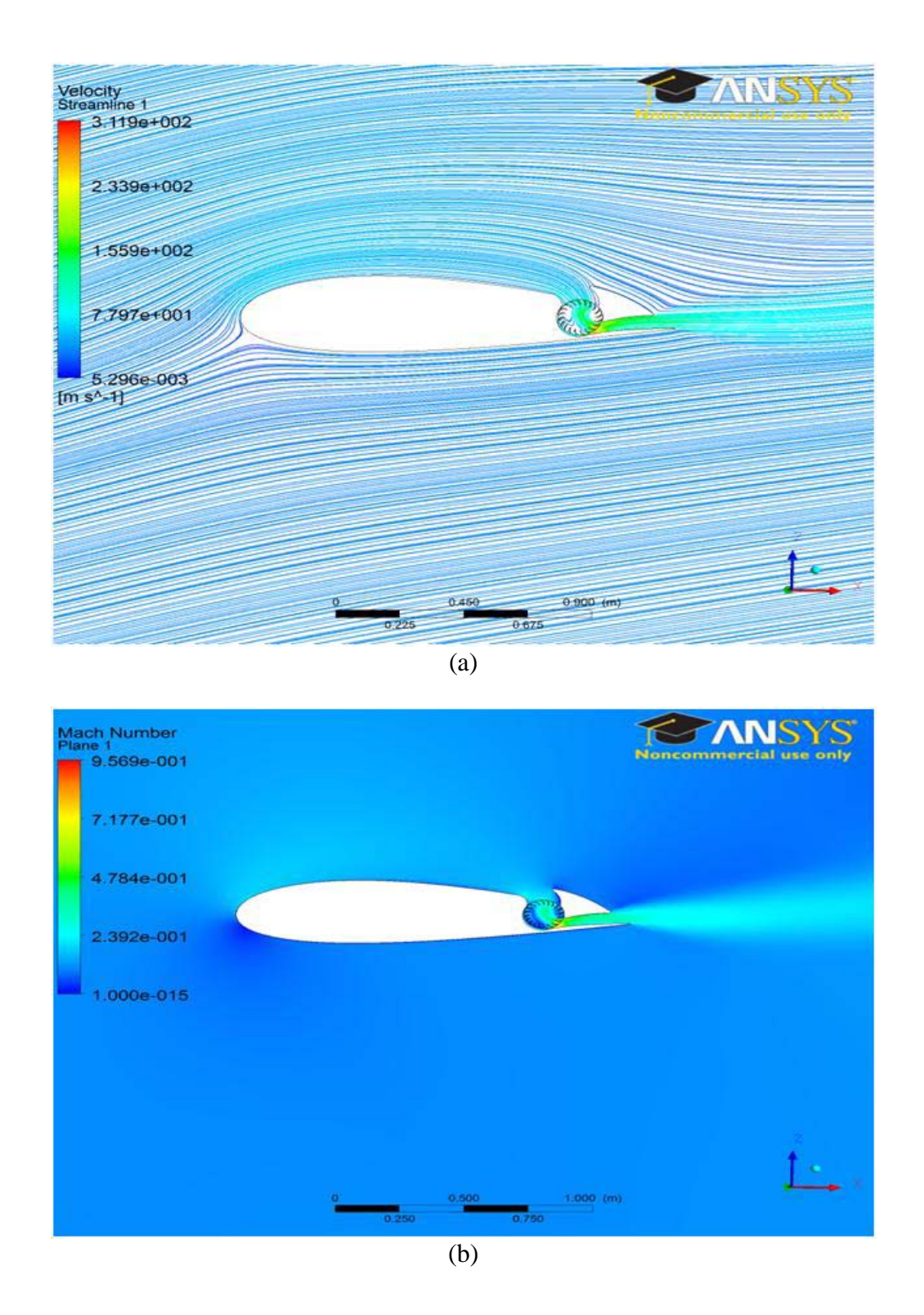

Figure 35. Embedded CFF in a NACA 2421 Airfoil (a) CFX-Post, Fully Embedded CFF Rotor, AOA  $15^0$ , 20 Blades CFF, Streamlines, (b) CFX-Post, AOA  $15^0$ , Mach Number Contour in the Mid-Plane Thickness

In the initial stages, it was envisioned that the CFF would be fully embedded in the airfoil wing. Thus, the NACA 2421, with chord length 1.6m, was selected to accommodate the 6-inch diameter CFF rotor (Figure 33 (a)). Calculations were made at two different AOA ( $8^0$  and  $15^0$ ) and for the same free stream velocity conditions.

Table 13 includes data of lift and thrust forces for different AOA and airfoil types. For each CFF embedded airfoil, there are two main areas. The first one is the wing-only without the CFF rotor and the surface of it is characterized as "Viscous Walls." The second part is the CFF rotor, which has the name "blades" in Table 13, because the forces act only those surfaces. The sum of these two parts, Viscous Walls and blades, form the net force result which is of interest. The minus sign in the force means force direction towards the leading edge of the airfoil, i.e., thrust instead of drag. As mentioned earlier, although the results for the drag and the thrust are questionable, those results will still be used to perform parametric studies between the different configurations.

From Table 13, it can be seen that the blades subtract lift, where the sum of lift remains higher compared with simple airfoils. This negative lift on behalf of blades was reasonable since the flow accelerated at the CFF outlet. The thrust also increased in the same way, because of the CFF rotation. From Table 13, comparing the NACA 2421 airfoil with  $15^{\circ}$  AOA using 30- and 20-bladed rotors at 12,000 rpm, it was concluded that the performance of a 20-bladed rotor CFF is higher. This was important since this study began as a motivation for CFD and experimental investigation, with different numbers of CFF rotor blades, section II.D 2. In addition, moving the axis of rotation of CFF rotor upwards in the aft portion of the airfoil changed its performance. Figure 36 shows the partially embedded CFF. Although the lift increased compared to the fully embedded CFF airfoil, the reduction in thrust was high—from 1.66421(N) to 1.02817(N) (Table 13). This led to the CFD conclusion that the fully embedded CFF airfoil performed better compared with the partially embedded CFF rotor model. The vertical translation upwards of the CFF rotor between the fully (30 mm) and partially embedded CFF rotor (59 mm) is 29 mm, where the center of design for the airfoil is the center of the CFF rotor, Appendix C.

Also, the effect of vertical translation in an embedded airfoil was examined in another profile, the NACA 2418. The chord distance of the CFF rotor was kept the same—1.2 m from the leading edge, approximately 75% of chord length. The vertical translation was 44 mm (Figure 37). The results for this propulsive airfoil at 12,000 rpm were not satisfactory regarding the gain in lift. The lift in Viscous Walls was 2.144 (N) where for the same simple airfoil type the lift from Abbot and Von Doenhoff [17] is 2.41 (N). On the other hand, the CFD thrust result was 1.701 (N), comparable with the fully embedded, 20 bladed CFF in the NACA 2421 at  $15^0$  AOA (Table 13). This results in the "CFD" conclusion that the upwards translation of the CFF rotor had a penalty either on lift or thrust, depending on the shape of the specific airfoil. For that reason, each case was different but for the configurations of Table 13, the NACA 2421 fully embedded type airfoil with 20 blades showed the higher gain in lift and thrust compared with other cases. Another fact that enhanced the performance of the particular airfoil from Table 13 was the "extended" acceleration length of air on the upper surface compared with the partially embedded CFF (Figure 35 (a)).

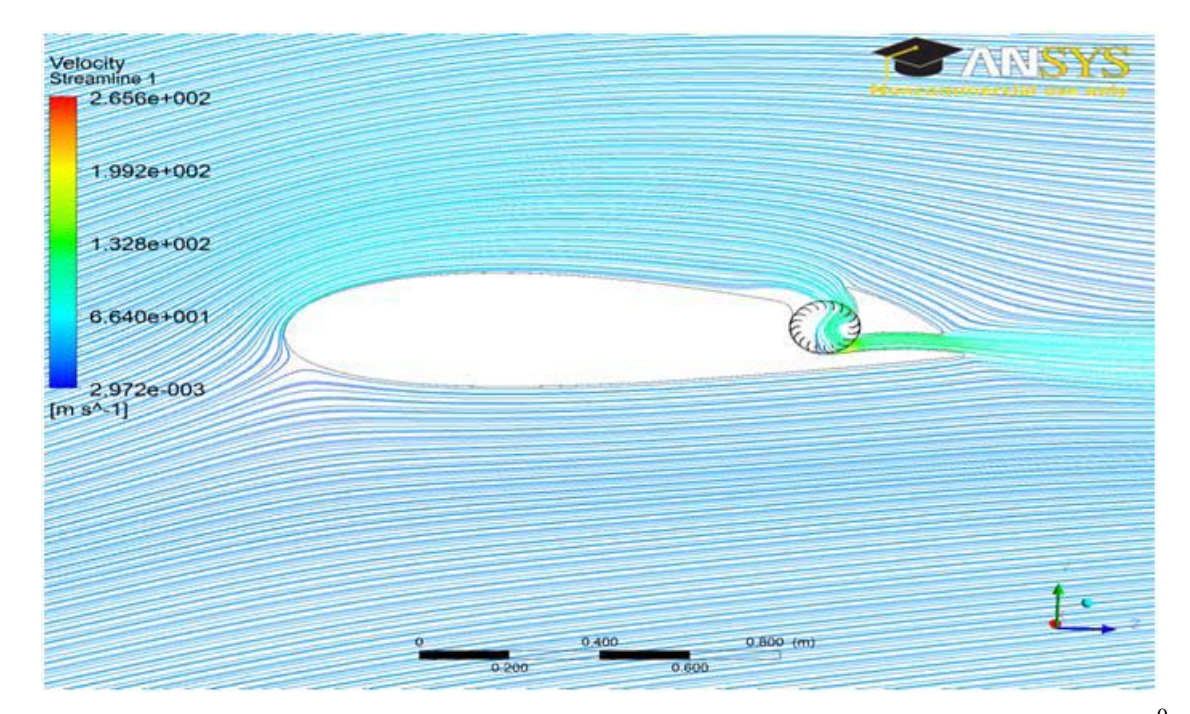

Figure 36. Partially Embedded CFF Rotor in a NACA 2421 Airfoil, AOA  $15^0$ , Streamlines, 20 Blades CFF

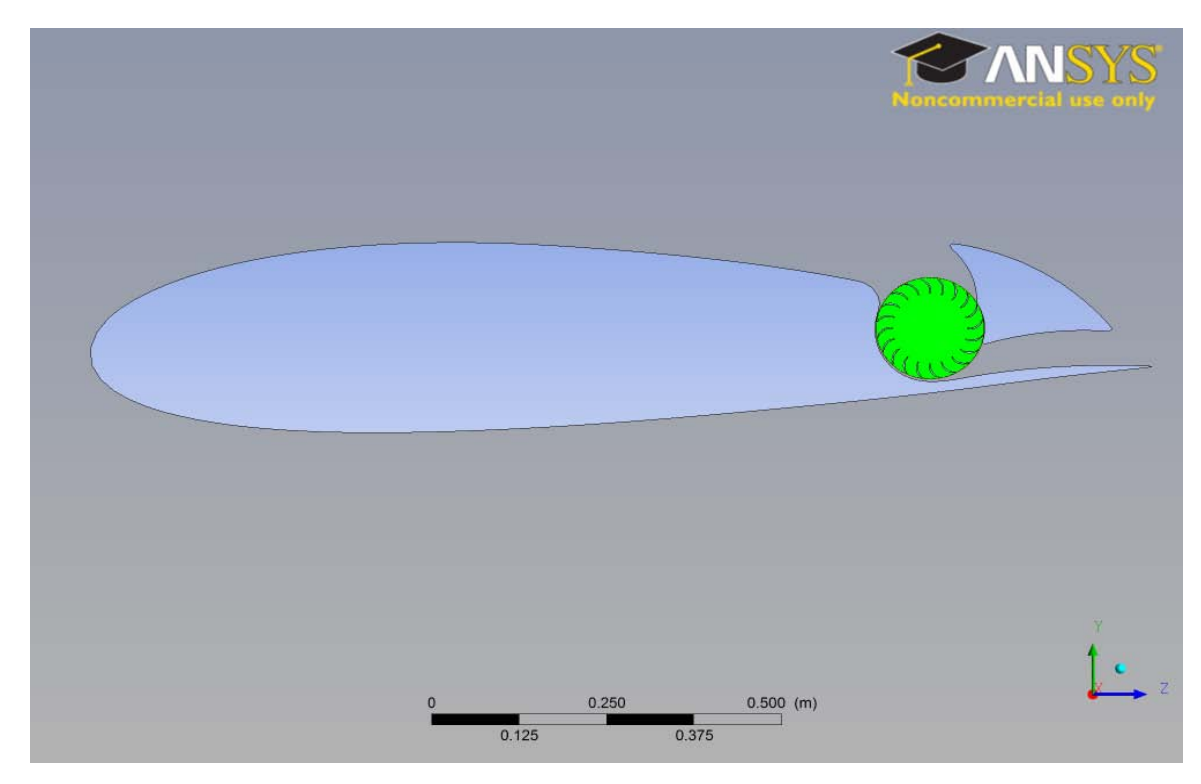

Figure 37. Partially Embedded CFF Rotor in a NACA 2418 Airfoil, 20 Blades, CFX-Pre

Finally, in Figures 38 and 39, it can be seen that the CFF embedded airfoil can withstand high AOAs without stalling, in comparison with Figure 32 (b). This was verified for  $30^0$  AOA on ANSYS-CFX in Figure 38 (b). Also real flight tests of a small unmanned aerial vehicle (UAV), from [5], have shown similar results. A characteristic like this makes the embedded CFF airfoil highly maneuverable and high gain lift device. In Table 13, using a 22-bladed rotor for the same fully embedded CFF airfoil, a remarkable value of  $C_L$  equal to 3.83 was calculated.

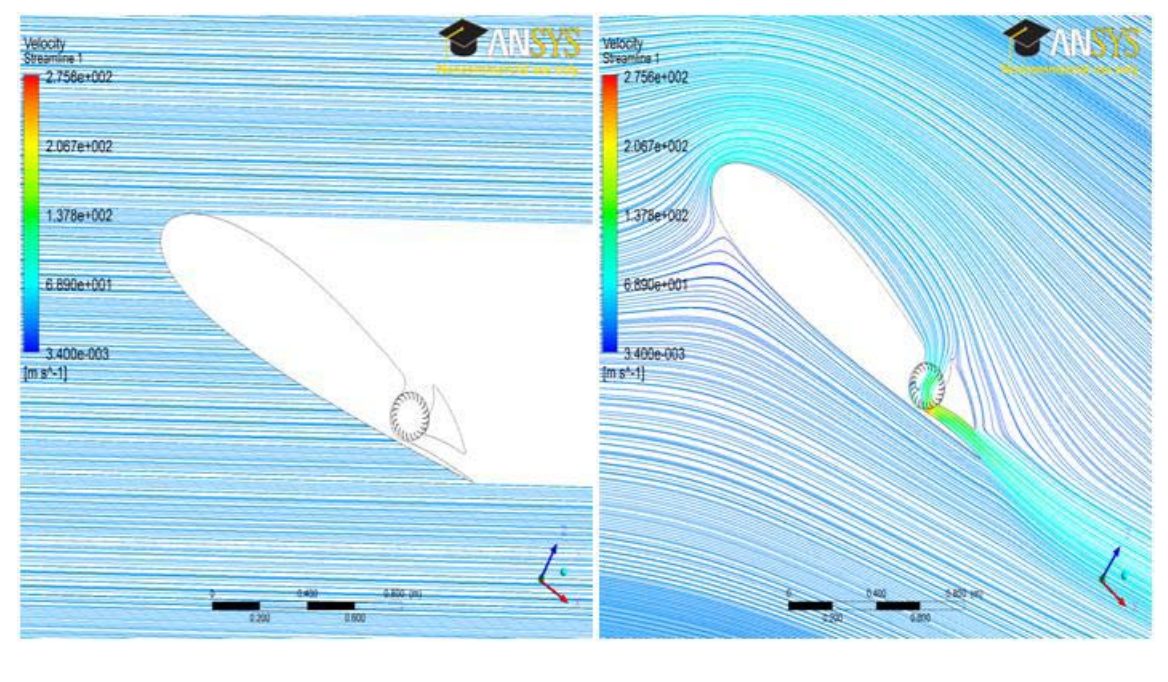

 $(a)$  (b)

Figure 38. Propulsive Wing NACA 2421 at  $30^0$  AOA, Fully Embedded 22-Bladed Rotor CFF (a) Initial Time Step Streamlines, (b) Steady-State' Time Step Streamlines, CFF On

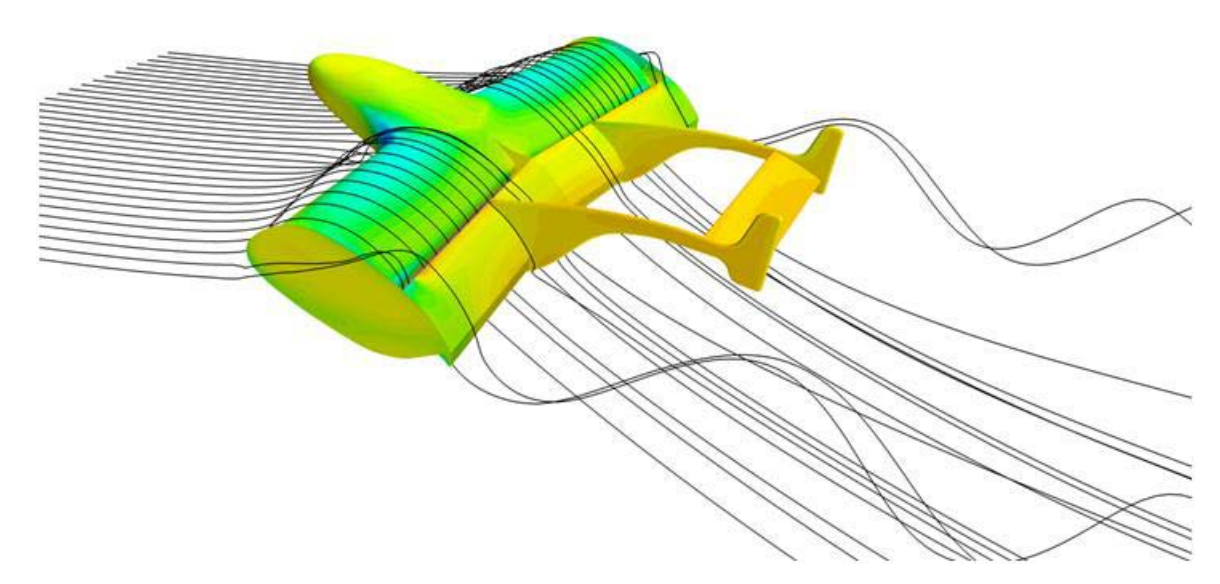

Figure 39. Numerical CFD Simulation of the Propulsive Wing UAV at High AOA. From [5]

# **V. RESULTS AND DISCUSSION**

#### **A. TEST PLAN A EXPERIMENTAL RESULTS**

#### **1. Total Pressure Ratio–Thrust per Unit Length**

In the case of Test Plan A, the total pressure ratio was reduced for the 22-bladed rotor. Configuration 3, with the 30-bladed rotor, showed an experimentally higher pressure ratio, compared with the 22-bladed rotor. The difference at each speed line became higher above 5,000 rpm. The reduction in total pressure ratio was predicted by CFD, Tables 4, 5, 6 and Figure 41. At that point, Tables 4 and 5 at 4,000 rpm provide very accurate results compared with the experiment. Although the actual mass flow rate was slightly over that estimated from CFD model, the total pressure ratio predictions were satisfactory at 4,000 rpm and open-throttle condition. From Figure 40, the mass flow rate at each speed line and the open-throttle condition was also reduced for the 22-bladed rotor. The reduction of the total pressure ratio is something that affects the STOL distance. A higher pressure ratio helps the propulsive wing to become airborne more easily.

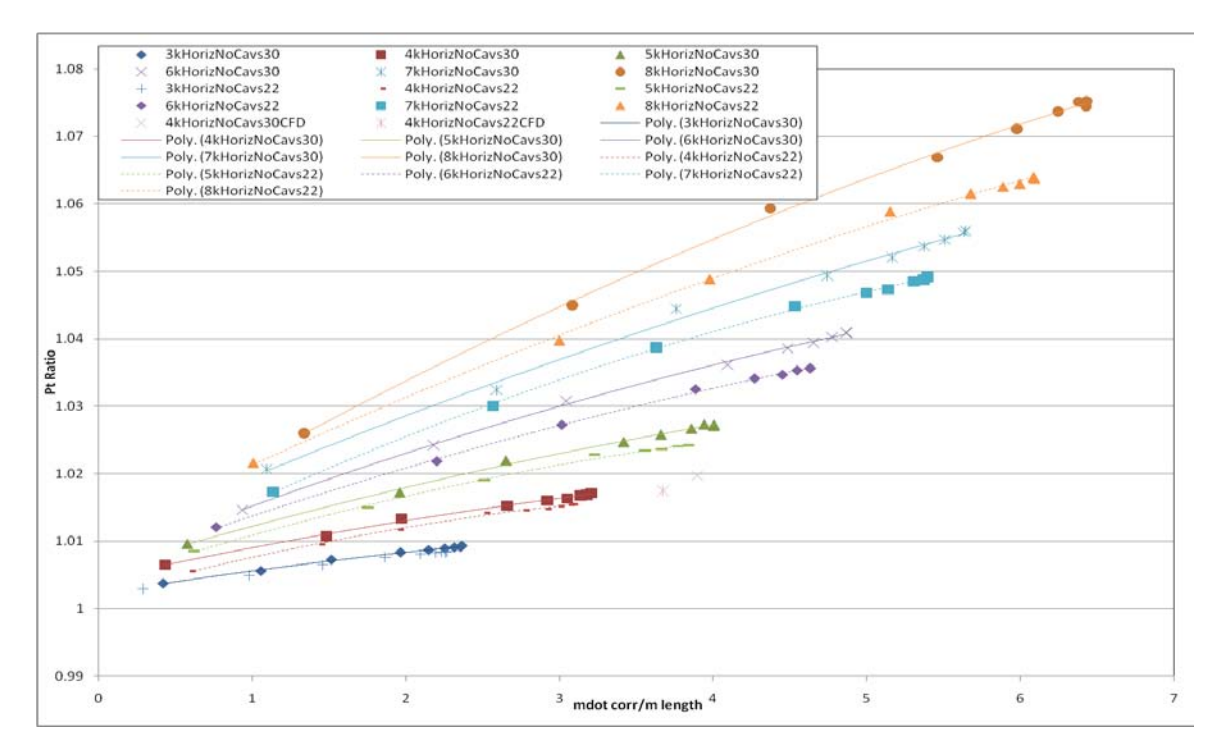

Figure 40. Test Plan A Experimental Results for Total Pressure Ratio

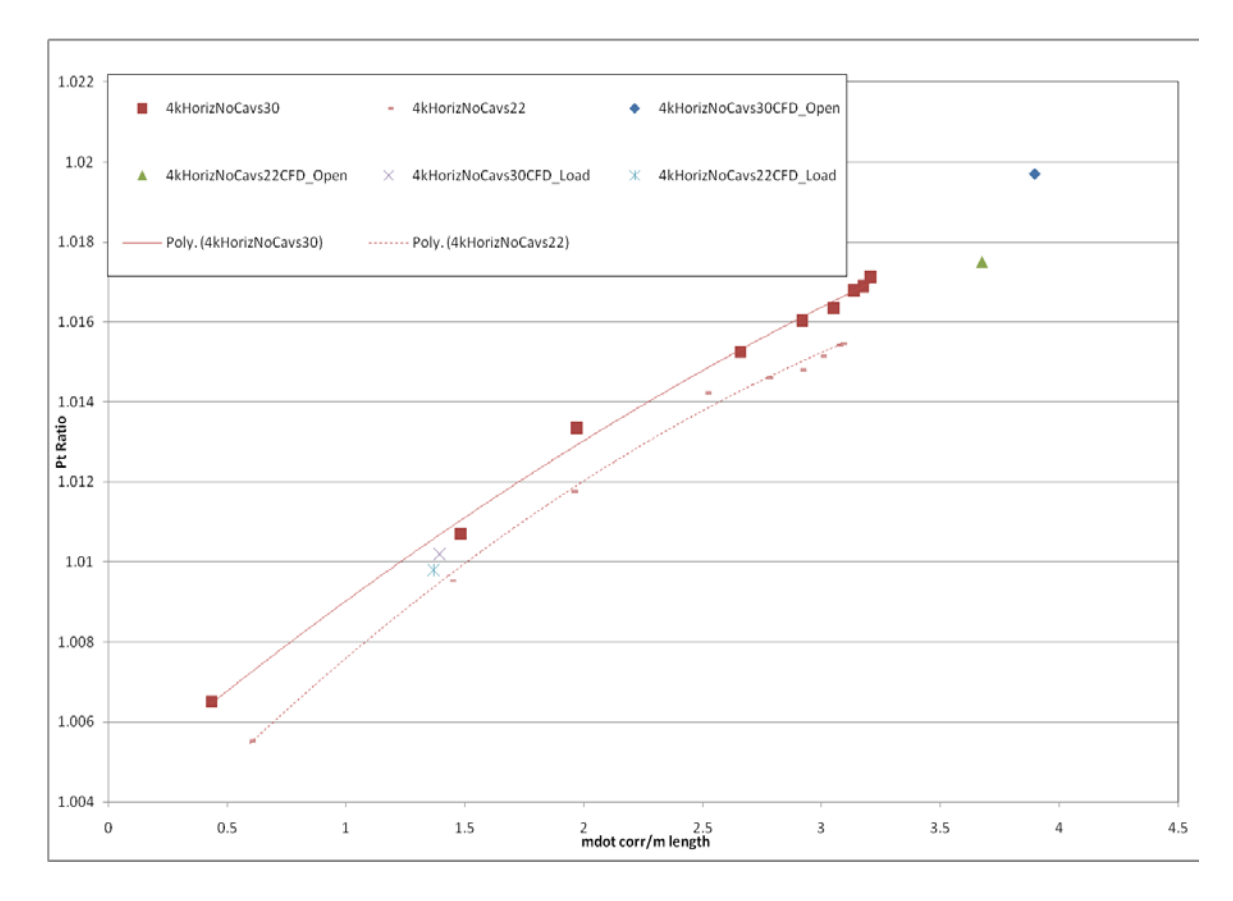

Figure 41. Test Plan A Experimental and CFD Results for Total Pressure Ratio at 4,000 rpm, Tables 4 and 6

In terms of thrust developed per unit length, Test Plan A with the 22-bladed rotor showed a reduction. However, this reduction was not very significant and, as a result, we can say that the two rotors produced similar thrust with Configuration 3 housing. Comparison between the two rotors (30 and 22 blades) from CFD (Tables 4–6) showed a relative reduction of thrust per unit length by 8% and 4% percent for the open-throttle and load conditions, respectively. This prediction was in accordance with experimental results. At higher mass flow rates, higher relative reduction of corrected thrust per unit length for the 22-bladed rotor can be seen (Figure 42).

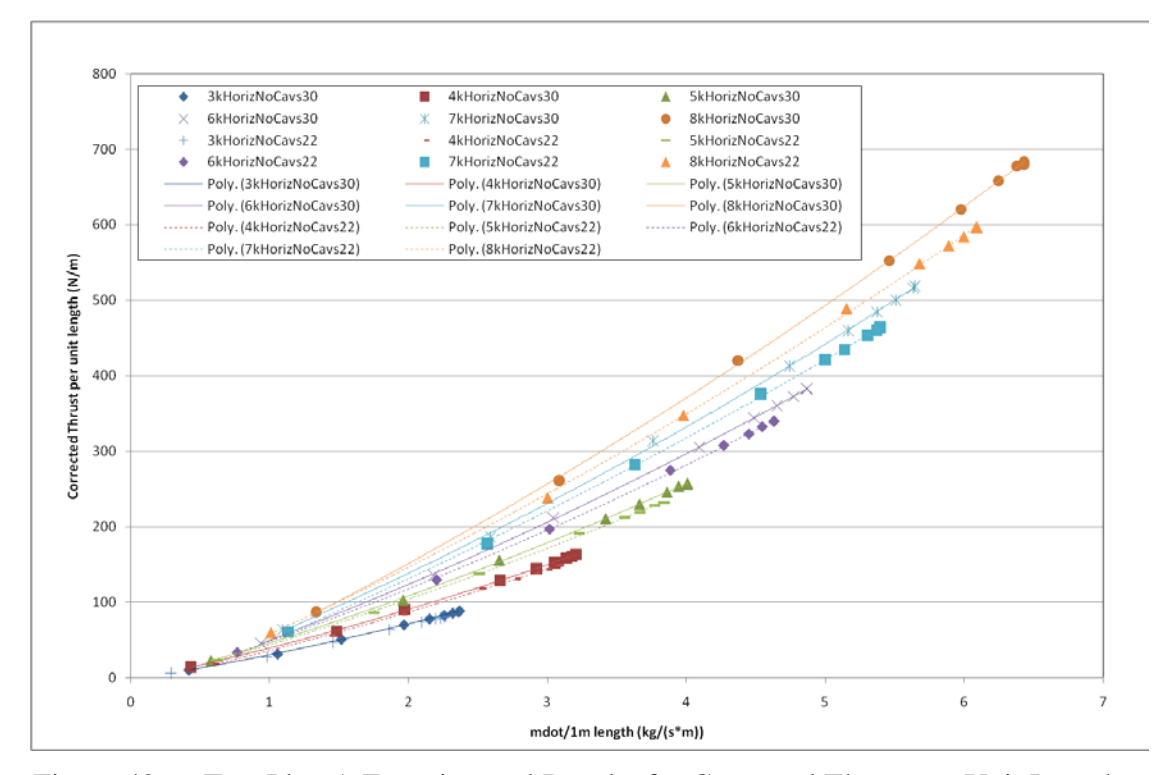

Figure 42. Test Plan A Experimental Results for Corrected Thrust per Unit Length

#### **2. Efficiency–Specific Thrust**

Figures 43 and 44 present the efficiency of the rotors (30 and 22 blades) at 3,000, 4,000 and 5,000 rpm. At lower speeds 3,000, 4,000 rpm the 22-bladed rotor operated more efficiently, especially at 3000 rpm. As the speed increased, the 22-bladed rotor became slightly better compared with the 30-bladed rotor (Figure 45). However, at higher mass flow rates and speeds, the 30-bladed rotor was more efficient (Figures 45 and 46). As a general rule, the two cases exhibited similar efficiencies for the intermediate speed ranges of 5,000, 6,000 and 7,000 rpm, whereas in the lower speed ranges of 3,000 to 4,000 rpm the 22-bladed rotor efficiency was better. In the high-speed case of 8,000 rpm, the 30-bladed rotor operated more efficiently (Figure 45).

In Figure 43, the experimental results at 4,000 rpm are compared with the CFD from Table 5 at open throttle condition. The CFD results follow the corresponding efficiency trend lines. With regard the throttle CFD simulation, the efficiencies on Table 6 do not match with those from this experiment. The efficiencies in Table 6, with and without high-speed numerics, were over-predicted. It is believed that the CFD model for

efficiency, with the exit nozzle at the exit, is not physically realistic when compared with the actual outlet condition (butterfly throttling). The efficiency map for the whole speed range can be seen in Figure 46.

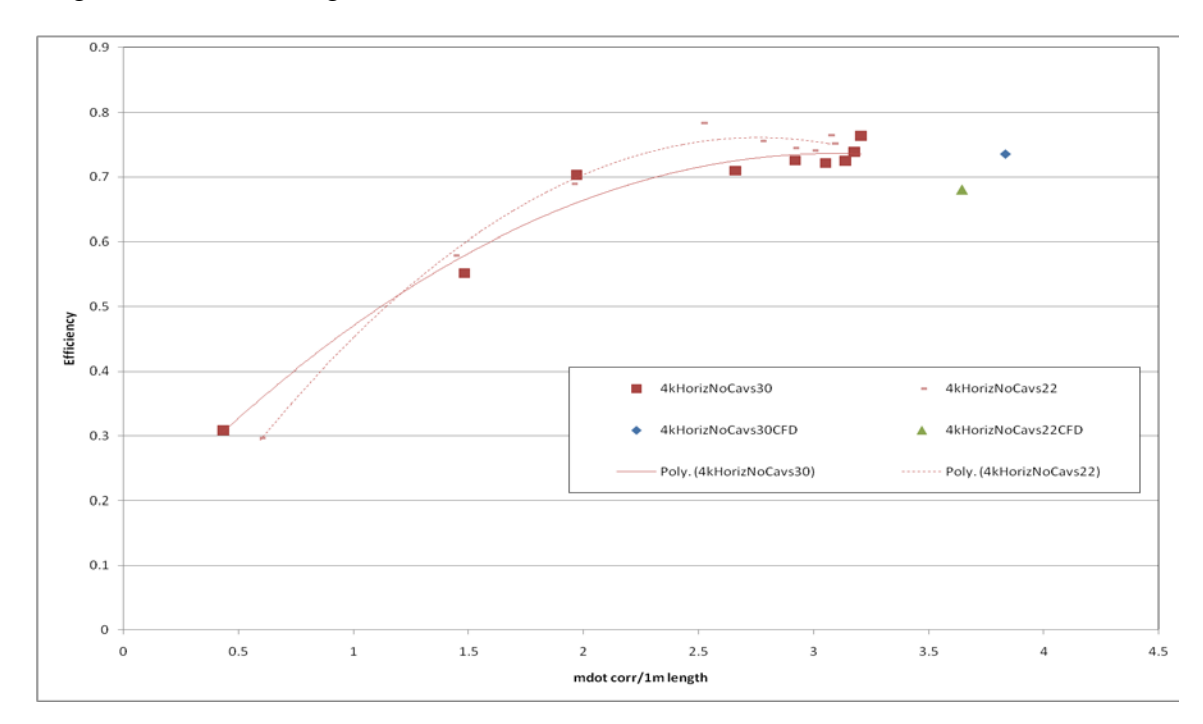

Figure 43. Test Plan A Experimental Results for Efficiency at 4,000 rpm and CFD. Results from Table 5

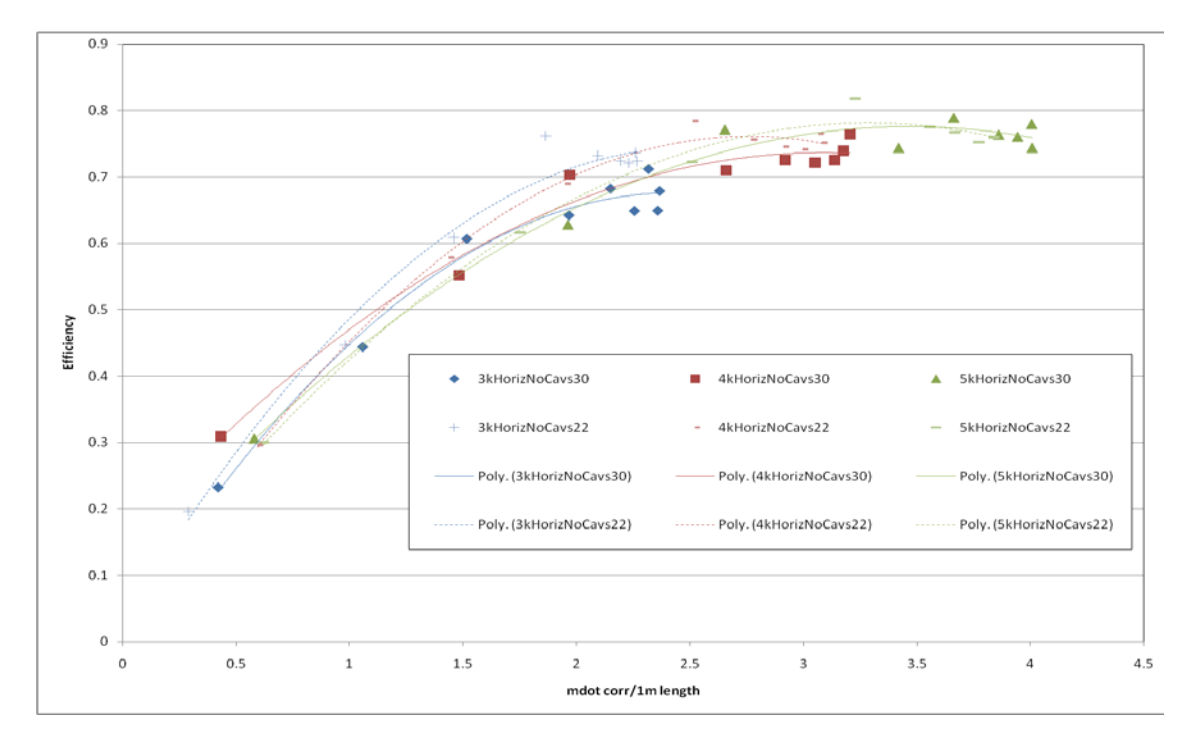

Figure 44. Test Plan A Experimental Results for Efficiency at 3,000, 4,000, and 5,000 rpm

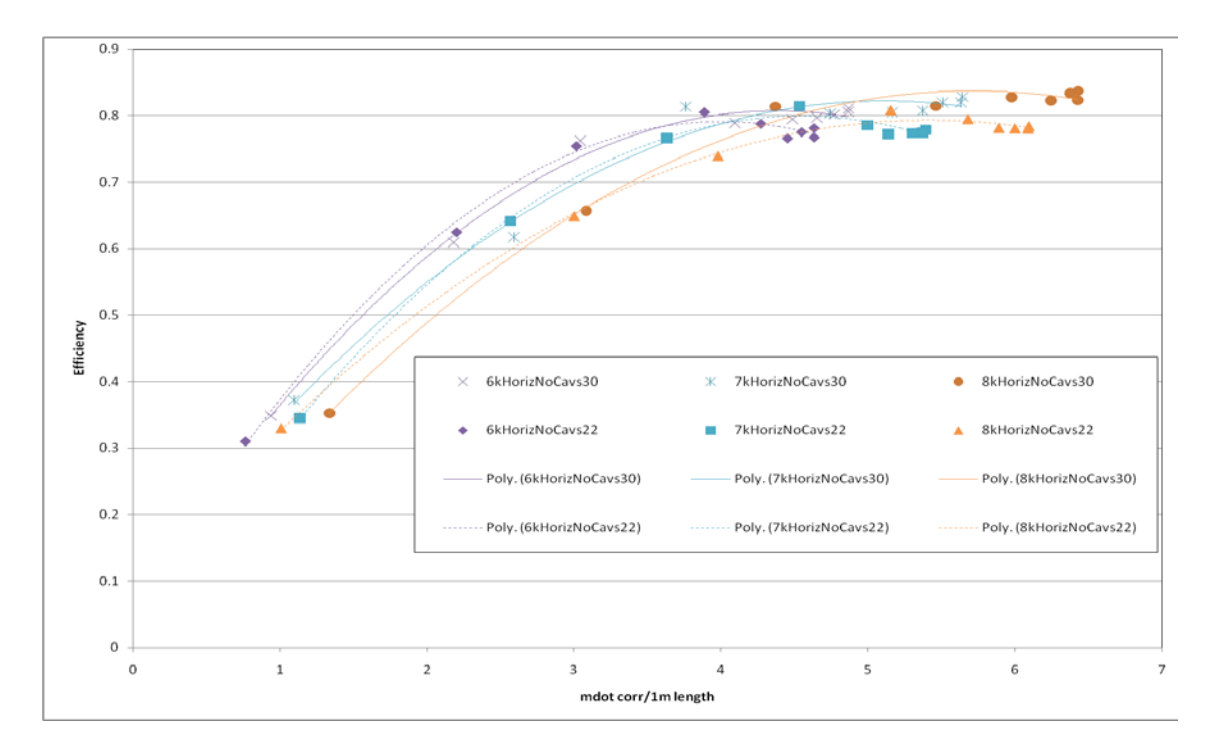

Figure 45. Test Plan A Results for Efficiency at 6,000, 7,000 and 8,000 rpm

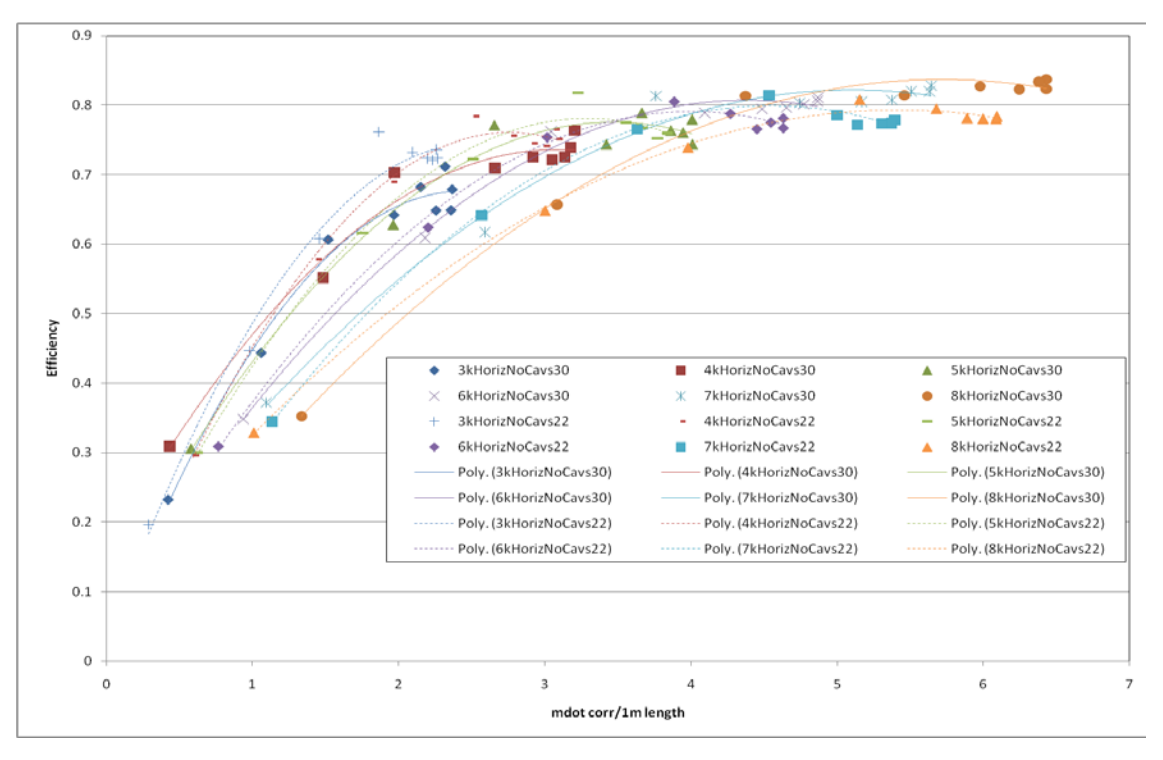

Figure 46. Test Plan A Experimental Results for Efficiency for the Whole Speed Range

The most interesting result was the specific thrust for Test Plan A (Figure 47). The 22-bladed rotor had higher specific thrust compared with the 30-bladed rotor for the whole speed range. This difference was significantly higher at the lower speeds of 3,000 and 4,000 rpm. The importance of specific thrust as a designing feature has already been mentioned. Trend lines at 6,000, 7,000 and 8,000 rpm for specific thrust and 30-bladed rotor, from Cordero [13], were corrected after re-testing. The higher specific thrust was also predicted for the 22-bladed rotor from CFD results of Tables 5 and 6, at 4,000 rpm with satisfactory accuracy. Experimental averaged data values of Test Plans A and B are located on Appendix D (Tables 14 and 15).

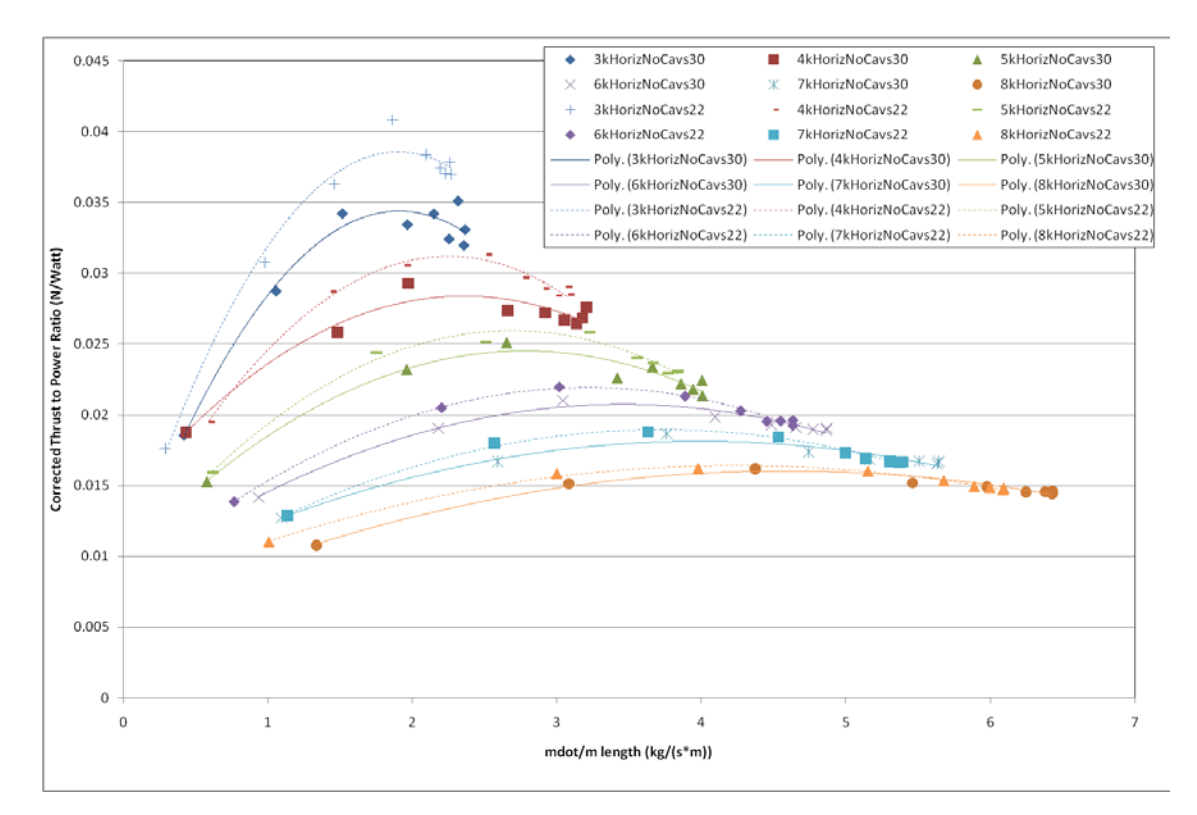

Figure 47. Test Plan A Experimental Results for Specific Thrust for the Whole Speed Range

### **B. TEST PLAN B EXPERIMENTAL RESULTS**

#### **1. Total Pressure Ratio–Thrust per Unit Length**

A total pressure ratio graph between the two cases is depicted in Figure 48. Configuration 2 housing with the 22-bladed rotor showed a decrease of total pressure ratio compared with the 30-bladed rotor. This result was also verified from CFD simulations, but for Configuration 3 housing. As the number of rotor blades was decreased, either for open-throttle condition or with load, the pressure ratio became lower as well (CFD Tables 4 and 6). The difference of total pressure ratio in each speed line is quite constant for the whole mass flow range, especially above 4,000 rpm (Figure 48). That observation of constant difference reveals the linear "character" in performance of the new 22-bladed rotor. It is believed that in analogous experiments, with different numbers of rotor blades, that linear fashion will be repeated.

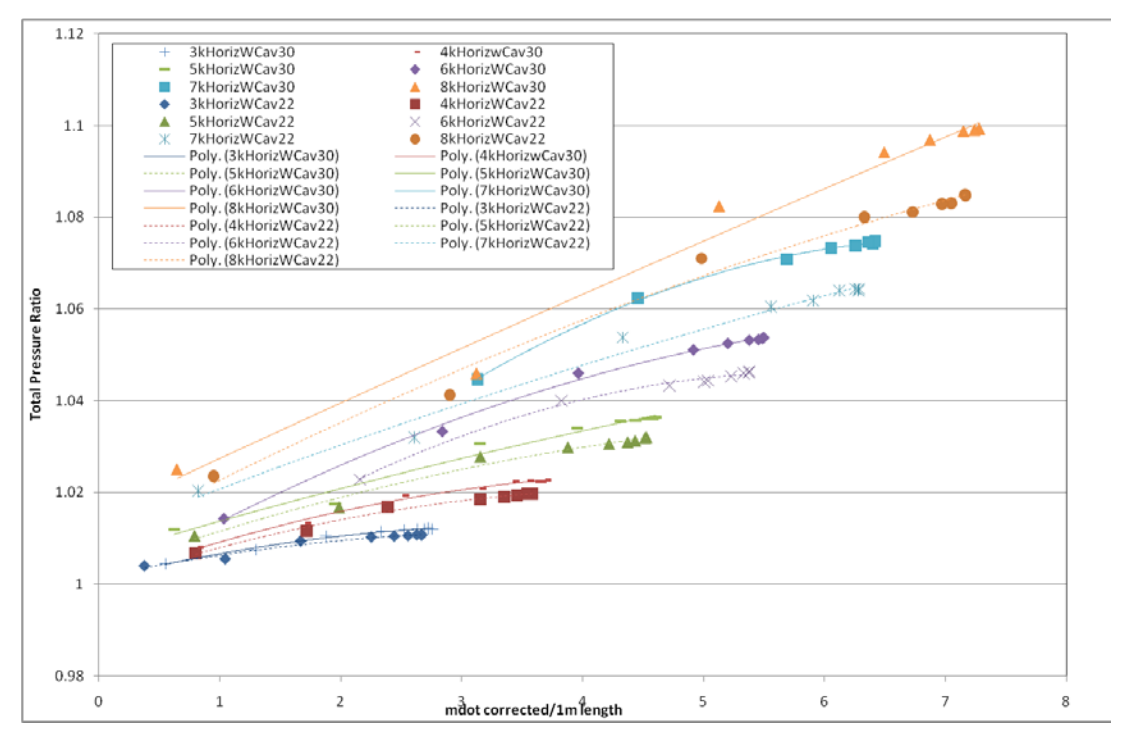

Figure 48. Test Plan B Experimental Results for Total Pressure Ratio

Similarly, the corrected thrust per unit length was decreased for the new 22 bladed rotor. That reduction was greater at higher mass flow rates and rotational speeds. Reduction in corrected thrust per unit length is in accordance with CFD simulations for Configuration 3; see CFD Tables 4 and 5. Also, the same CFD tables predicted lower mass flow rates for Configuration 3, using rotors with fewer blades, something that was verified experimentally for the new 22-bladed rotor. Figure 49 shows the corrected thrust per meter length for the two experimental cases at the speed range 3,000 rpm to 8,000 rpm.

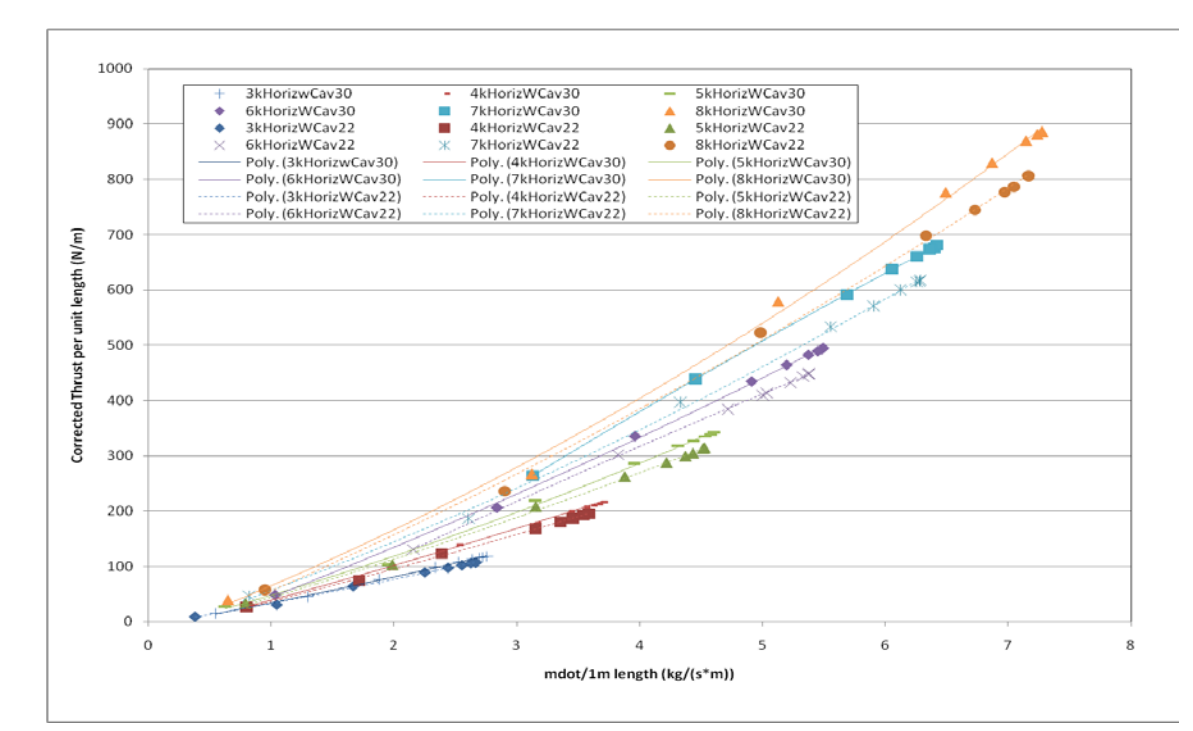

Figure 49. Test Plan B Experimental Results for Corrected Thrust per Unit Length

### **2. Efficiency–Specific Thrust**

The decrease in efficiency for the 22-bladed rotor, compared to the 30-bladed rotor, can been seen in Figure 50. The experimental data for Test plan B referred to Configuration 2 housing. As a reminder, Configuration 2 is horizontal inlet with cavities (Figure 7(b)). For the speed range of 3,000 rpm to 8,000 rpm, we notice a decrease in efficiency by 3–10%. This decrease became greater at higher speeds, above 5,000 rpm. The same happened at higher mass flow rates. No CFD data results exist for Test Plan B because Test Plan A is of more interest and Configuration 3 in general.

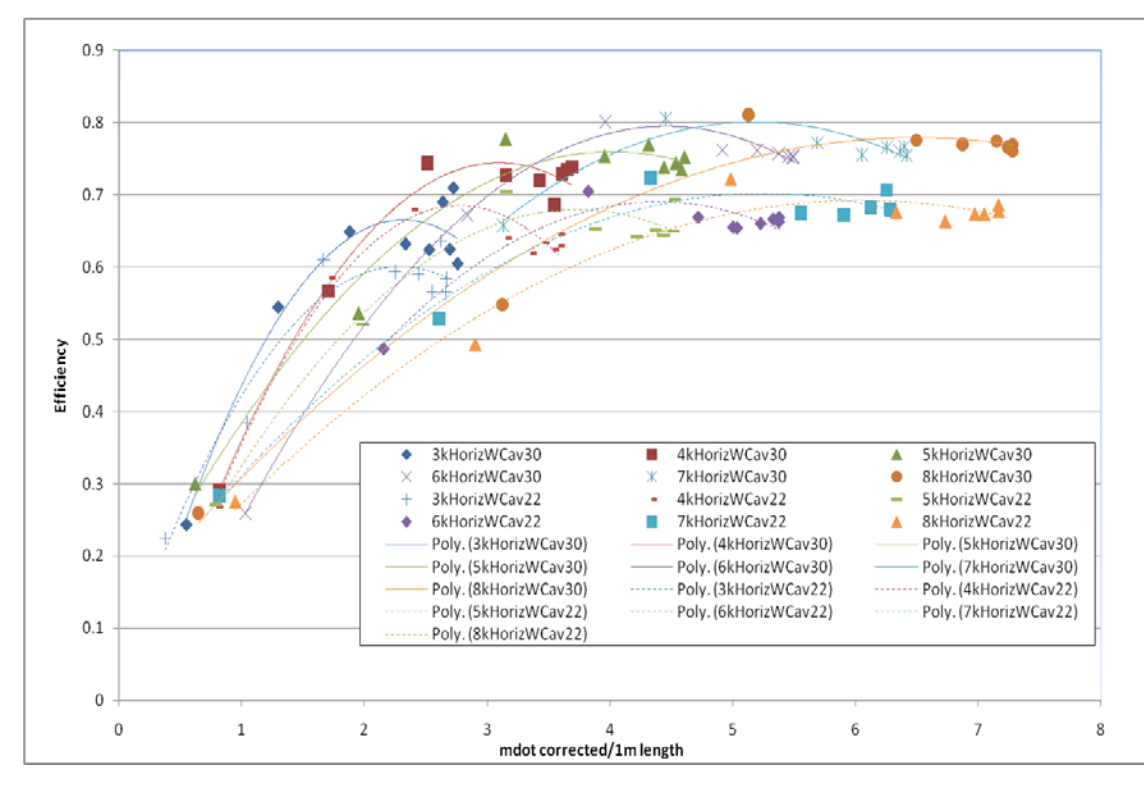

Figure 50. Test Plan B Experimental Results for Efficiency for the Whole Speed Range

On the other hand, the specific thrust in Figure 51 showed the opposite behavior compared to Test Plan A. For nearly all the speed lines, a slightly better performance for the 30-bladed rotor was noticed. At speeds between 7,000 rpm and 8,000 rpm, the trends between the two cases got closer, while from 3,000 rpm to 6,000 rpm the maximum deviation was observed. If the maximum values on each trend line are connected, the optimum operating line is constructed. This is the operating line for the highest power to thrust ratio at different rotational speeds.

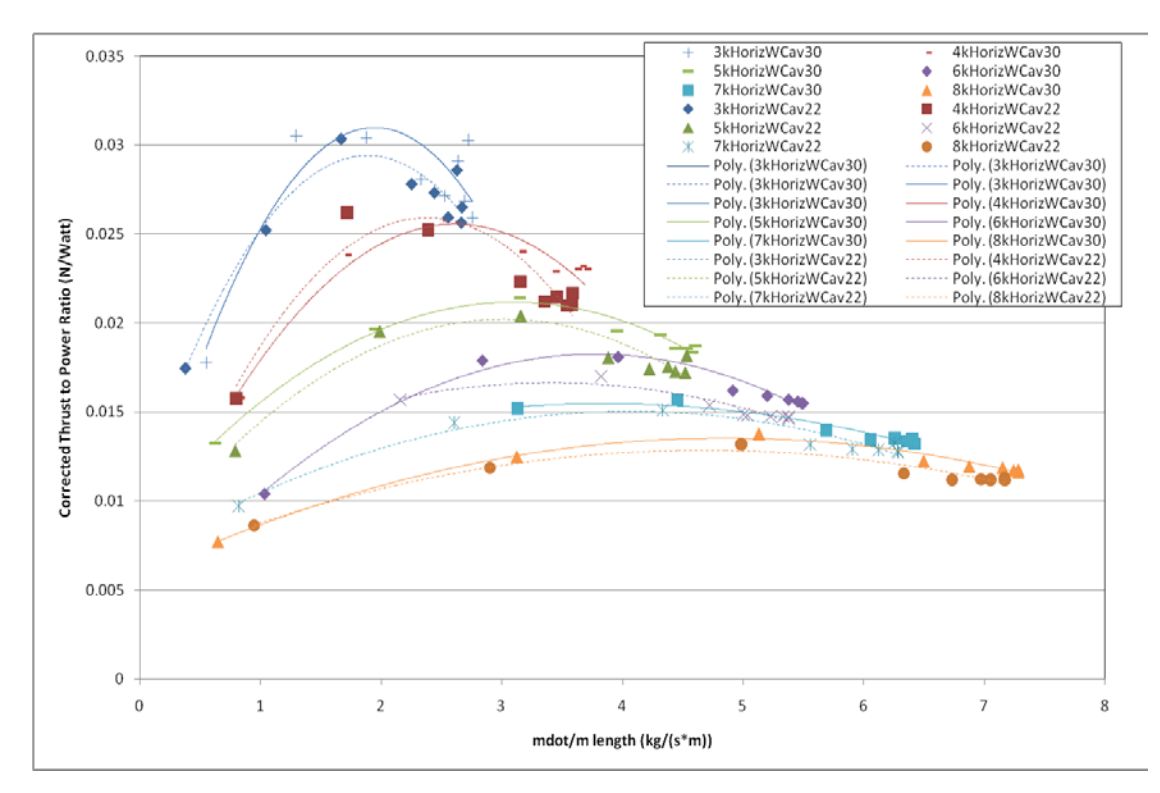

Figure 51. Test Plan B Experimental Results for Specific Thrust for the Whole Speed Range

THIS PAGE INTENTIONALLY LEFT BLANK

### **VI. CONCLUSIONS**

The 22-bladed rotor with 6-inch diameter showed better efficiency for nearly the whole mass flow range and for the configuration with the horizontal inlet with no cavities, compared with the 30-bladed rotor. The increase in efficiency was higher at lower speeds, whereas at higher speeds the two rotors exhibit similar efficiencies. This increase in efficiency at lower speeds can reach 2–6%. In addition, the thrust produced for the two rotors was similar, with that of the 30-bladed rotor only slightly higher. The pressure ratio was also higher for the 30-bladed rotor. The most promising result was the higher thrust-to-power ratio for the 22-bladed rotor at all experimental speeds. Thrust-topower ratio is a significant design and performance factor, especially if its effect is combined with the lighter weight 22-bladed rotor.

In contrast, for the housing configuration with horizontal inlet and with cavities, the 30-bladed rotor performed better. CFD simulations were conducted to investigate the blade number effect for the blanked-off case. Those CFD results compare favorably with experimental measurements at open throttle and using high-speed numerics in the solver to account for compressibility effects with 10% maximum absolute error.

A major step was the improvement of computational models. The 2-D meshing grid strategy, either for the CFF or propulsive wing, is a valuable tool. Parametric study calculations, among different configurations, needed less computational time to be completed. In addition, a MATLAB tool was developed to aid in the construction of CFF embedded airfoil design in SOLIDWORKS. Also, the high pay-load of the CFF embedded airfoil compared with conventional airfoils at various AOA was verified.

THIS PAGE INTENTIONALLY LEFT BLANK

### **VII. RECOMMENDATIONS**

A CFF configuration with no cavities seems to be the most suitable for the application in a propulsive wing. In the same way, the new 22-bladed rotor seems promising to be embedded in an airfoil. However, other rotors with different number of blades can easily be tested with relatively low cost. In addition, further computational investigation is needed for optimization of the CFF embedded airfoil. In this study, only vertical translations of the CFF rotor were examined. The same investigation for horizontal translations can be performed. Similarly, geometric area changes (inlet, outlet ducts) can have an effect in maximizing the lift and the thrust. Other NACA airfoil types may be selected to accommodate the CFF rotor, for subsonic design, from Abbot and Von Doenhoff [17]. It would also be beneficial to simulate the takeoff condition of the propulsive wing. That simulation could be completed with minimal changes to existing simulation. This would involve changing the boundary conditions and repositioning the airfoil in the computational box.

After those calculations, the next step will be the construction of a real propulsive wing prototype. This step will be before the designing of a small UAV model, analogous to that from Kummer [5]. At this point, it is likely that external help from a private contractor will be needed, which may require additional funds. For improvement reasons, a future prototype model should be capable of easily accepting modifications. For example, the substitution of the rotor for one with a different number of rotor blades should be easy, analogous to the CFTA facility. Finally, further CFD simulations are needed for the investigation of the effect of thrust-vectoring on gain lift at the trailing edge of the embedded CFF airfoil.

THIS PAGE INTENTIONALLY LEFT BLANK

# **APPENDIX A. ANSYS CFX PRE SETTINGS**

Once the casing and fan meshes had been generated and imported into CFX-PRE, the problem definition was completed. All models were run initially with default or solver-chosen initial values. The time selection for each transient problem was set until ten complete revolutions were reached. A settings demonstration for the embedded CFF airfoil is shown below with total time 0.05 sec, rotation speed 12,000 rpm, flight speed 35  $m/s$  and AOA 15<sup>0</sup>. Similar settings were used for the rest of the simulations and in close agreement from [13].

#### **10 Revolutions:**

- Simulation Type Basic Settings
	- o External Solver Coupling None
	- o Simulation Type
		- Option Transient
	- o Time Duration
		- $\blacksquare$  Option Total Time
		- $\blacksquare$  Total Time 0.05 [s] (dependent on rotational speed and desired number of revolutions, e.g. 12000 rpm for 0.05 seconds yields 10 complete revolutions)
	- o Time Steps
		- Option Adaptive (used to control RMS Courant number. Despite ANSYS CFX being an implicit solver, transient solutions can be quite sensitive to Courant or CFL number)
		- First Update Time  $-0$  [s]
		- $\blacksquare$  Timestep Update Freq -1
		- Initial Timestep  $8.366e-006$  [s]
	- o Timestep Adaptation
		- **•** Option RMS Courant Number
		- **Minimum Timestep** 8.366e-006 [s]
		- $\blacksquare$  Maximum Timestep 0.001 [s]
		- $\blacksquare$  Courant Number 1
	- o Initial Time
- $\blacksquare$  Option Automatic with Value
- $\blacksquare$  Time 0 [s]
- Casing Domain General Options
	- o Basic Settings
		- **Location Select the appropriate domain/mesh file for your** casing domain region which depends on how you set it up in CFX Mesh
		- Domain Type Fluid Domain
		- Coord Frame Coord  $0$
		- $\blacksquare$  Fluids List Air Ideal Gas
		- **Morphology** 
			- Option Continuous Fluid
	- o Domain Models
		- **Pressure** 
			- Reference Pressure 1 [atm]
		- **Buoyancy** 
			- Option Non Buoyant
		- **Domain Motion** 
			- Option Stationary
		- **Nesh Deformation** 
			- Option None
- Casing Domain Fluid Models
	- o Heat Transfer
		- **•** Option Total Energy
		- $\blacksquare$  Incl. Viscous Work Term checked
	- o Turbulence
		- $\blacksquare$  Option k-Epsilon
		- $\blacksquare$  Wall Function Scalable
- o Combustion
	- Option None
- o Thermal Radiation
	- $\blacksquare$  Option None
- Casing Domain Initialization
	- o Domain Initialization unchecked
- Casing Domain Boundary Conditions (The names of the boundaries will vary depending on how you named the regions in CFX MESH)
	- o CasingSym1
		- $\blacksquare$  Boundary Type Symmetry
		- Location CasingSym1 (names available in the drop down list again depend on how you name the regions in CFX MESH)
	- o CasingSym2
		- $\blacksquare$  Boundary Type Symmetry
		- Location  $\text{CasingSym2}$  (names available in the drop down list again depend on how you name the regions in CFX MESH)
	- o ViscousWalls Basic Settings
		- Boundary Type Wall
		- **Location Viscous Walls** ((names available in the drop down list again depend on how you name the regions in CFX MESH)
		- Coord Frame Unchecked
	- o ViscousWalls Boundary Details
		- **Mass and Momentum** 
			- Option No Slip Wall
			- Wall Velocity Unchecked
		- **Nall Roughness** 
			- Option Smooth Wall
		- **Heat Transfer** 
			- Option Adiabatic
	- o Domain Interface 1 Side 1 Basic Settings
		- $\blacksquare$  Boundary Type Interface
- **Location Casing Interface (names available in the drop**down list again depend on how you name the regions in CFX MESH)
- Coord Frame Unchecked
- o Domain Interface 1 Side 1 Boundary Details (This boundary is added once a Domain Interface is added by right-clicking on "Simulation" in the outline view in CFX PRE, selecting "Insert", and then selecting "Domain Interface")
	- **Nass and Momentum** 
		- Option conservative Interface Flux
	- **Turbulence** 
		- Option Conservative Interface Flux
	- **Heat Transfer** 
		- Option Conservative Interface Flux
	- Nonoverlap Conditions Unchecked
- o Inlet Basic Settings
	- $\blacksquare$  Boundary Type Inlet
	- **Location Inlet (names available in the drop-down list** again depend on how you name the regions in CFX MESH)
	- Coord Frame Unchecked
- o Inlet Boundary Details
	- **Flow Regime** 
		- Option Subsonic
	- **Mass And Momentum** 
		- Option Cart.Vel.Components
		- $U 33.8074$  [m/s]
		- $V-0$   $[m/s]$
		- $W 9.05866$  [m/s]
		- Relative Pressure  $-0$  [Pa]
	- **Turbulence** 
		- Option Medium (Intensity =  $5\%$ )
- **Heat Transfer** 
	- Option Static Temperature
	- Static Temperature  $-300$  [K]
- o Outlet Basic Settings
	- $\blacksquare$  Boundary Type Opening
	- **Location Outlet (names available in the drop down list** again depend on how you name the regions in CFX MESH)
	- Coord Frame Unchecked
- o Outlet Boundary Details
	- $\blacksquare$  Flow Regime
		- Option Subsonic
	- **Mass and Momentum** 
		- Option Opening Pres. and Dirn
		- Relative Pressure  $-0$  [Pa]
	- **Flow Direction** 
		- Option Normal to Boundary Condition
	- Loss Coefficient Unchecked
	- **Turbulence** 
		- Option Medium (Intensity =  $5\%$ )
	- **Heat Transfer** 
		- Option Static Temperature
		- Static Temperature  $-300$  [K]
- Rotor Domain General Options
	- o Basic Settings
		- Location (names available in the drop down list again depend on how you name the regions in CFX MESH)
		- **Domain Type Fluid Domain**
		- $\blacksquare$  Fluids List Air Ideal Gas
		- $\blacksquare$  Coord Frame Coord 0
	- o Domain Models
		- Pressure
			- Reference Pressure  $-1$  [atm]
- **Buoyancy** 
	- Option Non Buoyant
- Domain Motion
	- Option Rotating
	- Angular Velocity  $(-12,000$  [rev min^-1]  $(+/-)$ depends on how you set your global axis reference when building the solid model)
	- Alternate Rotation Model Unchecked
	- **Axis Definition** 
		- o Option Coordinate Axis
		- o Rotation Axis Global Y (depends on how you set your global rotation axis)
	- **Mesh Deformation** 
		- o Option None
- Rotor Domain Fluid Models
	- o Heat Transfer
		- $\blacksquare$  Option total energy
		- Incl. Viscous Work Term Checked
	- o Turbulence
		- $\blacksquare$  Option k-Epsilon
		- $\blacksquare$  Wall Function Scalable
	- o Combustion
		- $\blacksquare$  Option None
	- o Thermal Radiation
		- Option None
- Rotor Domain Initialization
	- o Domain Initialization unchecked
- Rotor Domain Boundary Conditions (The names of the boundaries will vary depending on how you named the regions in CFX MESH)
	- o Blades Basic Settings
		- **Boundary Type Wall**
		- **Location Blades (names available in the drop down list** again depend on how you name the regions in CFX MESH)
- Coord Frame Unchecked
- Frame Type Rotating
- o Blades Boundary Details
	- Mass and Momentum
		- Option No Slip Wall
		- Wall Velocity Unchecked
	- **Wall Roughness** 
		- Option Smooth Wall
	- **Heat Transfer** 
		- Option Adiabatic
- o Domain Interface 1 Side 2 Basic Settings
	- Boundary Type Interface
	- **Location Rotor Interface (names available in the drop** down list again depend on how you name the regions in CFX MESH)
	- Coord Frame Unchecked
- o Domain Interface 1 Side 2 Boundary Details
	- **Mass and Momentum** 
		- Option conservative Interface Flux
	- **Turbulence** 
		- Option Conservative Interface Flux
	- **Heat Transfer** 
		- Option Conservative Interface Flux
		- Nonoverlap Conditions Unchecked
- o RotorSym1
	- **Boundary Type Symmetry**
	- Location RotorSym1 (names available in the drop-down list again depend on how you name the regions in CFX MESH)
- o RotorSym2
	- $\blacksquare$  Boundary Type Symmetry
- **Location RotorSym2** (names available in the drop-down list again depend on how you name the regions in CFX MESH)
- Domain Interface 1
	- o Interface Type Fluid Fluid
	- o Interface Side 1
		- Domain (Filter) CasingDomain (names available in the drop-down list again depend on how you name the regions in CFX MESH)
		- Region List CasingInterface (names available in the dropdown list again depend on how you name the regions in CFX MESH)
	- o Interface Side 2
		- **Domain** (Filter) RotorDomain (names available in the drop-down list again depend on how you name the regions in CFX MESH)
		- Region List RotorInterface (names available in the dropdown list again depend on how you name the regions in CFX MESH)
	- o Interface Models
		- Option General Connection
		- **Frame Change/Mixing Model** 
			- Option Transient Rotor Stator
		- **Pitch Change** 
			- Option Automatic
		- Mass and Momentum Unchecked
	- o Mesh Connection Method
		- $\blacksquare$  Option GGI
- Solver Control Basic Settings
	- o Advection Scheme
		- $\blacksquare$  Option Upwind
	- o Transient Scheme
		- Option Second Order Backward Euler
- Timestep Initialization
	- Option Automatic
	- Lower Courant Number Unchecked
	- Upper Courant Number Unchecked
- o Turbulence Numerics
	- Option First Order
	- o Convergence Control
		- Min. Coeff. Loops 1
		- $Max. Coeff. Loops 3$
		- Fluid Timescale
			- Timescale control Coefficient Loops
	- o Convergence Criteria
		- Residual Type RMS
		- Residual Target  $1.E-4$
		- Conservation Target Value 1.E-4
	- o Elapsed Time Control Unchecked
- Solver Control Advanced Options
	- o Compressibility Control Checked
		- Total Pressure Option Unchecked
	- o High Speed Numerics Checked
- **Output Control** 
	- o Trn Results Tab
		- **Transient Results** 
			- Select "add new item" button if nothing is indicated and accept default name of "Transient Results 1"
			- Transient Results 1
				- o Option Standard
				- o File Compression Default
				- o Output Boundary Flows Unchecked
				- o Output Equation Residuals Unchecked
				- o Output Frequency
					- $\blacksquare$  Option Time Interval
					- 83
- Time Interval  $-0.001$  [s] (chosen by user; in this case due to the large file size and lengthy processor down time for writing the file, I chose to have a transient results file written every 72 degrees of rotation, which translates to every 0.001 seconds when rotating at 12,000 rpm)
- Expert Parameters (in order to insert an Expert Parameter, user must first select "Insert" from main menu, then select "Solver", then Select "Expert Parameter")
	- o I/O Control Tab
		- $\blacksquare$  Transient Model and I/o
		- $\blacksquare$  Transient initialization override Checked
		- $\blacksquare$  Transient initialization o t
- Select "Write Solver File" Icon in top menu
	- o Save the \*.def file in your chosen location
	- o Solver Menu
		- Select mode of processing
			- PVM Local Parallel
			- PVM Distributed Parallel
			- Etc.
		- Select number of mesh partitions
		- Select Location to write results file
		- Click "Start Run"

# **Follow on Revolutions or Resuming a Simulation**

- Select the appropriate \*.pre file
- Adjust time duration as necessary
- Select "Write Solver File" Icon in top menu
	- o Save the \*.def file in your chosen location
	- o Solver Menu
		- Initial Values File select appropriate \*.res or \*.trn file from which you are resuming the simulation from.
		- Interpolate Initial Values onto Def File Mesh Checked
- Select mode of processing
	- PVM Local Parallel
	- PVM Distributed Parallel
	- Etc.
- Select number of mesh partitions
- Select Location to write results file
- Click "Start Run"
THIS PAGE INTENTIONALLY LEFT BLANK

### **APPENDIX B. CFF ROTOR GEOMETRY**

The 6-inch diameter CFF model was first attempted to be presented as a 2-D drawing in MATLAB. For that purpose, an m-file was created with the necessary information for the blade geometry in x, y and z Cartesian coordinates. The blade points have been derived from the 12-inch diameter CFF, using a scaling factor. At the outer tip radius of the blade, the fault point is dictated with a comment on the side (Figure 2, paragraph II.B). Also, on the same code, is described the least square technique used for the blade thickness investigation.

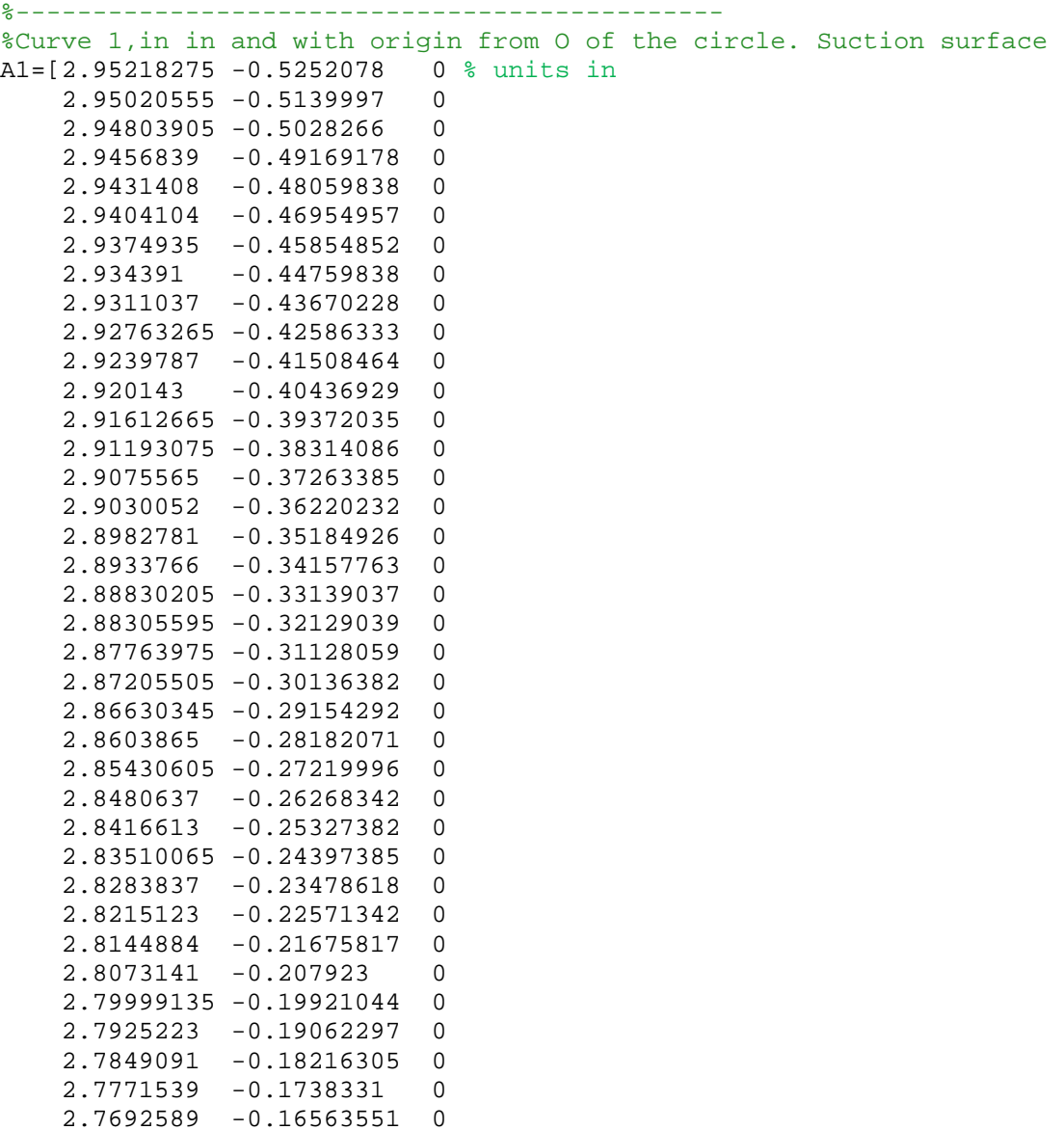

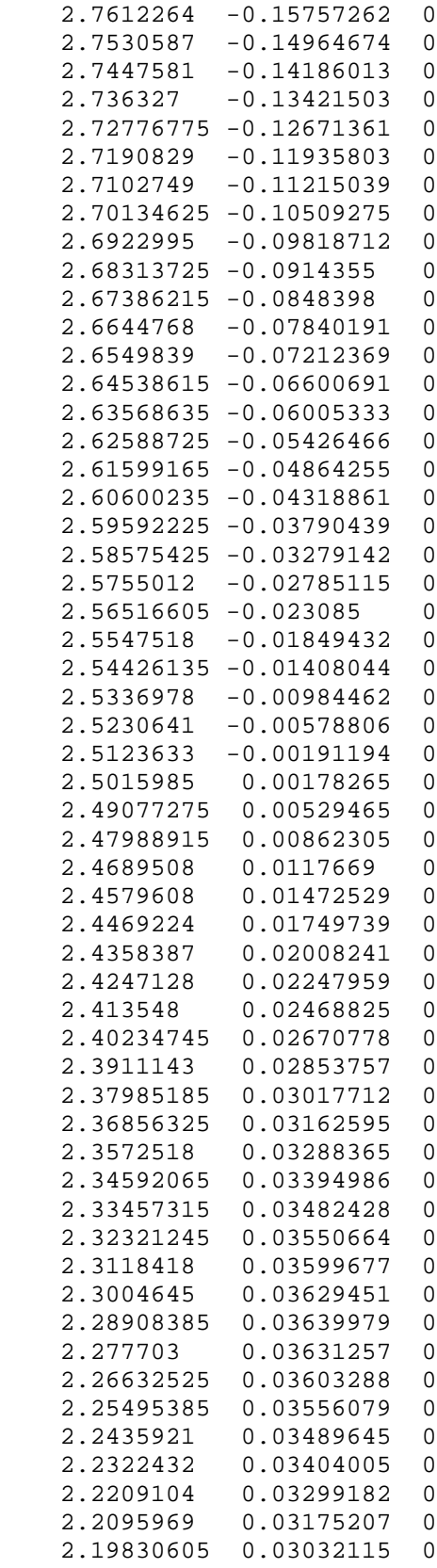

 2.187041 0.02869947 0 0.0268875 0 2.16460125 0.02488575 0 2.15343295 0.0226948 0 2.1423033 0.02031528 0 2.13121545 0.01774785 0 2.12017265 0.01499327 0 2.10917805 0.01205232 0];  $\text{Pbot}(A1(:,1),A1(:,2),' -')$ %Curve 2,in in and with origin from O of the circle. Pressure surface A2=[2.11313405 -0.01246923 0 % units in 2.123602 -0.01174153 0 2.1340786 -0.01115033 0 2.144562 -0.01069571 0 2.1550504 -0.01037777 0 2.1655421 -0.01019655 0 2.17603525 -0.01015209 0 2.18652805 -0.01024439 0 2.1970188 -0.01047344 0 2.20750565 -0.0108392 0 2.21798685 -0.0113416 0 2.22846065 -0.01198056 0 2.2389252 -0.01275598 0 2.24937875 -0.01366771 0 2.25981955 -0.01471561 0 2.2702458 -0.0158995 0 2.2806557 -0.01721918 0 2.29104755 -0.01867442 0 2.30141955 -0.02026497 0 2.3117699 -0.02199057 0 2.32209695 -0.02385092 0 2.3323988 -0.0258457 0 2.34267385 -0.02797459 0 2.35292025 -0.03023721 0 2.36313625 -0.03263317 0 2.3733202 -0.03516209 0 2.38347035 -0.03782352 0 2.3935849 -0.04061701 0 2.4036622 -0.04354208 0 2.41370055 -0.04659825 0 2.42369815 -0.04978499 0 2.4336534 -0.05310176 0 2.4435646 -0.056548 0 2.45343005 -0.06012312 0 2.463248 -0.06382652 0 2.4730169 -0.06765755 0 2.48273505 -0.07161559 0 2.49240075 -0.07569994 0 2.50201245 -0.07990993 0 2.5115684 -0.08424482 0 2.5210671 -0.0887039 0 2.53050685 -0.09328639 0 2.53988605 -0.09799152 0 2.54920315 -0.1028185 0 2.55845655 -0.1077665 0

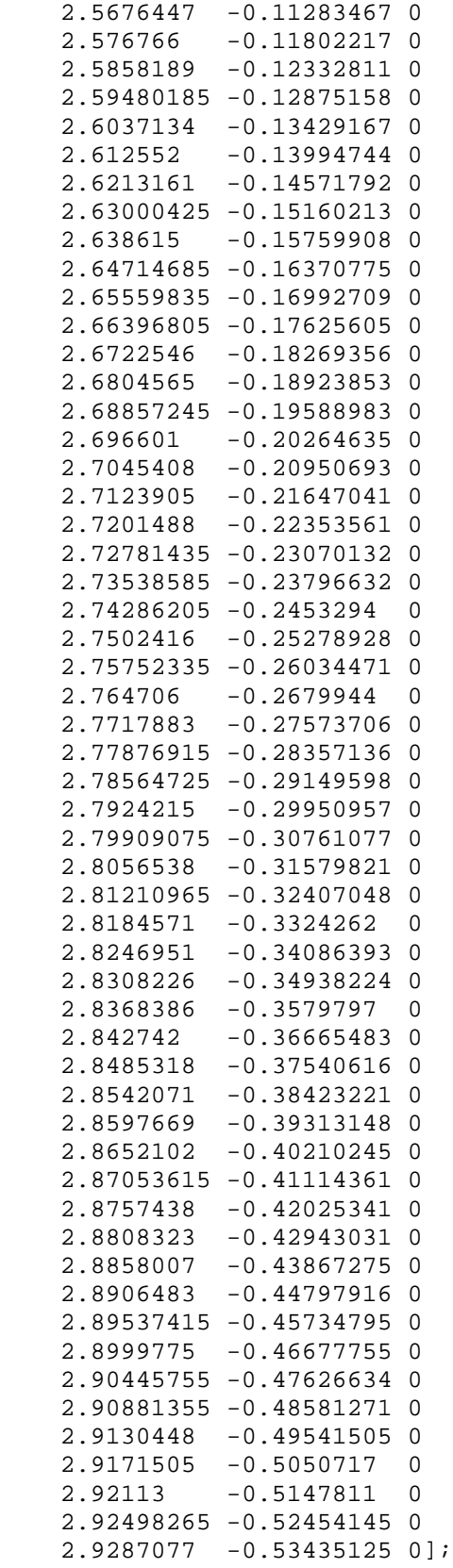

```
%plot(A1(:,1),A1(:,2),'b-',A2(:,1),A2(:,2),'r-')%Curve 3,in in and with origin from O of the circle. Outer tip
edge/without correction
A3=[2.9287077 -0.53435125 0 % units in
    2.929338 -0.53567625 0<br>2.93041625 -0.5372887 0 2.93041625 -0.5372887 0
    2.93173095 - 0.5387149 2.93325045 -0.53992055 0
     2.9349382 -0.5408766 0
    2.93675355 -0.54156005 0<br>2.93865275 -0.5419544 0
     2.93865275 -0.5419544 0
     2.94059015 -0.54205015 0
     2.942519 -0.54184505 0
     2.9443929 -0.541344 0
     2.9461667 -0.54055905 0
     2.9477977 -0.53950915 0
     2.94924665 -0.53821955 0
     2.95047865 -0.5367213 0
    2.951464 -0.53505045<br>2.952179 -0.53324735
     2.952179 -0.53324735 0
                             0 %fault point, out of circle, |norm| > 3 in
    2.952736 - 0.5294199 2.9525646 -0.52748775 0
     2.95218275 -0.5252078 0];
%Curve 4,in in and with origin from O of the circle. Inner tip edge
A4=[2.10917805 0.01205232 0 % units in
     2.10564855 0.01045503 0
     2.1041153 0.00927077 0
     2.1027835 0.00786383 0
                0.00626799 0<br>0.00452159 0
     2.10084645 0.00452159 0
     2.10028775 0.00266658 0
     2.10002235 0.00074752 0
    2.10005675 - 0.0011895 2.10038995 -0.00309795 0
     2.1010141 -0.00493198 0
     2.10191415 -0.00664754 0
     2.10306845 -0.00820342 0
     2.10444935 -0.00956226 0
    2.1060236 - 0.0106914 2.1077534 -0.01156373 0
     2.10959725 -0.01215829 0
     2.1115108 -0.0124608 0
     2.11313405 -0.01246923 0];
r=3; % CFF diameter
f=[0:0.01:2*pi];x=r*cos(f);y=r*sin(f);plot(A1(:,1),A1(:,2),'b-',A2(:,1),A2(:,2),'r-',A3(:,1),A3(:,2),'g*-', A4(:,1), A4(:,2), 'y-', x, y, 'black')%List square approximation polynomio for curve 1,suction side
DI=[A1(:,1),^3 A1(:,1),^2 A1(:,1).^2 I(:,1) ones(100,1)];
K1=inv(D1'*D1)*(D1'*A1(:,2)); %coefficients of polynomio a3,a2,a1,a0.
x1 = A1 (:,1);
```

```
y1=(K1(1,1))*x1.^3+(K1(2,1))*x1.^2+K1(3,1)*x1+K1(4,1); %magenta
color,suction side
plot(A1(:,1),A1(:,2),'b-',A2(:,1),A2(:,2),'r-',A3(:,1),A3(:,2),'g*-',A4(:,1),A4(:,2),'y-',x,y,'black',x1,y1,'magenta-')
xlabel('x axis, in'); ylabel('y axis, in'); grid on;
legend('Suction side','Pressure side','Outer tip edge','Inner tip
edge','CFF rotor');
Title('CFF rotor, 2D representation')
%gtext('Trailing edge')
%List square approximation polynomio for curve 2,pressure side
D2 = [A2(:,1), ^3 A2(:,1), ^2 A2(:,1) ones(100,1)];
K2=inv(D2'*D2)*(D2'*A2(:,2)); %coefficients of polynomio a3,a2,a1,a0.
x2=A2 (:, 1) ;
y2=(K2(1,1))*x2.^3+(K2(2,1))*x2.^2+K2(3,1)*x2+K2(4,1); %pressure sideplot(A1(:,1),A1(:,2),'b-',A2(:,1),A2(:,2),'r-',A3(:,1),A3(:,2),'g*-',A4(:,1),A4(:,2),'y-',x,y,'black',x2,y2,'black-')
xlabel('x axis,in'); ylabel('y axis,in'); grid on;
legend('Suction side','Pressure side','Outer tip edge','Inner tip
edge','CFF rotor');
Title('CFF rotor, 2D representation')
%----------------------------------------------------------
x1new=[2.176:0.01:2.904]; x \times x1 values common for both y1 and y2
size(A1);
size(A2);
y1new=(K1(1,1))*x1new.^3+(K1(2,1))*x1new.^2+K1(3,1)*x1new+K1(4,1));%suction side
y2new=(K2(1,1))*x1new.^3+(K2(2,1))*x1new.^2+K2(3,1)*x1new+K2(4,1));%pressure side
D=[x1new' y1new' y2new'];
d=abs(y1new-y2new);
dd=1.4*d; %Increasing by x %
y1new=y2new+dd;
format short g
T=[x1new' y1new']
T1 = (25.4)*Tsize(T)
plot(A1(:,1),A1(:,2),'b-',A2(:,1),A2(:,2),'r-',A3(:,1),A3(:,2),'q*-
 ,A4(:,1),A4(:,2),'y-',x,y,'black',x1new,y1new,'green')%x1,y1,'magenta-
xlabel('x axis,in'); ylabel('y axis,in'); grid on;
legend('Suction side','Pressure side','Outer tip edge','Inner tip
edge','CFF rotor');
Title('CFF rotor, 2D representation')
gtext('40% increase thickness')
```
### **APPENDIX C. PROPULSIVE WING**

In this appendix is demonstrated the method to build up 2-D airfoils, either cambered or symmetric, used in CFD simulations. A MATLAB code has been created for each case with equations described from Abbott and Von Doenhoff [17]. The inputs to the code by the user are: the chord length, the thickness as a percent of chord length, percent of maximum chamber and percent of chord length where the maximum camber happens. Below is illustrated a demo of the cambered NACA 2421 airfoil, with chord length 1.6 m. Also, on the same airfoil, the circle position of the CFF is drawn, something that helps in the designing of a propulsive wing at SOLIDWORKS.

%-------------------------------------------------------------

%CAMBERAIRFOIL This m-file calculates for a camber airfoil the %geometric points x,y.The equations comes from wikipedia an on-line %encyclopedia and Abbott, Ira H., and Von Doenhoff, Albert E. (1959), %Theory of Wing Sections, Section 4.2, Dover Publications Inc., New %York, Standard Book Number 486-60586-8 [15] %Also this m-file calculates the points of mean line. %Below is the calculation of a NACA 2421. c=1.6; %chord length, here in [m] t=0.21\*c; %thickness, percent of chord  $m=0.02$ ; % percent of maximum camber<br> $p=0.4$ ; % percent of chord where the %percent of chord where the maximum camber happens  $x1=[0:0.02:p*c];$  $x2=[p*c+0.1:0.1:c];$ x=[x1 x2]; % spatial distribution y=(t/0.20)\*(0.29690\*sqrt(x/c)-0.12600\*(x/c)-  $0.35160*(x/c)$ .<sup>^</sup>2+0.28430\*(x/c).^3-0.10150\*(x/c).^4); %y thickness distribution  $ycl = (m/p^2) * (2*p*x1-(x1.^2/c))$ ; %Forward mean camber line  $yc2=((m*c)/((1-p)^2))*(1-2*pi+2*p.*x2/c- (1/c^2)*x2.^2);$  %Aft mean camber line yc=[yc1 yc2]; % Mean camber line points  $dy1 = (2*m/(p^2))*(p-(x1/c))$ ; %Derivativel  $dy2 = (2*m / ((1-p)^2)) * (p-(x2/c))$ ; %Derivative2  $th1 = \text{atan}(\text{dy1})$ ;  $th2 =$ atan(dy2); thita=[th1 th2];  $xu=x-y.*sin(thita)$ ;  $yc=[yc1 yc2];$ yu=yc+y.\*cos(thita); xl=x+y.\*sin(thita);  $y$ l=yc-y.\*cos(thita);<br>disp( ' x,  $y$  in mm  $)$ Au=[(xu'-1.2) (yu'-0.03)]\*1000 % Upper surface points Al=[(xl'-1.2) (yl'-0.03)]\*1000 % Lower surface points size(Au)

```
size(Al)
r=2*38.608/1000; f=[0:0.01:2*pi]; %CFF cycle, origin the cycle center
xr=r*cos(f);yr=r\text{*sin}(f) ;
A=[x' \ y'];
plot(xu-1.2,yu-0.03, 'b-*',x-1.2,yc-0.03, 'r-*',xl-1.2,yl-0.03, 'b-
\gamma', xr, yr, 'b-') %Translation by 1.2 in xu, x, xl
%plot(xu-1.2, yu-0.059, 'b-*', x-1.2, yc-0.059, 'r-*', xl-1.2, yl-0.059, 'b-\leftarrowgtext('NACA 2421') 
%Translation by 0.03 in yu,yc,yl
 grid on
 xlabel('x')
 ylabel('y')
 title('Camber Airfoil')
 legend('Upper surface','Mean line','Lower surface')
```
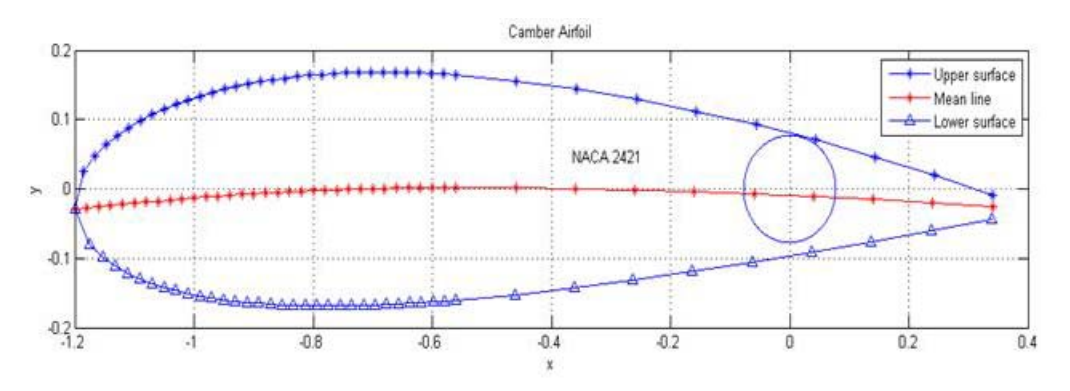

Figure 52. NACA 2421 Airfoil with Fully Embedded CFF

```
%------------------------------------------------------------
%SYMAIRFOIL This m-file calculates for Symmetric airfoil NACA 00xx
%the geometric points (x/c, y/c) and (x, y) for a given thickness t of &
%chord line.
%Below is the calculation of a NACA 0010.<br>c=2; % chord length
c=2; % chord length<br>t=0.10*c; % thickness
             % thickness
x=[0:0.025:0.15 0.15:0.05:c];
y=(t/0.20)*(0.29690*sqrt(x/c)-0.12600*(x/c)-0.35160^{\star}(\rm{x}/c) \,.\,^{\wedge}2+0.28430^{\star}(\rm{x}/c) \,.\,^{\wedge}3-0.10150^{\star}(\rm{x}/c) \,.\,^{\wedge}4) ;
disp('x/c, y/c, x, y')
A = [(x/c)' (y/c)' x' y']plot(x/c,y/c,'-*',x/c,-y/c,'-*',x,y,'-*',x,-y,'-*')
 gtext('NACA 0010')
 grid on
 xlabel('x/c,x')
 ylabel('y/c,y')
 title('Symmetric Airfoil')
 legend('Upper surface scaled','Lower surface scaled','Upper 
surface','Lower surface')
```
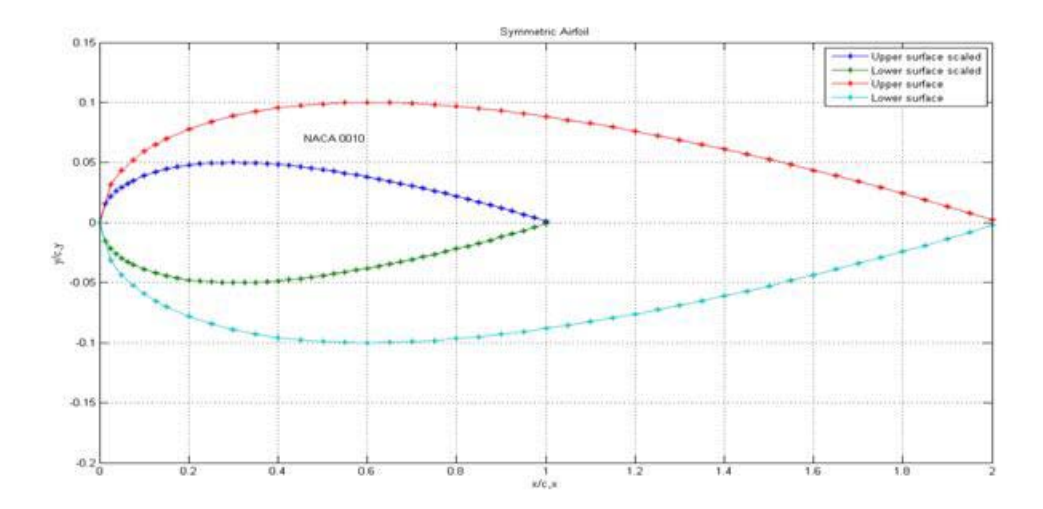

Figure 53. Symmetric Airfoil NACA 0010 Represented in MATLAB, in Actual and Dimensionless Scale

THIS PAGE INTENTIONALLY LEFT BLANK

### **APPENDIX D. EXPERIMENTAL DATA**

The experimental raw data for the test plans used is shown below. For each speed and load state, five or six sample values were recorded and then numerically averaged. In the following tables, bulk data for individual temperatures and pressures is omitted, but it is available electronically at TPL of NPS. The values listed below are those used for sketching the experimental plots, paragraph V.

Table 14. Experimental Data for Horizontal Inlet CFF, No Cavities (Blanked off), 22 vs. 30-Bladed Rotor, Test Plan A.

|                                                                                               |          |            | m dot c    | F corr     | P corr        |          |          |          |          |
|-----------------------------------------------------------------------------------------------|----------|------------|------------|------------|---------------|----------|----------|----------|----------|
| <b>RPM-Notch</b>                                                                              | RPM cor  | efficiency | orr [kg/s] | <b>IN1</b> | <b>IWattl</b> | mdot/L   | F/P      | Pt_ratio | F/L      |
| CFF Horizontal Inlet No Cavities (blanked off) 22-bladed rotor, Experimental Averaged Results |          |            |            |            |               |          |          |          |          |
| $3007.21 - 0$                                                                                 | 2999.647 | 0.736095   | 0.086072   | 3.06126    | 80.89549      | 1.008346 | 2.259107 | 0.037842 | 80.34804 |
| $3018.24 - 1$                                                                                 | 3013.085 | 0.7235     | 0.086403   | 3.09277    | 83.62858      | 1.008452 | 2.267797 | 0.036982 | 81.17505 |
| $3014.27 - 2$                                                                                 | 3008.868 | 0.72086    | 0.085015   | 3.0351     | 81.99251      | 1.008389 | 2.231359 | 0.037017 | 79.66142 |
| $3029.07 - 2^{1/2}$                                                                           | 3021.688 | 0.72364    | 0.083634   | 2.979054   | 79.59735      | 1.008316 | 2.195118 | 0.037427 | 78.19038 |
| $3020.51 - 3$                                                                                 | 3014.134 | 0.732063   | 0.079797   | 2.811879   | 73.27925      | 1.008105 | 2.094408 | 0.038372 | 73.8026  |
| $3007.68 - 3^{1/2}$                                                                           | 3001.502 | 0.761524   | 0.071035   | 2.44456    | 59.86972      | 1.007642 | 1.864447 | 0.040831 | 64.16167 |
| $3006.50 - 4$                                                                                 | 2999.234 | 0.608082   | 0.055601   | 1.778102   | 48.9945       | 1.006469 | 1.459349 | 0.036292 | 46.66934 |
| $-4^{1/3}$<br>2993.38                                                                         | 2984.799 | 0.446885   | 0.037375   | 1.053202   | 34.21984      | 1.004935 | 0.980976 | 0.030778 | 27.64309 |
| $3010.36 - 4^{2/3}$                                                                           | 3002.007 | 0.19648    | 0.011052   | 0.244246   | 13.8522       | 1.002968 | 0.290081 | 0.017632 | 6.410667 |
| $4025.41 - 0$                                                                                 | 4015.372 | 0.751324   | 0.117433   | 5.689515   | 199.6364      | 1.015468 | 3.082236 | 0.028499 | 149.3311 |
| $4021.77 - 1$                                                                                 | 4012.082 | 0.7651     | 0.116838   | 5.651342   | 194.6216      | 1.015427 | 3.066617 | 0.029038 | 148.3292 |
| 4017.79 - 2                                                                                   | 4007.293 | 0.740967   | 0.114205   | 5.481713   | 192.8818      | 1.01515  | 2.997494 | 0.02842  | 143.877  |
| $4025.39 - 2^{1/2}$                                                                           | 4012.747 | 0.744882   | 0.11096    | 5.270946   | 182.2656      | 1.014811 | 2.912328 | 0.028919 | 138.345  |
| $4031.33 - 3$                                                                                 | 4016.386 | 0.756063   | 0.105586   | 4.996998   | 168.4303      | 1.014607 | 2.771295 | 0.029668 | 131.1548 |
| $4019.06 - 3^{1/2}$                                                                           | 4004.434 | 0.783663   | 0.095787   | 4.498612   | 143.5892      | 1.014226 | 2.514093 | 0.03133  | 118.0738 |
| $4023.36 - 4$                                                                                 | 4008.203 | 0.689469   | 0.074337   | 3.203874   | 104.7999      | 1.011759 | 1.951114 | 0.030571 | 84.09119 |
| $4025.32 - 4^{1/3}$                                                                           | 4010.17  | 0.578581   | 0.054788   | 2.142171   | 74.67164      | 1.009532 | 1.437993 | 0.028688 | 56.22496 |
| $4022.77 - 4^{2/3}$                                                                           | 4007.744 | 0.296548   | 0.022661   | 0.681554   | 34.93685      | 1.005521 | 0.594771 | 0.019508 | 17.88856 |
| $5017.73 - 0$                                                                                 | 4998.537 | 0.758747   | 0.146291   | 8.850488   | 383.8867      | 1.024196 | 3.83966  | 0.023055 | 232.2963 |
| $5030.94 - 1$                                                                                 | 5007.809 | 0.760535   | 0.146281   | 8.851271   | 383.1933      | 1.024203 | 3.839383 | 0.023099 | 232.3168 |
| $5040.41 - 2$                                                                                 | 5018.306 | 0.752077   | 0.143724   | 8.69085    | 378.7709      | 1.024078 | 3.772283 | 0.022945 | 228.1063 |
| $5028.47 - 2^{1/2}$                                                                           | 5004.294 | 0.766859   | 0.139725   | 8.368675   | 353.8689      | 1.023593 | 3.66733  | 0.023649 | 219.6503 |
| $5032.57 - 3$                                                                                 | 5010.935 | 0.77467    | 0.135492   | 8.111232   | 337.7588      | 1.023453 | 3.556233 | 0.024015 | 212.8932 |
| $5030.59 - 3^{172}$                                                                           | 5009.228 | 0.817963   | 0.123001   | 7.302576   | 282.6445      | 1.022827 | 3.228363 | 0.025837 | 191.6687 |
| $5043.45 - 4$                                                                                 | 5023.624 | 0.722722   | 0.095655   | 5.243842   | 208.3974      | 1.019099 | 2.51064  | 0.025163 | 137.6336 |
| $5031.48 - 4^{1/3}$                                                                           | 5010.18  | 0.616274   | 0.066767   | 3.27542    | 134.2742      | 1.015012 | 1.752424 | 0.024394 | 85.96902 |
| $5037.24 - 4^{2/3}$                                                                           | 5015.034 | 0.300083   | 0.023633   | 0.886265   | 55.60188      | 1.008531 | 0.620281 | 0.015939 | 23.26155 |
| $6000.63 - 0$                                                                                 | 5970.984 | 0.78127    | 0.176496   | 12.93851   | 659.3501      | 1.035606 | 4.632437 | 0.019623 | 339.5934 |
| $6027.64 - 1$                                                                                 | 5994.19  | 0.767274   | 0.176514   | 12.96019   | 672.9724      | 1.03569  | 4.63291  | 0.019258 | 340.1624 |
| $6043.10 - 2$                                                                                 | 6010.394 | 0.77523    | 0.173278   | 12.66881   | 647.2824      | 1.035331 | 4.547987 | 0.019572 | 332.5146 |
| $6036.23 - 2^{1/2}$                                                                           | 6003.53  | 0.765876   | 0.169625   | 12.30311   | 629.5766      | 1.034674 | 4.452088 | 0.019542 | 322.9162 |
| $6039.01 - 3$                                                                                 | 6003.512 | 0.787859   | 0.162721   | 11.73515   | 578.1808      | 1.034134 | 4.270903 | 0.020297 | 308.0091 |
| $6023.89 - 3^{1/2}$                                                                           | 5991.056 | 0.805277   | 0.148075   | 10.47622   | 491.2349      | 1.032529 | 3.886475 | 0.021326 | 274.9663 |
| $6030.35 - 4$                                                                                 | 5998.893 | 0.75424    | 0.114901   | 7.51086    | 341.5216      | 1.027251 | 3.015771 | 0.021992 | 197.1354 |
| $6030.47 - 4^{1/3}$                                                                           | 5996.064 | 0.624498   | 0.083877   | 4.956007   | 241.6454      | 1.021848 | 2.201489 | 0.020509 | 130.0789 |
| $6030.72 - 4^{2/3}$                                                                           | 5996.699 | 0.30942    | 0.029153   | 1.298629   | 93.81243      | 1.012058 | 0.76518  | 0.013843 | 34.08474 |
| $7059.35 - 0$                                                                                 | 7017.499 | 0.778603   | 0.205552   | 17.67996   | 1059.55       | 1.049177 | 5.395063 | 0.016686 | 464.0408 |
| 7033.17 - 1                                                                                   | 6987.22  | 0.77393    | 0.204658   | 17.53956   | 1052.274      | 1.048774 | 5.37161  | 0.016668 | 460.3559 |
| 7058.29 - 2                                                                                   | 7011.877 | 0.773415   | 0.202176   | 17.29174   | 1034.512      | 1.048502 | 5.306458 | 0.016715 | 453.8514 |
| $7040.12 - 2^{1/2}$                                                                           | 6992.186 | 0.771732   | 0.195816   | 16.55957   | 979.8865      | 1.047312 | 5.13954  | 0.016899 | 434.6345 |
| 7046.21 - 3                                                                                   | 7000.029 | 0.7853     | 0.190441   | 16.05475   | 927.1283      | 1.046824 | 4.998457 | 0.017317 | 421.3845 |
| $7027.17 - 3^{1/2}$                                                                           | 6976.024 | 0.814108   | 0.172754   | 14.3243    | 777.4615      | 1.044847 | 4.534233 | 0.018424 | 375.9658 |
| 7044.06 - 4                                                                                   | 6994.886 | 0.765761   | 0.138349   | 10.76155   | 572.863       | 1.038724 | 3.631196 | 0.018786 | 282.4555 |
| $7040.12 - 4^{1/3}$                                                                           | 6990.697 | 0.641394   | 0.097832   | 6.773498   | 376.2554      | 1.030041 | 2.567776 | 0.018002 | 177.7821 |
| $7030.62 - 4^{2/3}$                                                                           | 6983.271 | 0.345115   | 0.043231   | 2.306332   | 179.0283      | 1.017332 | 1.134673 | 0.012882 | 60.53364 |
| $8016.10 - 0$                                                                                 | 7960.901 | 0.783506   | 0.232174   | 22.72783   | 1534.998      | 1.063821 | 6.093807 | 0.014806 | 596.5311 |
| $8039.63 - 1$                                                                                 | 7986.311 | 0.779998   | 0.231962   | 22.7312    | 1545.355      | 1.064024 | 6.088237 | 0.014709 | 596.6194 |

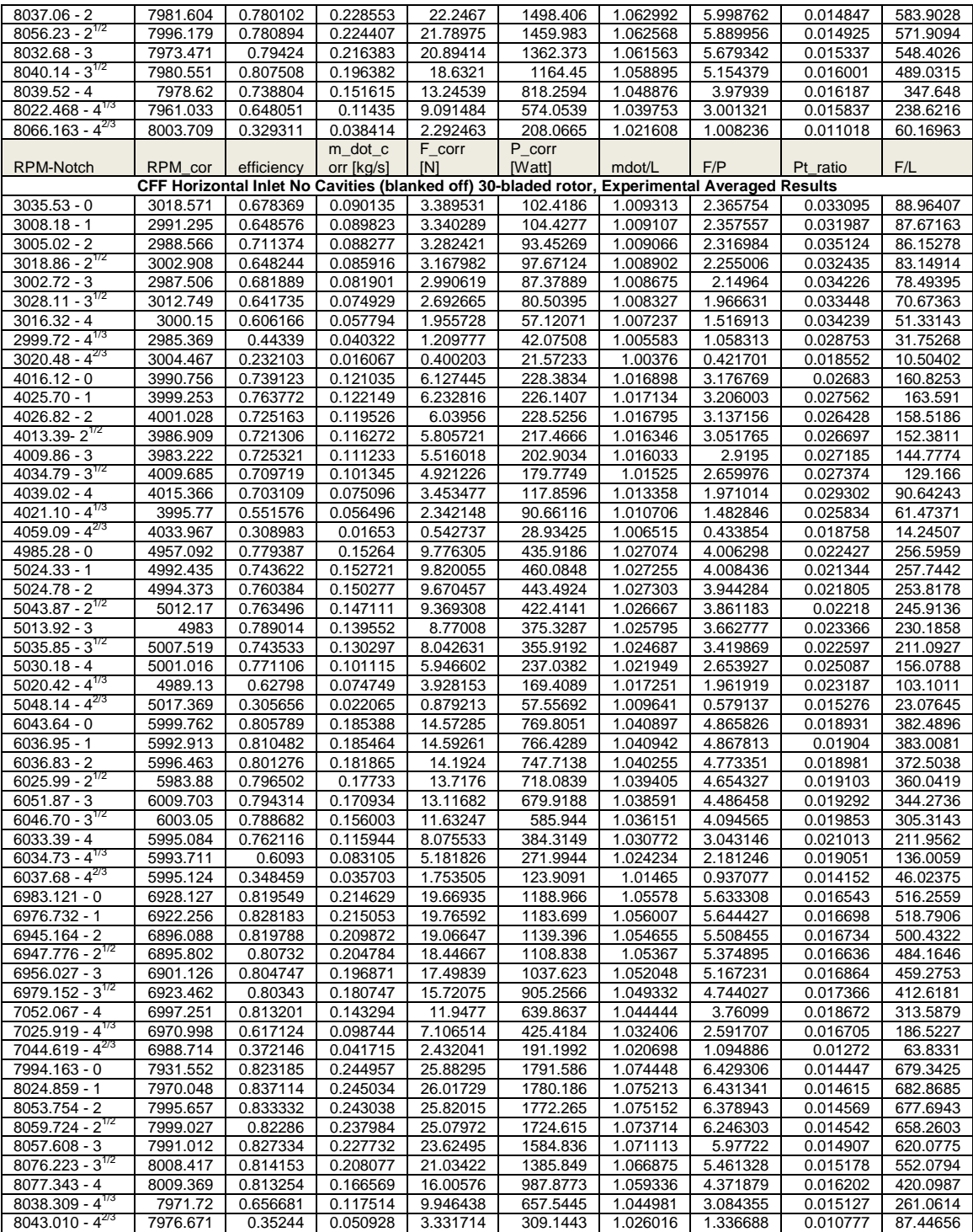

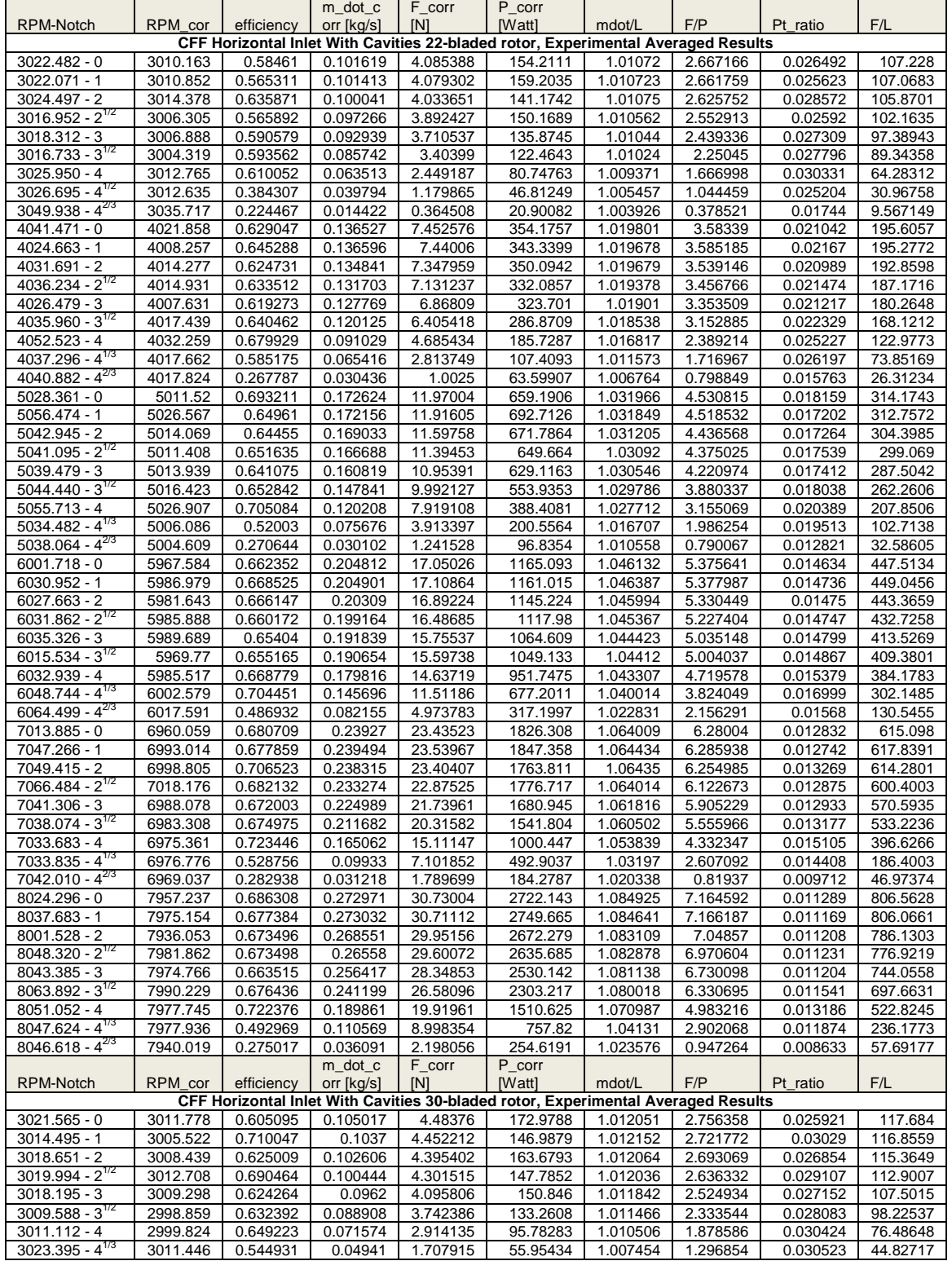

# Table 15. Experimental Data for Horizontal Inlet CFF, With Cavities, 22- vs. 30- Bladed Rotor, Test Plan B.

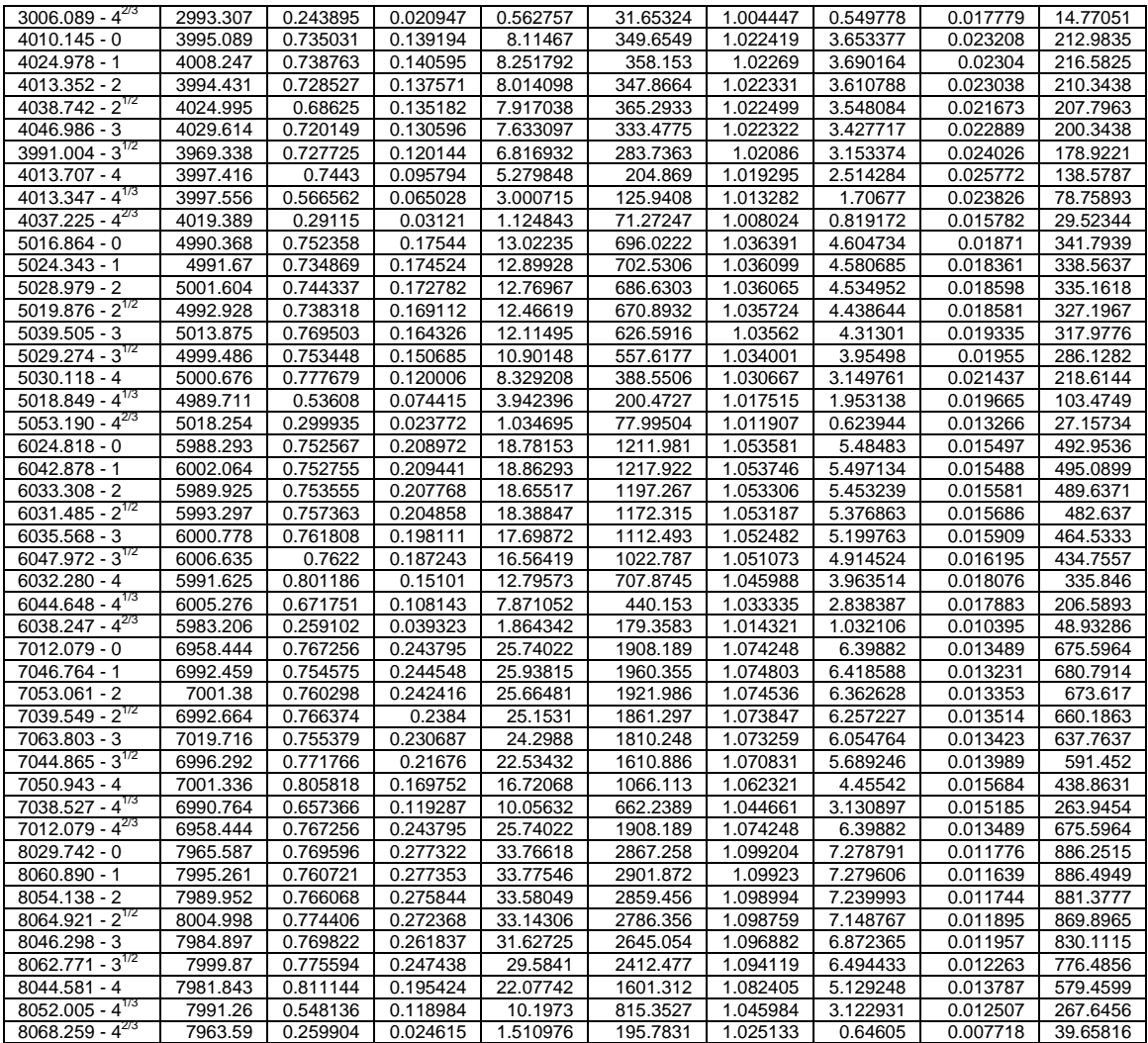

### **LIST OF REFERENCES**

- [1] Moller International, "Technology," <http://www.moller.com/> (accessed May 10, 2010), n.d.
- [2] P. Peebles, "Aerodynamic lift generating device," U.S. Patent B1 6 527 229, March 15, 2003 [Online]. Available: [www.fanwing.com](http://www.fanwing.com/) (accessed May 10, 2010).
- [3] J. Kummer, "Simulation of the cross flow fan and application to a propulsive airfoil concept," PhD dissertation, Syracuse University, Syracuse, NY, 2006.
- [4] J. Kummer and T. Dang, "High lift propulsive airfoil with integrated crossflow fan," *Journal of Aircraft,* vol. 43, no. 4, pp. 1059–1068, July-August 2006.
- [5] J. Kummer, "Propulsive wing," [www.propulsivewing.com](http://www.propulsivewing.com/) (accessed May 10, 2010).
- [6] C. Gologan, S. Mores, H. Steiner, and A. Seitz, "Potential of the cross-flow fan for powered-lift regional aircraft applications," presented at the 9th AIAA Aviation Technology, Integration, and Operations Conference (ATIO), September 23, 2009.
- [7] Naval Air Systems Command contract N00019-74-C-0434, *Multi-Bypass Ratio System Technology Development,* vol. I-III, Vought Systems Division, LTV Aerospace Corporation, July 24, 1975.
- [8] M. Seaton, "Performance measurements, flow visualization, and numerical simulation of a cross flow fan," M.S. thesis, Naval Postgraduate School, Monterey, CA, 2003.
- [9] W. Cheng, "Experimental and numerical analysis of a cross flow fan," M.S. thesis, Naval Postgraduate School, Monterey, CA, 2003.
- [10] C. Schreiber, "Effect of span variation on the performance of a cross flow fan," M.S. thesis, Naval Postgraduate School, Monterey, CA, 2006.
- [11] H. Yu, "Experimental investigation and numerical prediction of a cross flow fan," M.S. thesis, Naval Postgraduate School, Monterey, CA, 2006.
- [12] J. Ulvin, "Experimental investigation of a six inch diameter, four inch span crossflow fan," M.S. thesis, Naval Postgraduate School, Monterey, CA, 2008.
- [13] S. Cordero, "Investigation of performance improvements including application of inlet guide vanes to a cross flow fan," M.S. thesis, Naval Postgraduate School, Monterey, CA, 2009.
- [14] A. Gannon, J. M. Utschig, G. V. Hobson, and M. F. Platzer, "Experimental investigation of a small-scale cross-flow fan for aircraft propulsion," presented at the ISROMAC Conference, February 2006.
- [15] P. Mortier, "Fan or blowing apparatus," U.S. Patent 507,445, October 24, 1893.
- [16] H. Vesteeg, and W. Malalasekera, *An Introduction to Computational Fluid Dynamics*, *Second Edition*. London: Pearson, 2007.
- [17] I. Abbot, and A. Von Doenhoff, *Theory of Wing Sections*. New York, NY: Dover, 1959.
- [18] F. White, *Fluid Mechanics*, *Sixth Edition*. New York, NY: McGraw-Hill, 2008.

# **INITIAL DISTRIBUTION LIST**

- 1. Defense Technical Information Center Ft. Belvoir, Virginia
- 2. Dudley Knox Library Naval Postgraduate School Monterey, California
- 3. M.F. Platzer Department of Mechanical and Aerospace Engineering Naval Postgraduate School Monterey, California
- 4. Garth V. Hobson Department of Mechanical and Aerospace Engineering Naval Postgraduate School Monterey, California
- 5. M.S. Chandrasechara Department of Mechanical and Aerospace Engineering Naval Postgraduate School Monterey, California
- 6. Anthony Gannon Department of Mechanical and Aerospace Engineering Naval Postgraduate School Monterey, California